# **UNIVERSIDAD PRIVADA LÍDER PERUANA**

# **ESCUELA PROFESIONAL DE INGENIERÍA DE SISTEMAS E**

# **INFORMÁTICA**

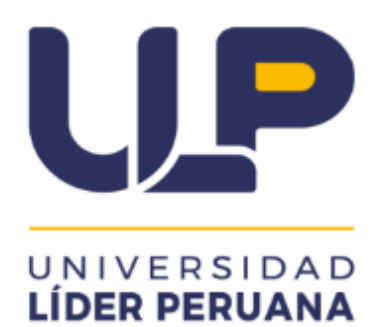

# **TESIS PARA OPTAR ELTÍTULO PROFESIONAL DE INGENIERÍA DE SISTEMAS E INFORMÁTICA**

# **SISTEMA WEB DE FACTURACIÓN ELECTRONICA PARA EL**

### **GRIFO SERVICENTRO VILLA VIRGEN S.R.L, LA**

### **CONVENCIÓN - 2023**

### **AUTORES:**

Bach. Claudia Katerin Palomino Vargas

Bach. Juan Jose Palomino Vargas

### **ASESOR**

Mg. Juan Josue Carbajal Blas

**Santa Ana, La Convención, Cusco**

**2023**

# **TÍTULO**

Sistema web de facturación electrónica para el Grifo Servicentro Villa Virgen S.R.L, la convención – 2023

# **LÍNEA DE INVESTIGACIÓN**

Sistemas y tecnologías de la información.

#### Declaración jurada de originalidad

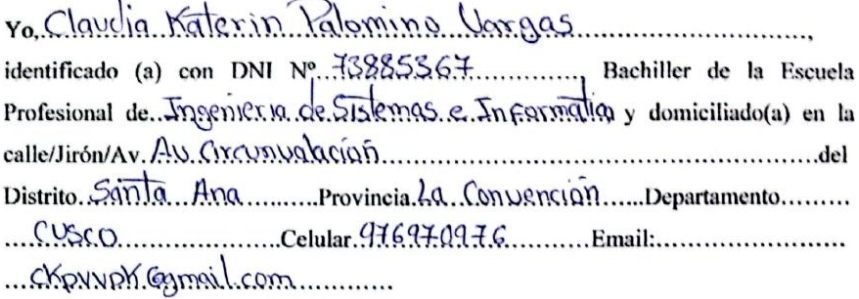

DECLARO BAJO JURAMENTO: Que la tesis que presento es original e inédita, no siendo copia parcial ni total de una tesis desarrollada, y/o realizada en el Perú o en el extranjero, en caso contrario de resultar falsa la información que proporciono, me sujeto a los alcances de lo establecido en el Art. Nº 411, del código penal concordante con el Art. 32° de la Ley N° 27444, y la ley del procedimiento Administrativo general y las Normas Legales de Protección a los Derechos de Autor.

En fe de lo cual firmo la presente.

Santa Ana, LA CONVEYCION.......del 2023...

 $Kabn{2/}$ 

DNI Nº: 73885367.................

Artículo 411.- El que, es un procedimiento administrativo, hace una falsa declaración en relación con los hechos o circunstancias que le corresponde grabar, violando la presunción de veracidad establecida por ley, será reprimida con pena privativa de libertad no menor de uno ni mayor de cuatro años.

# Declaración jurada de originalidad

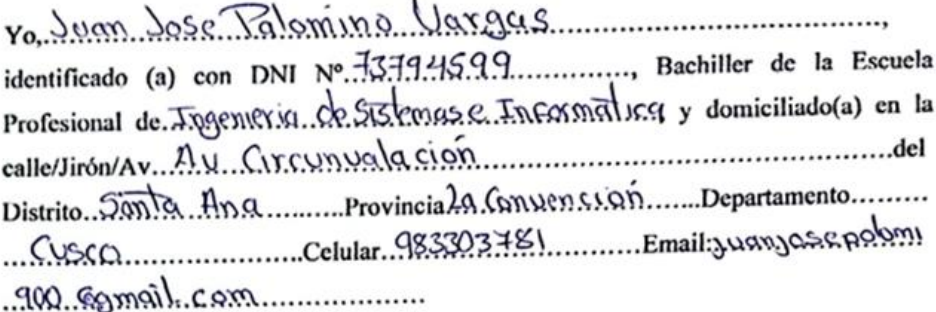

DECLARO BAJO JURAMENTO: Que la tesis que presento es original e inédita, no siendo copia parcial ni total de una tesis desarrollada, y/o realizada en el Perú o en el extranjero, en caso contrario de resultar falsa la información que proporciono, me sujeto a los alcances de lo establecido en el Art. Nº 411, del código penal concordante con el Art. 32° de la Ley N° 27444, y la ley del procedimiento Administrativo general y las Normas Legales de Protección a los Derechos de Autor.

En fe de lo cual firmo la presente.

Santa Ana, 20 Convencion....del 2023.

—<br>.....................

DNI Nº: 73794599

Artículo 411.- El que, es un procedimiento administrativo, hace una falsa declaración en relación con los hechos o circunstancias que le corresponde grabar, violando la presunción de veracidad establecida por ley, será reprimida con pena privativa de libertad no menor de uno ni mayor de cuatro años.

#### **REPORTE DE SIMILITUD**

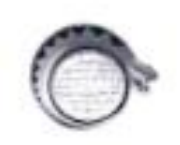

# Informe del Detector de **Plagio Viper**

TESIS CLAUDIA Y JUAN JOSE 141123.docx escane 22, 2023

> Porcentaje Total  $2%$

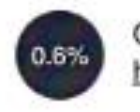

GUÍA PARA ELABORAR PROYECTO DE TE... http://ulp.edu.pe/assets/archivos/investigacion/guia-

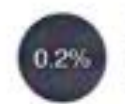

Documento electrónico. Guía de aplicación de... https://www.hacienda.gob.es/Documentacion/Public

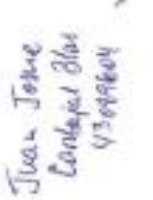

Registro Nacional de Trabajos de Investigació... https://renati.sunedu.gob.pe/handle/sunedu/284933-

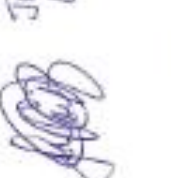

FACULTAD DE CIENCIAS EMPRESARIALE...

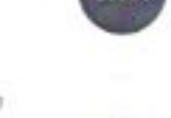

https://repositorio.ucv.edu.pe/bitstream/handle/20.5(

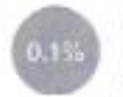

0.1%

IMPLEMENTACIÓN DE UN SISTEMA ERP P... http://repositorio.ulasamericas.edu.pe/bitstream/han

# **UNIVERSIDAD PRIVADA LÍDER PERUANA**

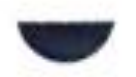

https://repositorio.uasb.edu.ec/handle/10544/4236

## UNIVERSIDAD PRIVADA LIDER PERUANA ESCUELA PROFESIONAL DE INGENIRIA DE SISTEMAS E **INFORMÁTICA**

TESIS PARA OPTAR AL TÍTULO PROFESIONAL DE **ECONOMISTA** SISTEMA WEB DE FACTURACION ELECTRONICA PARA EL GRIFO SERVICENTRO VILLAVIRGEN S.R.L, LA CONVENCION - 2023 PARA OPTAR TITULO PROFESIONAL DE INGENIRIA DE SISTEMAS E INFORMATICA **AUTORES** Bach. Juan Jose Palomino Vargas Bach. Claudia Katerin Palomino Vargas ASESOR Mg. Juan Josue Carbajal Blas Santa Ana, La convención, Cusco 2023

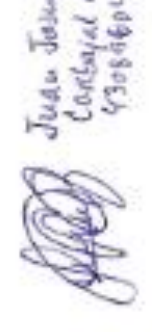

Numeracion en minuscula

# **ESCUELA PROFESIONAL DE INGENIERÍA DE SISTEMAS E INFORMÁTICA**

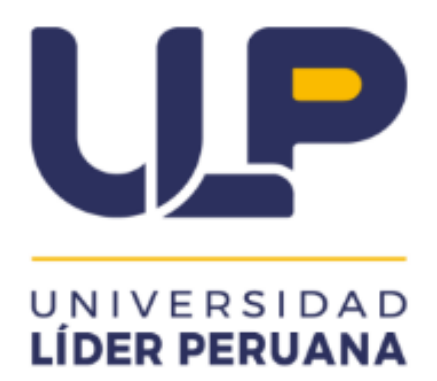

# **TESIS PARA OPTAR ELTÍTULO PROFESIONAL DE INGENIERÍA DE SISTEMAS E INFORMÁTICA**

# **SISTEMA WEB DE FACTURACIÓN ELECTRONICA PARA EL GRIFO SERVICENTRO VILLA VIRGEN S.R.L, LA CONVENCIÓN -2023**

Presentado por **Juan Jose Palomino Vargas** y **Claudia Katerin Palomino Vargas**

Presidente: ----------------------------------------------------------

 Nombre: Edgar Quispe Ccapacca Grado académico: Doctor

Primer Miembro: --------------------------------------------------------

 Nombre: Lizet Vargas Vera Grado académico: Magister

Segundo Miembro: ---------------------------------------------------------- Nombre: Raul Huillca Huallparimachi Grado académico: Magister

#### DEDICATORIA

Dedico Mi tesis a mis padres, quienes siempre han estado ahí para mí y depositaron su fe en las metas y aspiraciones que me he propuesto como persona.

### AGRADECIMIENTO

Para empezar, quiero agradecer a Dios por hacer posible que alcance una meta más en mi vida. pasos en el día a día, agradecer a mis padres por ayudarnos a pagar los honorarios necesarios para nuestra documentación.

### **INDICE DE CONTENIDO**

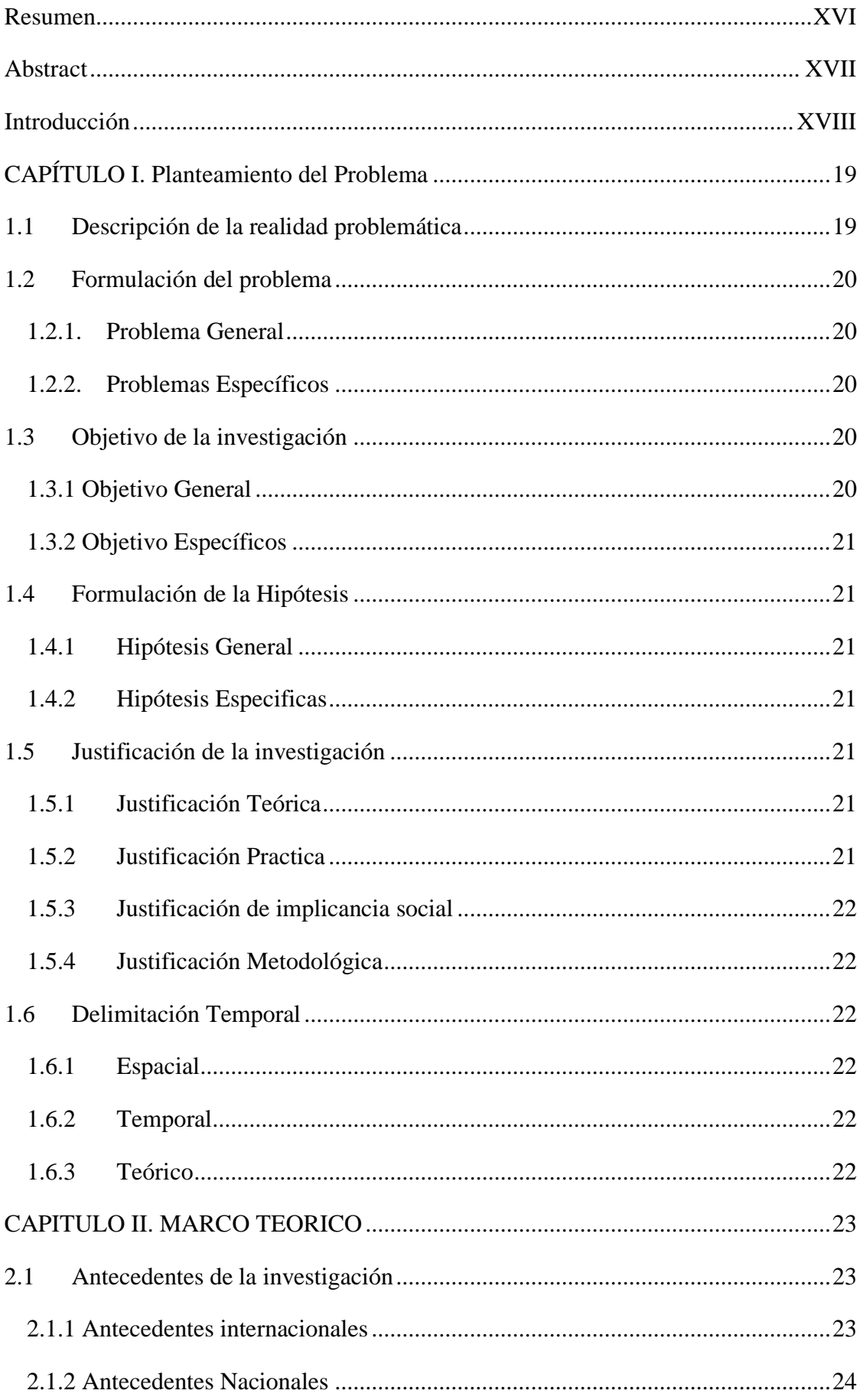

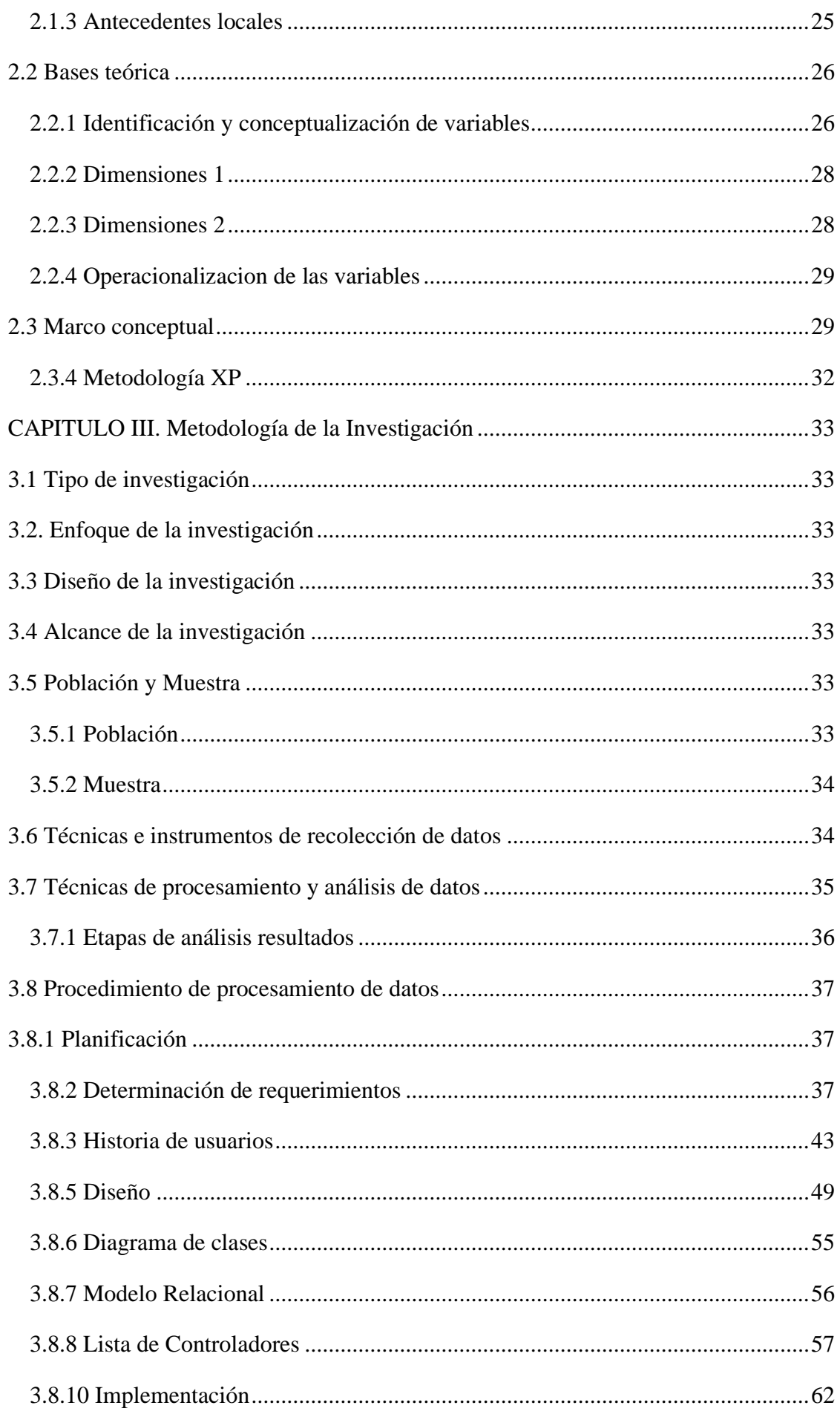

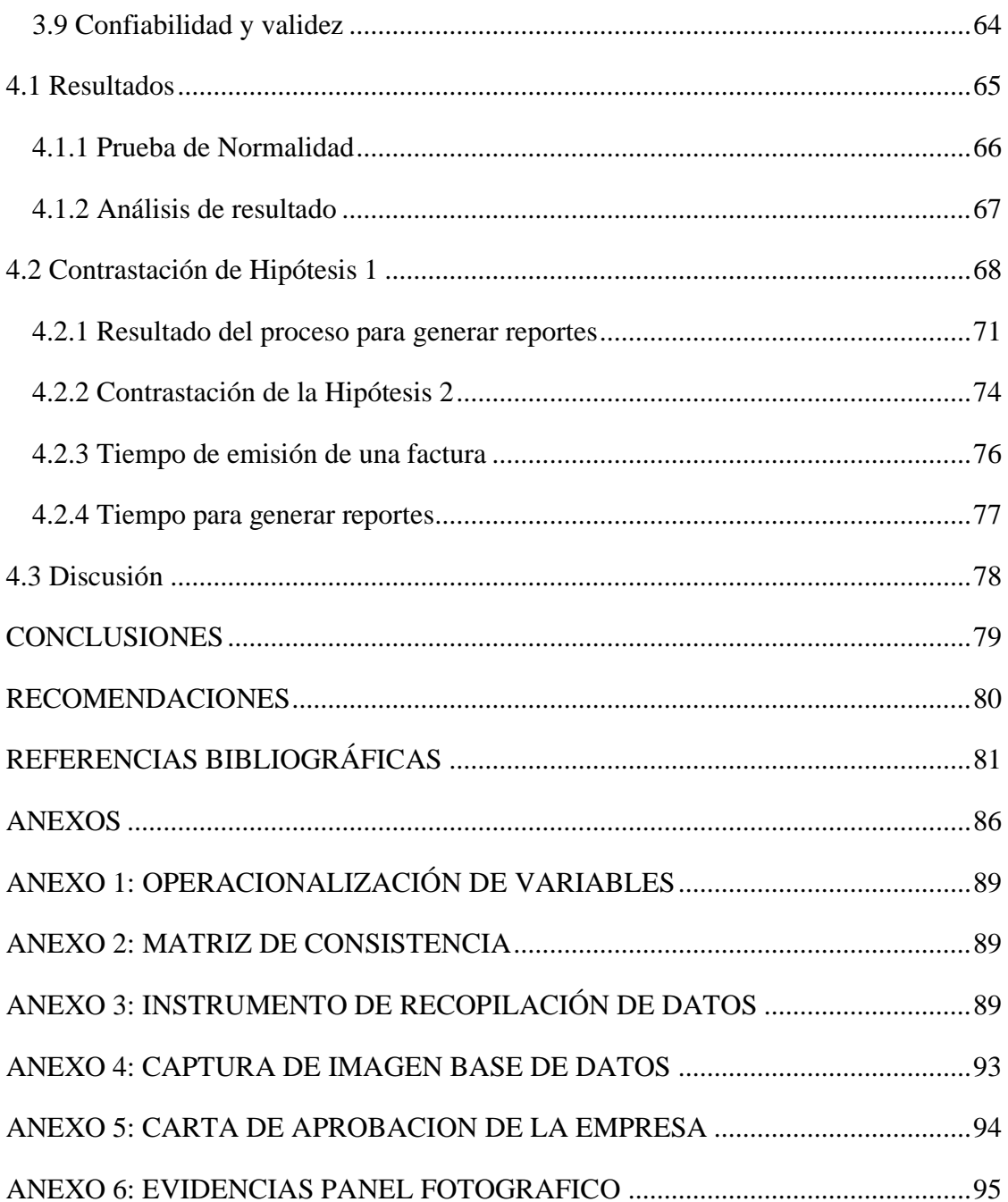

### **INDICE DE TABLAS**

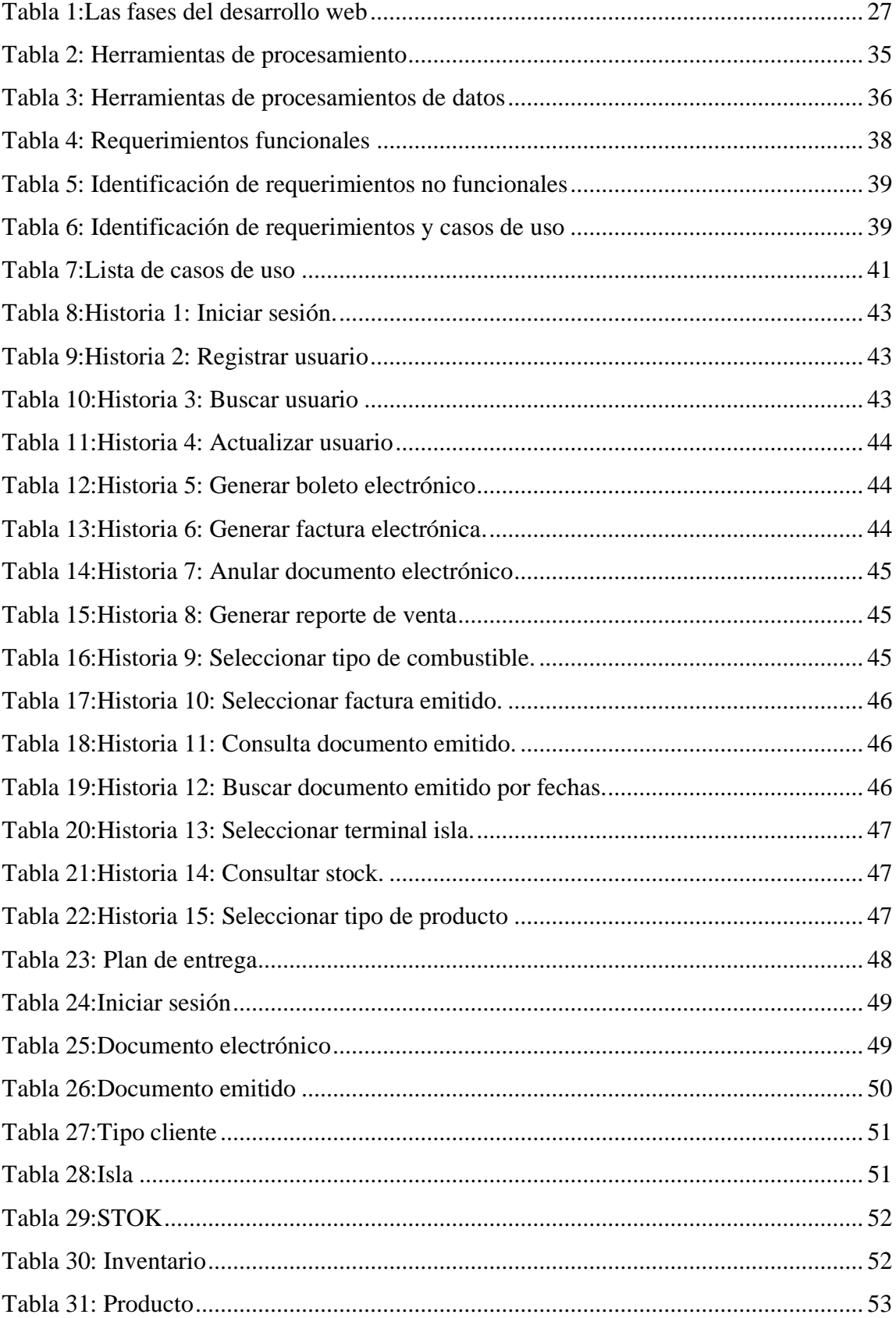

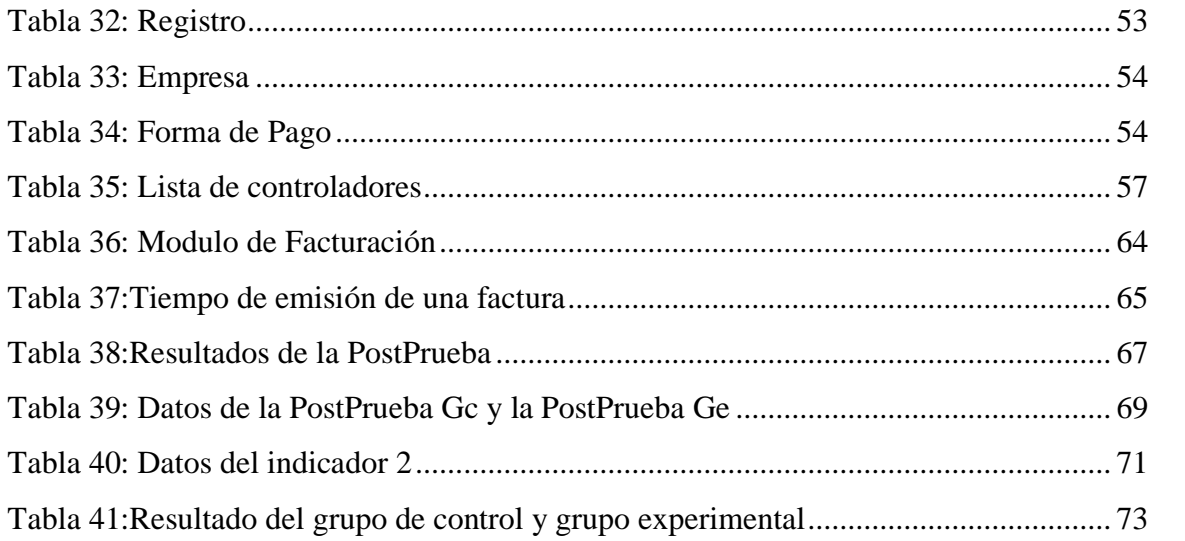

### **INDICE DE FIGURAS**

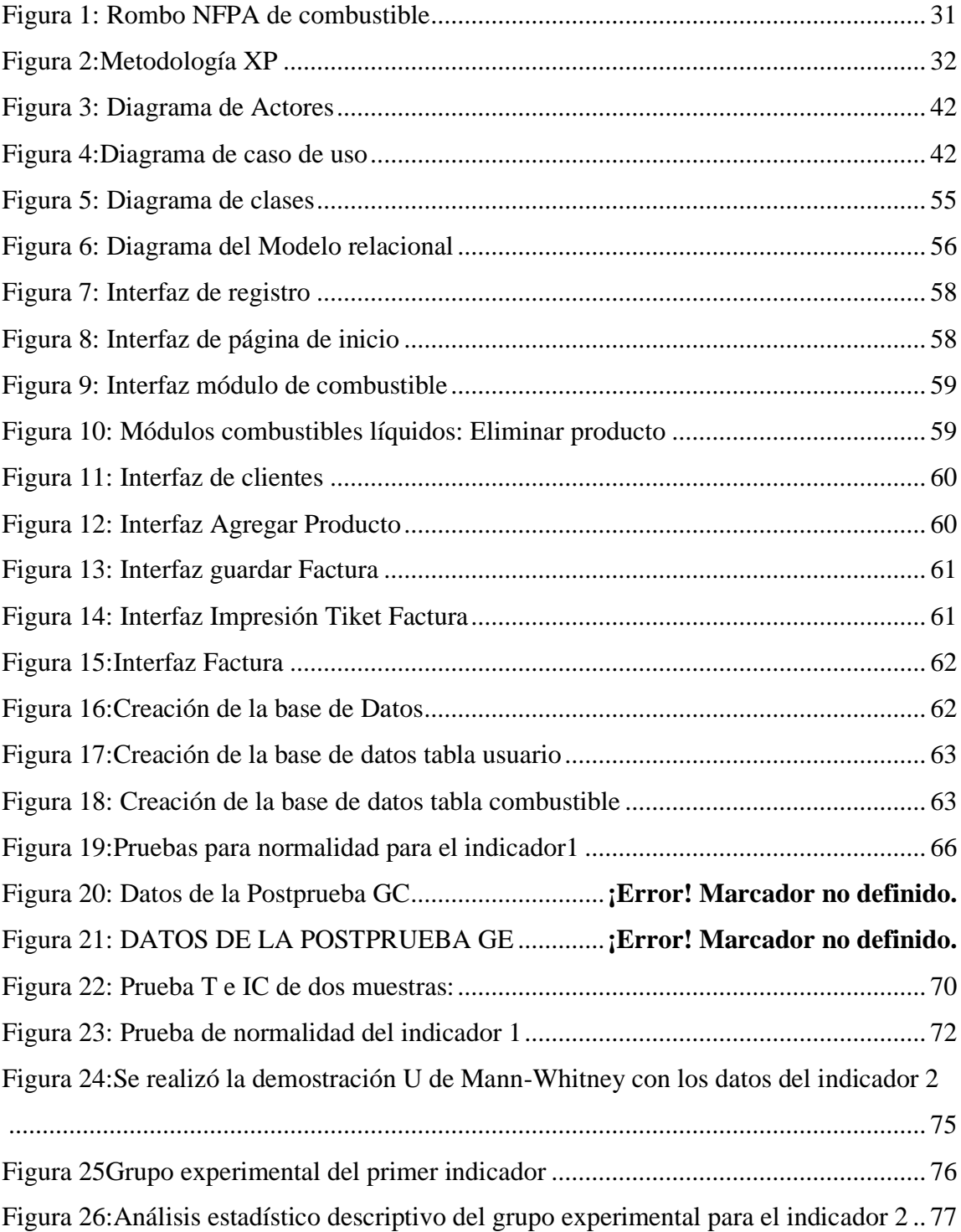

#### **Resumen**

<span id="page-15-0"></span>La presente tesis se elaboró con la finalidad de implementar un sistema web para el proceso de facturación electrónica en la empresa Servicentro Villa Virgen S.R.L., La Convención 2023.

Esta investigación fue de tipo aplicada, diseño experimental puro de alcance explicativo y enfoque cuantitativo, cuyo modelo de negocio se centra en el rubro de suministros de combustible, especialmente dedicado a la venta de Diesel y Gasolina Regular ya que es imprescindible y obligatorio emitir facturas y boletas electrónicas de forma rápida y segura disminuyendo costos y tiempo en la emisión de facturas manuales.

La metodología para el desarrollo del sistema web fue la metodología XP (Extreme Programming), con una base de datos MySQL el cual permitió realizar las tareas del usuario.

Los resultados obtenidos mostraron que el sistema web de facturación electrónica cumplió con los requerimientos del usuario de esta forma se verificaron las hipótesis. Finalmente se concluyó que la implementación del sistema de facturación electrónica permitió la disminución del tiempo en la elaboración de la factura electrónica y en la ejecución de procesos para generar reportes, lo cual, mejoro la eficiencia en la empresa.

**Palabras clave:** Sistema web, facturación electrónica, tiempo de ejecución,facilidad de facturación, tiempo de generar reportes.

#### **Abstract**

<span id="page-16-0"></span>This thesis was prepared with the purpose of implementing a web system for the electronic billing process in the company Servicentro Villa Virgen S.R.L., La Convention 2023.

This research was of an applied type, a pure experimental design with an explanatory scope and a quantitative approach, whose business model focuses on the fuel supplies sector, especially dedicated to the sale of Diesel and Regular Gasoline since it is essential and mandatory to issue invoices and electronic invoices quickly and safely, reducing costs and time in issuing manual invoices.

The methodology for the development of the web system was the XP (Extreme Programming) methodology, with a MySQL database which allowed the user's tasks to be carried out.

The results obtained showed that the electronic billing web system met the user's requirements, thus the hypotheses were verified. Finally, it was concluded that the implementation of the electronic billing system allowed a reduction in time in the preparation of the electronic invoice and in the execution of processes to generate reports, which improved efficiency in the company.

**Keywords:** Web system, electronic billing, execution time, ease of billing, time to generate reports.

#### **Introducción**

<span id="page-17-0"></span>La implantación de la factura electrónica está en más de 60 países, que ya lleva 2 décadas siendo utilizada a nivel mundial, es un sistema que mejora el control fiscal, agiliza la documentación, reduce el uso de papel ayudando al medio ambiente.

La empresa servicentro villa virgen SRL se dedica a la venta de suministros de combustibles, para el proceso de facturación ha usado un proceso manual sin una base de datos confiable lo que produce errores humanos y desperdicio de documento, además de la pérdida de información. Por lo tanto, no se logra contar con información veraz y oportuna de las ventas que se han realizado significando un estancamiento de las operaciones.

Con el transcurrir del tiempo la empresa ha ganado reconocimiento y clientela que le ha permitido fortalecerse ofreciendo servicios garantizados y suministros de combustibles de calidad. No obstante, la empresa necesita mejorar la solidez económica porque los beneficios son bastante altos pero la administración que se implementa no es la correcta debido a la desorganización de la información del que se desglosan un sin número de problemas.

Las órdenes de trabajo que se utilizan en la empresa son comprobantes físicos que deben ser completados luego de la intervención de cada cliente sobre un vehículo, registrando las actividades realizadas. No obstante, dichos comprobantes son almacenados en cajones lo que da lugar a la traspapelación de los mismos, tiene como efecto la dificultad para la búsqueda de responsables al momento de dar la garantía a los clientes.

La tesis está organizada de la siguiente forma: Capítulo I. Planteamiento del problema, Capitulo II. Marco teórico, Capitulo III. Metodología de la investigación, Capitulo IV. Resultados, contrastación de hipótesis y discusión.

# **CAPÍTULO I. Planteamiento del Problema**

#### <span id="page-18-1"></span><span id="page-18-0"></span>**1.1 Descripción de la realidad problemática**

A medida que el mundo está experimentando transformaciones importantes con el fin de mejorar o mantener un control adecuado, es por eso que una de esas transformaciones es la factura electrónica que es el mismo documento físico solo que ahora en formato digital, teniendo la misma validez que la factura tradicional, esto se pretende llevar a cabo puesto que agiliza la comercialización y reduce costos de almacenamientos, envío y recepción.

Respecto a la problemática de la emisión de comprobantes físicos las opiniones de algunos autores son:

Según Ortega (2017) en la actualidad, para que el estado pueda regular mejor sus actividades, se están haciendo mayores esfuerzos de sistematización para cumplir con el sistema de control y registro de los gastos e ingresos que los estados financieros de la empresa reflejen fielmente sus operaciones. Por este motivo, se propuso un sistema de facturación electrónica para sistematizar y obtener información más precisa, se han realizado esfuerzos para crear mejoras que faciliten su uso, sin embargo, es preocupante que actualmente sólo una de cada cuatro empresas utilice esta herramienta virtual.

Según el Banco Mundial el Perú es el tercer mejor país del mundo para realizar negocios debido a esto, la Secretaría de Economía y Finanzas está formulando planes que faciliten la estabilización de las transacciones comerciales, así como la eliminación de barreras y la disminución de costos en el uso de facturas electrónicas. A pesar de ello, en junio de ese año se emitieron 60 millones de facturas electrónicos, que indica que el país avanza en el manejo de la facturación electrónica, incremento el uso de sistema de facturación que ha sido paralelo al aumento gradual en el número de comprobantes digitales emitidos a partir de 2013. La razón es que los comprobantes electrónicos son más seguros que los de documentos físicos (Diario el peruano, 2019).

La facturación electrónica brinda a las empresas la posibilidad de mejorar su procedimiento de logística, ventas y atención al usuario, entre otros. Además, la distribución electrónica de documentos reduce los costos de impresión y procesos administrativos, si se requiere una copia impresa de una factura electrónica el sistema puede generarla, y no será necesario almacenar en papel ya que el sistema lo guarda en la base de datos.

Dado que cada empresa necesita determinar si la implantación de un sistema electrónico es realmente beneficiosa o no, estos procesos han animado a las empresas a investigar respuestas y aclarar la incertidumbre que puedan tener, como se ve en el ejemplo brindado por Servicentro Villa Virgen S.R.L. Esta inquietud está latente porque se desea saber si la implementación de sistemas electrónicos de comprobantes causa efecto en los procesos administrativos, sobre todo en cuanto a los beneficios del sistema web. Y se espera que una empresa tenga una mejor gestión administrativa si se implementa esta medida. Debido a que cada empresa debe determinar si adoptar un sistema de facturación electrónica es realmente ventajoso, esta medición ha motivado a las empresas a buscar soluciones o aclarar sus inquietudes Esto se debe a la expectativa basada en la que la empresa mejore su gestión administrativa y financiera si adopta esta medida (Bengsson, 2017).

#### <span id="page-19-0"></span>**1.2 Formulación del problema**

#### <span id="page-19-1"></span>**1.2.1. Problema General**

 $\bullet$  *i* De qué manera el desarrollo de un sistema web de facturación electrónica mejora en los procesos de facturación para el grifo servicentro Villa Virgen S.R.L., La convención 2023?

#### <span id="page-19-2"></span>**1.2.2. Problemas Específicos**

- ¿De qué manera el desarrollo de un sistema web reduce el tiempo en la emisión de facturas electrónica para el grifo servicentro Villa Virgen S.R.L., La Convención 2023?
- *i*.De qué manera el desarrollo de un sistema web reduce el proceso para generar reportes en la emisión de facturas electrónicas para el grifo Servicentro Villa Virgen S.R.L., La Convención 2023?

#### <span id="page-19-3"></span>**1.3 Objetivo de la investigación**

#### <span id="page-19-4"></span>**1.3.1 Objetivo General**

Desarrollar un sistema web para la emisión de facturación electrónica para el Grifo Servicentro Villa Virgen S.R.L, La Convención 2023.

#### <span id="page-20-0"></span>**1.3.2 Objetivo Específicos**

- Desarrollar un sistema web para reducir el tiempo de emisión de facturas electrónicos para el grifo Servicentro Villa Virgen S.R.L, La Convención 2023.
- Desarrollar un Sistema web para reducir el proceso para generar reportes en la emisión de facturas electrónicos para el grifo Servicentro Villa Virgen S.R.L, La Convención 2023.

#### <span id="page-20-1"></span>**1.4 Formulación de la Hipótesis**

#### <span id="page-20-2"></span>**1.4.1 Hipótesis General**

El desarrollo de un sistema web mejora en los procesos de facturación electrónica para el Servicentro Villa Virgen S.R.L, La Convención 2023.

#### <span id="page-20-3"></span>**1.4.2 Hipótesis Especificas**

- El desarrollo de un sistema web permitirá la reducción del tiempo en la emisión de facturas electrónicas para el grifo Servicentro Villa Virgen S.R.L, La convención 2023.
- El desarrollo de un sistema web permitirá la reducción en los procesos para generar reportes en la emisión de facturas electrónicas para el grifo Servicentro Villa Virgen S.R.L La convención 2023.

#### <span id="page-20-4"></span>**1.5 Justificación de la investigación**

#### <span id="page-20-5"></span>**1.5.1 Justificación Teórica**

La presente investigación aporta el desarrollo de una interfaz y valor teórico para futuras investigaciones al comparar datos del mundo real recogidos antes y después de un sistema basado en la web, estos estudios se evaluaron y analizaron las variables del sistema web y la facturación electrónica que permiten un mayor control en las operaciones durante la emisión de comprobantes electrónicos. Estas variables también son útiles para obtener un control sobre sus operaciones en las empresas, como los informes de ventas, los envíos de combustible entradas y salidas de los reportes del inventario.

#### <span id="page-20-6"></span>**1.5.2 Justificación Practica**

El sistema web de facturación electrónico que se implementó en la empresa Servicentro Villa Virgen S.R.L servirá para que los trabajadores puedan administrar, programar y generar reportes del uso del sistema en cualquier momento también permitirá al usuario actualizar y eliminar datos en la facturación, ahorrando así tiempo y dinero. El administrador también podrá verificar todas las facturas a través de la interfaz del sistema

#### <span id="page-21-0"></span>**1.5.3 Justificación de implicancia social**

La presente investigación beneficio a la empresa Servicentro Villa Virgen S.R.L, la Convención 2023 que se dedica a la venta de combustible en especial beneficio a los trabajadores que emplean servicios de facturación con el fin de mejorar el proceso de facturación electrónica a través del sistema web.

#### <span id="page-21-1"></span>**1.5.4 Justificación Metodológica**

La investigación contribuyo a mostrar el desarrollo del procedimiento para la implementación del sistema web utilizando la metodología XP para acelerar y mejorar los procesos de facturación electrónicas que permite administrar. la elaboración y generar reportes de facturas electrónicas, desde cualquier momento utilizando el sistema web.

#### <span id="page-21-2"></span>**1.6 Delimitación Temporal**

#### <span id="page-21-3"></span>**1.6.1 Espacial**

La investigación se realizó en la empresa Servicentro Villa Virgen S.R.L, La Convención 2023.

#### <span id="page-21-4"></span>**1.6.2 Temporal**

El estudio se llevó a cabo en el año 2023 a lo largo de los meses de noviembre y diciembre.

#### <span id="page-21-5"></span>**1.6.3 Teórico**

El estudio adopta la forma de investigación cuantitativo, y se llevó a cabo en El grupo experimental por medio de la aplicación del sistema basado en la Web, resulta más fácil administrar la emisión de facturas electrónicas y permitirá tener un control sobre las operaciones de las empresas, como el envío de una confirmación de pago y la recepción de informes de ventas, así como entradas y salidas de inventario de combustibles. Además, les será posible mejorar el tiempo que se tarda en transmitir las facturas electrónicas que puede ser utilizada de forma remota que se puede acceder desde cualquier dispositivo que cuente con un navegador con acceso a internet.

### **CAPITULO II. MARCO TEORICO**

#### <span id="page-22-1"></span><span id="page-22-0"></span>**2.1 Antecedentes de la investigación**

#### <span id="page-22-2"></span>**2.1.1 Antecedentes internacionales**

Según Cáceres (2020) en su tesis "Facturación electrónica un mecanismo de control para el cumplimiento tributario en el sector carrocero del cantón Ambato", tuvo como objetivo analizar la Facturación Electrónica como mecanismo de control para el cumplimiento tributario en el sector carrocero el cantón Ambato. Su metodología de la investigación fue de enfoque cuantitativo de tipo descriptiva. La población y la muestra estuvieron conformada por cuatro empresas. La técnica fue la encuesta y el instrumento fue el cuestionario con un alfa de Cronbach de 0.988. Se concluyó con la investigación que la Facturación Electrónica afecta directamente al cumplimiento de las obligaciones tributarias por parte de los sujetos pasivos que emiten documentos electrónicos principalmente las facturas en tiempo real para proporcionar a la Administración Tributaria información correcta que minimiza actos de evasión fiscal mejorando la recaudación en favor del Estado. Después de haber hecho el análisis correspondiente de los rubros que intervienen tanto en la factura física como en la electrónica, podemos llegar a resultado que mediante la aplicación de la facturación electrónica se obtiene inmediatamente el beneficio de ahorro en costos empresariales el cual genera a largo plazo una mayor utilidad para la entidad.

Según Pazmiño (2019) en su tesis "Análisis de la Implementación de la Manufactura Electrónica en Ecuador: Ventajas y Desventajas frente a la Fabricación en Papel". La Universidad de Venezuela Simón Bolívar Quito está ubicada en Ecuador; la determinación de este estudio fue examinar la implementación de la factura electrónica en Ecuador. Utilizando un diagrama descriptivo-explicativo y un análisis de 15 documentos, concluyeron que la facturación electrónica beneficia al medio ambiente al disminuir el uso de papel, los costos administrativos y la evasión de impuestos. Con base en el análisis, que puede concluir el estudio es creíble en cuanto al contenido que aporta a sugerir, así como al marco teórico que proporciona.

Según Ruiz (2019) en su tesis "Percepción de la factura electrónica del beneficio desde la perspectiva de contadores." Proyecto de grado. está ubicada en Santiago de Chile el objetivo primario del estudio fue conocer la verdadera opinión de los contribuyentes respecto de la facturación electrónica, con el fin de implementar y beneficiar al ente fiscalizador esencial y, posteriormente, cada uno de los clientes abarcados de la investigación y aceptar un diseño inductivo descriptivo, empleando métodos como entrevistas personales a 113 representantes de la empresa, concluyeron que la realidad de un hecho económico provoca proceso de contabilización, cuyo objetivo es generar datos financieros, y que este proceso se basa en documentos justificativos, que pueden elaborarse de forma manual o electrónica, siendo esta última más ventajosa por su capacidad de agilizar los procedimientos contables.

#### <span id="page-23-0"></span>**2.1.2 Antecedentes Nacionales**

Según Medina & Ticono (2021) en su tesis "Sistema Web basado en la Metodología XP para mejorar la Gestión de Citas en la Empresa de servicio Psicológico PsicoMás". Cuyo objetivo del proyecto era implementar una aplicación web basada en XP enfocada a la gestión de citas. Se trata de un estudio puramente experimental, de diseño aplicado, con dos tipos de grupos: un grupo control al que no se le aplicará ningún estímulo, y un grupo experimental al que se le aplicó la aplicación web desarrollada. La satisfacción del cliente aumentó como resultado de la reducción del tiempo necesario para completar estos procesos.

Según Mendoza & Sucso (2016) en su tesis "Impacto de la tributación electrónica en la fiscalización 2014 de las empresas metropolitanas de Lima." Tesis de grado universidad de El Callao el Callao es una ciudad peruana el cuyo objetivo principal de esta investigación fue determinar el impacto de la tributación electrónica en la fiscalización de las empresas; fue motivada por la implementación de tecnologías requeridas por mandato de la SUNAT por ello, la investigación utilizó un diseño descriptivo-correlativo, y mediante el uso de técnicas como el análisis documental, la observación directa y encuestas enviadas a una muestra de 206 empresas, se pudo llegar a la conclusión, después de realizar un minucioso análisis, que la implementación de la tributación electrónica tiene un impacto negativo en la empresa debido a que las empresas no cuentan con los conocimientos necesarios para afrontar el cambio. La investigación aporta una perspectiva del mundo real a través de la cual es posible observar la existencia de problemas con la implantación de sistemas virtuales que agilizan los procesos administrativos.

Según Cárdenas & Castillo (2019) en su trabajo de investigación "Diseño de un sistema de gestión de comprobantes de pago electrónico para la optimización de procesos tributarios con SUNAT, Caso de Lycan Shepere Technologies S.A.C. Tesis doctoral. Universidad de Viena. La ciudad de Lima es la capital de la República del Perú. Cuyo objetivo fundamental de este estudio fue realizar una reestructuración del proceso de gestión de recibos de pago, así como el desarrollo de una solución de software correspondiente que cumpla con los requerimientos de la SUNAT. Para lograrlo, la investigación empleó un formato de propuesta descriptiva. La investigación sirve de base para la propuesta del constructor, que luego es reforzada.

Según Huamán (2019) en su tesis "La factura electrónica influye en el control de la evasión tributaria de los principales contribuyentes de la provincia de Huancayo, 2019". Su objetivo fue determinar de qué manera la Factura Electrónica influye en el control de la evasión tributaria de los principales contribuyentes de la provincia de Huancayo, 2019. La metodología fue de enfoque cuantitativo de tipo descriptivo de diseño no experimental. La población por 150 principales contribuyentes y la muestra por 31 contribuyentes. La técnica fue la encuesta y el instrumento el cuestionario. Se concluyó del estudio que el 84% de los encuestados con respecto a la facturación electrónica tiene conocimiento del proceso, características y utilidad, para otorgar la factura electrónica de acuerdo a las normas establecidas por SUNAT mientras el 16% nos indican desconocer este proceso lo que determinó que existe una relación concreta con sus características y utilidad con el nuevo proceso de la facturación electrónica. Por otra parte, el 81% afirma conocer las causas, condición y consecuencias de la evasión tributaria de los principales contribuyentes de la provincia de Huancayo. entre tanto el 19% nos indican que desconocen lo que demuestra que se conoce las causas y las consecuencias de la evasión. Finalmente se evidenció que los encuestados saben que, con un adecuado, control tributario, un plan que reduzca la 21 informalidad tributaria y tenga más acciones de fiscalizaciones se logrará el incremento de la recaudación tributaria.

#### <span id="page-24-0"></span>**2.1.3 Antecedentes locales**

Según Avalos, Villafuerte & Herrera (2016) en su trabajo de investigación "Aplicación de la factura electrónica en el factoring de la industria textil en el distrito de Cusco, 2016", presentado en la Universidad Andina del Cusco, los autores buscaron determinar el grado de utilización de la factura electrónica en el factoring de la industria textil en el distrito de Cusco en el año 2016. Para ello, el tipo de investigación fue principalmente cuantitativa, no experimental y de alcance descriptivo. Concluyeron que la aplicación de la factura electrónica en el factoring es mínima ya que un grupo menor

de empresarios del rubro textil ubicados en la calle Túpac Amaru del distrito de Cusco, hacen uso de las facturas electrónicas y de la misma forma para la aplicación del factoring.

#### <span id="page-25-0"></span>**2.2 Bases teórica**

#### <span id="page-25-1"></span>**2.2.1 Identificación y conceptualización de variables**

#### **Variable 1: Sistema Web**

Según Mateu (2014) la finalidad del sistema web es un indicio de que estamos ante un sistema para gestionar la información que optimiza y simplifica procesos empresariales tanto para los clientes como para los administradores. Trabajar con una base de datos en con el sistema web permite que la información procese, ejecute y muestre dinámicamente. Existen requisitos funcionales deben cumplir tanto los administradores como los usuarios. Los sistemas basados en web, a menudo conocidos como programas web, aquellas que pueden alojarse en el servidor conectado a Internet (un tipo de red de área local). Poseen capacidades eficaces que les permiten resolver casos concretos. Pueden utilizarse con cualquier navegador web. La información que se está procesando y viendo se hace en un servidor que aloja el sistema, y se utilizan estas bases de datos.

"El desarrollo de sistemas basados en la web incluye la creación de modelos que determinan la estructura de datos que debe gestionar el sistema, así como los métodos para vincular estas vistas y establecer el flujo de datos entre ellos." (Dukaczewski, 2014).

La comprobación General de Sistemas (TGS) se muestra aquí un enfoque científico metódico en términos de aproximación y representación del mundo real, que señala el camino en la dirección de una práctica vigorizante para muchas formas de trabajo. En otras palabras, es una forma de trabajo. Un sistema se compone incluyendo entidades u objetos que interactúan entre sí. Estas partes constituyentes conforman el sistema.

#### **Fases de una plataforma web**

Según Pérez (2017) hay un total de ocho fases fundamentales implicadas cuando se trabaja en el crecimiento de una plataforma web, este procedimiento comienza con el diseño de un plan inicial y continúa con la programación tanto del cliente como del servidor. Este tipo de esfuerzo implica una serie de pasos diferentes. En medio hay pasos de prueba que pueden garantizar la funcionalidad de la plataforma en mayor o menor medida, dependiendo de las circunstancias., existen siguientes etapas. Los detalles de cada una de las ocho etapas figuran en el Cuadro.

### <span id="page-26-0"></span>*Tabla 1*

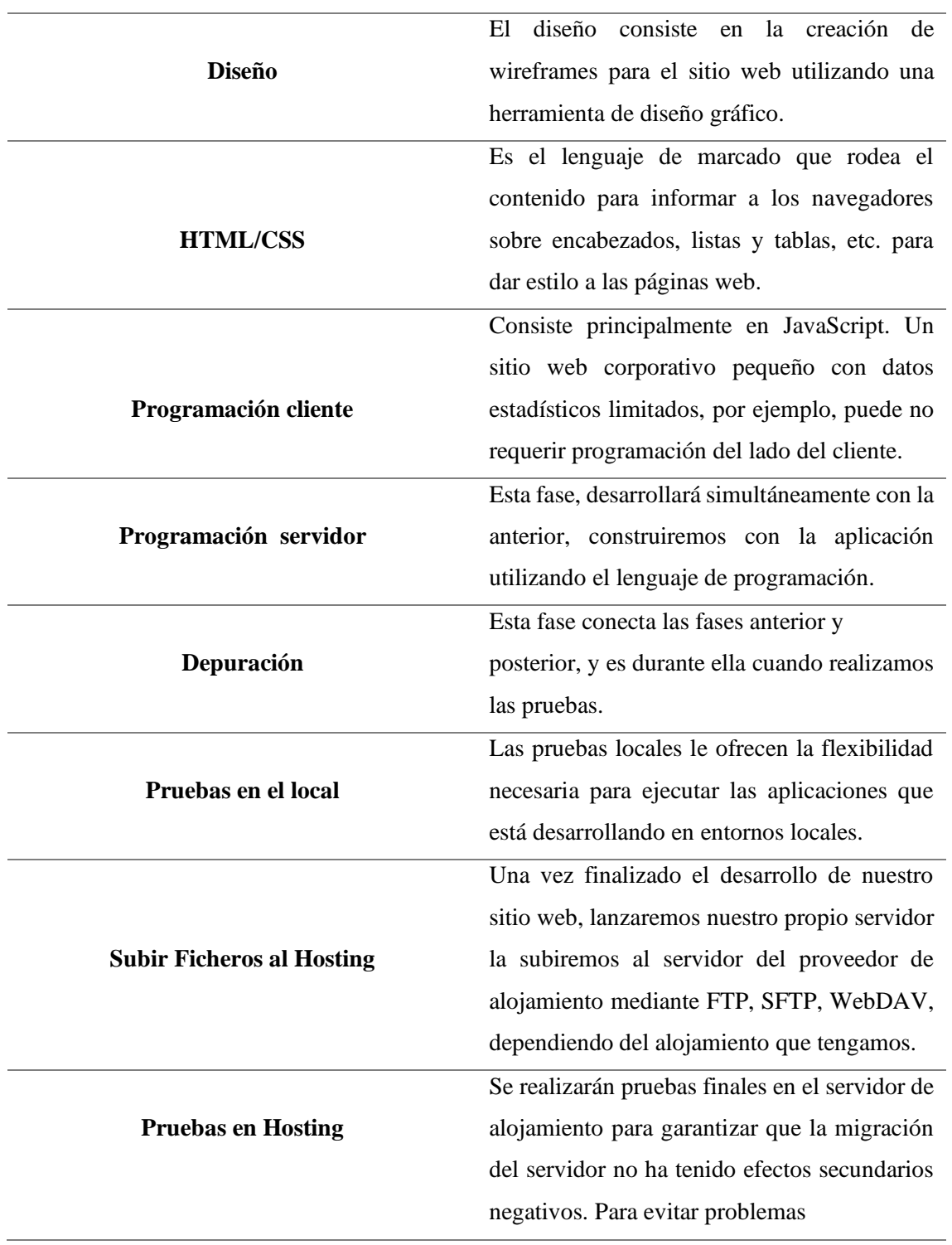

*Las fases del desarrollo web*

*Nota: Diseñada por los investigadores fuente: Propia*

#### <span id="page-27-0"></span>**2.2.2 Dimensiones 1**

**HTML:** Utilizado sobre todo para desarrollar páginas web dinámicas, es un lenguaje de programación de código abierto.

**PHP:** Este lenguaje de programación es la tecnología de código abierto, que se emplea sobre todo en el desarrollo de plataformas dinámicas en línea en el lado del servidor.

**Laravel:** Es un framework gratuito y de código con la que proporciona una colección de herramientas y recursos para desarrollar aplicaciones web modernas.

**JavaScript:** Los programadores utilizan este lenguaje para crear páginas web porque consta de secuencias de comandos que permiten crear contenidos y pueden utilizarse para crear páginas web.

**MYSQL:** Estamos ante un sistema de gestión de datos. el sistema puede ser utilizado por cualquiera. permiso público general y autorización comercial de Oracle, por así decirlo.

#### **Variable 2: Facturación electrónica**

"Una factura electrónica, también conocida como factura digital, factura telemática o factura electrónica, es cualquier documento que puede transmitirse o almacenarse electrónicamente, tiene una firma digital y puede formatearse para cumplir los requisitos de transmisión y recepción de diversos dispositivos." (Montserrat, 2014).

En otras palabras, una factura electrónica es aquella que envía y se recibe digitalmente, tiene el mismo peso legal de factura de papel. Recuerde que la factura es una justificación de la entrega proporcional o la prestación de tareas. En otras palabras, un recibo es lo mismo que una factura.

#### <span id="page-27-1"></span>**2.2.3 Dimensiones 2**

- Tiempo de emisión de facturas
- Proceso para generar reportes

#### <span id="page-28-0"></span>**2.2.4 Operacionalización de las variables**

Se puede visualizar en el (Anexo 1)

#### <span id="page-28-1"></span>**2.3 Marco conceptual**

**Documento electrónico:** Los documentos electrónicos (también conocidos como "documentos digitales") son aquellos cuyos datos se almacenan en formato digital en un ordenador u otro dispositivo electrónico y cuyo contenido sólo puede leerse, verse, oírse, interpretarse o reproducirse con la ayuda de programas informáticos a los que puede accederse a través de Internet.

**Factura:** Es el pedazo de papel que justifica y garantiza en un sentido legal la realización de una transacción que implica los recursos o la prestación de tareas (Tamayo & Lopez, 2012).

**La experiencia de un usuario:** El usuario aborda las experiencias del autor y del administrador no como una etapa en el desarrollo del sitio web objeto de estudio, sino como el funcionamiento del sitio cuando un cliente interactúa con él (Garrett, 2011).

**Servidor XAMPP:** Debido a que XAMPP proporciona una configuración totalmente funcional, No necesitarás conexión a Internet para utilizar este instrumento de crecimiento, que permite practicar el progreso web basado en PHP en tu propia computadora. Podrás lograrlo sin la obligación de conectarte a internet. Esto se debe a que XAMPP proporciona una configuración completamente funcional (Garcia, 2000).

**Actualización:** Es el proceso de realizar pequeños ajustes en los sistemas operativos y las aplicaciones instaladas en nuestros ordenadores, dispositivos móviles, tabletas y servidores.

**Registro:** Es necesario registrarse para que se pueda realizar o entrar al sistema para poder verificar al usuario, administradores que van a realizar una transacción dentro del sistema, como la compra de un bien o cualquier otro tipo de acción.

**Generar reportes:** Cuando se integra un sistema basado en web, un usuario que administre el sistema o un cliente pueden realizar pagos y ver informes de facturas en el internet. El desarrollo de un sistema basado en Internet hizo realidad esta posibilidad, ¡y todo gracias a ello!

**Registro y actualización de datos:** El ámbito en las tecnologías de información, el usuario es cualquier persona que haga uso de un sistema o programas, incluidos los administradores y los clientes. para poder acceder al sistema.

**Dominio:** Un nombre sencillo y fácil de recordar que corresponde a una dirección física de protocolo de Internet.

**Hosting:** El término "alojamiento web" hace referencia a un servicio que permite almacenar todo el contenido necesario (como texto, imágenes, bases de datos y correo electrónico) para que cualquier usuario de Internet pueda acceder a su sitio web y correo electrónico en cualquier momento.

**Diseño adaptivo:** Describa detalladamente el ciclo final del diseño y crecimiento del sitio web. La anchura del navegador determina cómo se ajustarán las columnas, y el contenido fluirá por todo el sitio web cuando se reduzca la anchura del navegador (Soler, Describa detalladamente el ciclo final del diseño y crecimiento del sitio web, 2014).

**Estación de Servicios:** "Un grifo es una instalación que vende combustibles líquidos única y exclusivamente mediante el uso de distribuidores o bombas. Además, lograra vender lubricantes y accesorios para el automóvil. Sin embargo, no podrá prestar ningún otro servicio" (Portal Osinermin, 2019).

Los servicios con Gasolinera GLP, afirma: " Es una localización de distribución de combustible y lubricantes de todo tipo de vehículos motorizados; normalmente gasolina o gasóleo, combustibles derivados del petróleo. En teoría, las estaciones de servicio pueden establecer y comprar de forma independiente, pero en la práctica tienen contratos de exclusividad con grandes distribuidores". Según Gas Corona

**Diseño y desarrollo web:** Parece ser una práctica común confundir el diseño y el desarrollo web utilizando los términos indistintamente. los procesos de desarrollo de un sitio web intervienen dos partes, pero cada uno es responsable de un aspecto diferente del proyecto (Soler, 2014).

**Dispensador:** Es el dispositivo utilizado para suministrar a los vehículos diversos tipos de combustible. Además, los dispositivos de impulsión deben estar equipados con detectores de fugas, así como una línea que indica el impacto térmico. Un dispensador o surtidor de combustibles consiste en dos partes principales (Portal Osinergmin, 2019).

**Gasohol:** Es una combinación de gasolina y alcohol en medidas variables que se utiliza como combustible en motores de explosión diseñados para quemar derivados del petróleo. Estos motores se denominan "motores de explosión", Sin embargo, el término también se utiliza en un sentido más genérico a las mezclas que tienen niveles de alcohol bastante bajos, a menudo con menos de un 25% alcohol. Gasohol Además, se utiliza para referirse a lo mismo a una mezcla que contiene un 10% de alcohol. Lo mismo ocurre con el gasóleo B5 S50, cuyas características técnicas se pueden clasificar según la norma NFPA 704 (Petroperú. 2019).

#### <span id="page-30-0"></span>*Figura 1*

*Rombo NFPA de combustible*

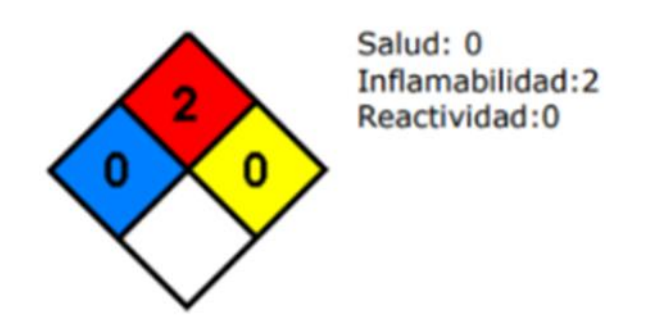

Nota: La presente figura constituye información básica relacionada a los peligros físicos, a la salud y ambiente, en la manipulación del producto para el Cliente y/o Usuario. Fuente: Petroperú (2019).

**Terminal de Facturación:** la localización o isla en el que se encuentra el sistema de facturación electrónica tras la venta de cualquier tipo de combustible, son un lugar muy práctico. Esto se debe a que se puede acceder fácilmente al sistema desde ese punto debido a su fácil acceso y rápido procesamiento de documentos electrónicos para la venta de productos combustibles como gasolina, diésel S50, o productos de mezcla de gasolina (sunat, 2015).

**Sistema de información:** " El sistema de información está formado por un conjunto de diferentes partes ordenados e interconectados según ciertas reglas. Sus componentes primarios son el contenido, el equipamiento básico, el equipamiento lógico, el administrador y los usuarios." (Garmendia & Romeiro, 2007).

**Software:** El paquete de componentes lógicos necesarios para realizar determinadas tareas es lo que denominamos software, y contiene todos esos componentes.

#### <span id="page-31-0"></span>**2.3.4 Metodología XP**

Según Cevallos (2015) la metodología XP para el diseño y desarrollo de la aplicación es metodología flexible que se centra en el fomento de las relaciones interpersonales, que se identificaron como un factor crítico para garantizar la finalización con éxito del presente proyecto de investigación.

Aquí se desglosan las etapas de la metodología XP.

#### *Figura 2*

*Metodología XP*

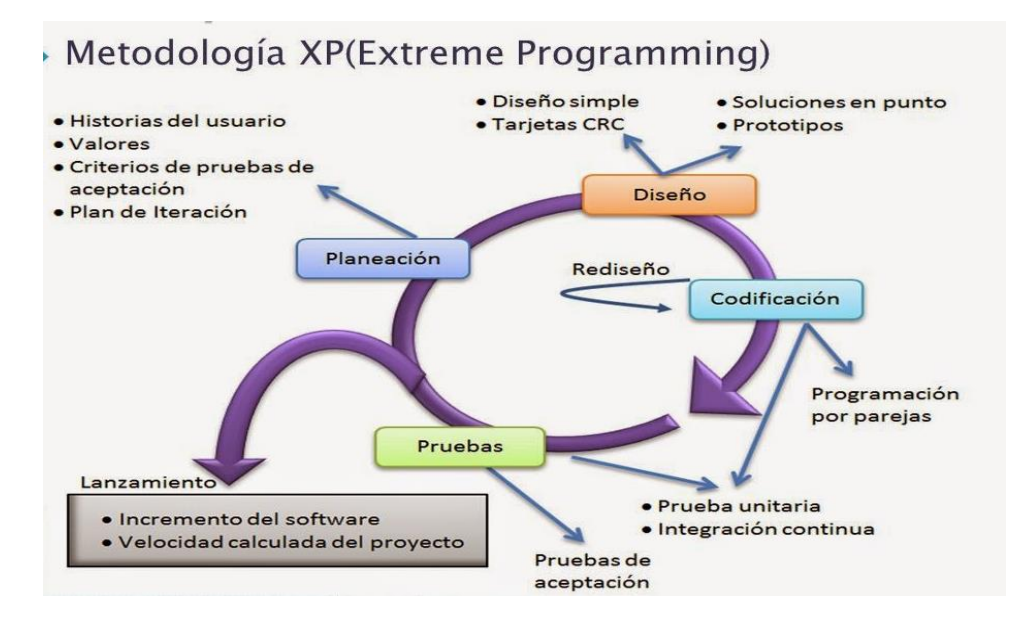

Nota: La presente figura muestra La Programación Extrema es una metodología ágil centrada en potenciar las relaciones interpersonales como clave para el éxito en desarrollo de software, promoviendo el trabajo en equipo, preocupándose por el aprendizaje de los desarrolladores, y propiciando un buen clima de trabajo Fuente: Extreme Programming Explained: Embrace Change (2020).

#### **Fases de la metodología XP**

- 1. Planificación
- 2. Diseño
- 3. Codificación
- 4. Pruebas

# **CAPITULO III. Metodología de la Investigación**

#### <span id="page-32-1"></span><span id="page-32-0"></span>**3.1 Tipo de investigación**

La investigación es de tipo aplicada ya que se implementará un sistema web para mejorar los procesos administrativos de emisiones de facturas electrónicas, la investigación aplicada también mencionada práctica, busca encontrar soluciones a los posibles problemas además de lograr generar un aporte de bienestar en la empresa y en la sociedad (Hernández Sampieri 2014, p. 154).

#### <span id="page-32-2"></span>**3.2. Enfoque de la investigación**

El enfoque de la investigación es cuantitativo porque se aplicó instrumento de ficha de observación y entrevista, y se recolecto datos para luego corroborar las hipótesis a través del estudio estadístico(Hernández y otros, 2018).

#### <span id="page-32-3"></span>**3.3 Diseño de la investigación**

La presente investigación es de diseño experimental dado que nuestro diseño podrá manipularse y evaluarse, con ayuda de esta investigación se llevará a cabo un estudio experimental. Al grupo experimental (Ge) Se aplicará un estímulo (X) a los indicadores, y a sus resultados con la fase posterior a la prueba (O1) se obtendrán de este grupo. Por el contrario, al grupo de control (Gc) no habrá aplicación de estímulos a sus indicadores, y sus resultados de la fase posterior a la prueba se obtendrán de este grupo.

#### <span id="page-32-4"></span>**3.4 Alcance de la investigación**

La presente investigación es de alcance explicativo.

Según Hernández Sampieri (2014) el propósito de los estudios explicativos es investigar los factores que contribuyen a la ocurrencia de ciertos fenómenos físicos o sociales. Su objetivo principal es proporcionar una explicación de por qué se produce un fenómeno y por qué dos o más variables están relacionadas entre sí.

#### <span id="page-32-5"></span>**3.5 Población y Muestra**

#### <span id="page-32-6"></span>**3.5.1 Población**

Se considera como población a los procesos realizados de los clientes del grifo en la empresa Servicentro Villa Virgen S.R.L, LA Convención 2023.

#### <span id="page-33-0"></span>**3.5.2 Muestra**

El tamaño de la muestra  $(n = 30)$  en la cual se clasifico por los procesos de emisión de facturas electrónicas y los procesos para generar reportes por lo cual la muestra está conformada por los 30 procesos los cuales se determinaron en la isla terminal o punto de venta de combustibles líquidos (Gasol), y gasolina B5-S50 se utilizó un muestreo aleatorio para recoger los datos (Pande, 2022).

#### <span id="page-33-1"></span>**3.6 Técnicas e instrumentos de recolección de datos**

La técnica empleada para la recolección de datos fue La entrevista, es una técnica de recopilación de información que implica un contacto directo y personal con las personas a través de una conversación preparada. En esta técnica, nos permite plantear una serie de preguntas relacionadas con el problema que se va a tratar en el desarrollo del sistema de facturación electrónica y se obtienen respuestas por parte del entrevistado. La interacción verbal es inmediata y se establece una relación directa entre nosotros, quienes realizamos las preguntas. A través de las entrevistas, se pueden identificar y comprender los requerimientos y necesidades de los administradores que trabajan en la empresa. Esta información es crucial para definir los requisitos necesarios y obtener información relevante que permita mejorar el desempeño y el funcionamiento del negocio (Hernández, 2004)

#### **Instrumento**

La guía de entrevista utilizada con los clientes y administrador, de la empresa para recoger información relativa al funcionamiento de creación de facturas se menciona que la guía de entrevista es una herramienta muy utilizada en la investigación para recopilar información directa del sujeto de estudio a través de la interacción verbal con el investigador. Además, la entrevista considera la exploración de los aspectos mentales de un individuo y su comprensión de los elementos sociales o personales que afectan a una situación específica. De esta manera, se facilita que el entrevistador pueda comprender mejor las experiencias del sujeto de estudio Troncoso (2017).

# <span id="page-34-1"></span><span id="page-34-0"></span>**3.7 Técnicas de procesamiento y análisis de datos**  *Tabla 2*

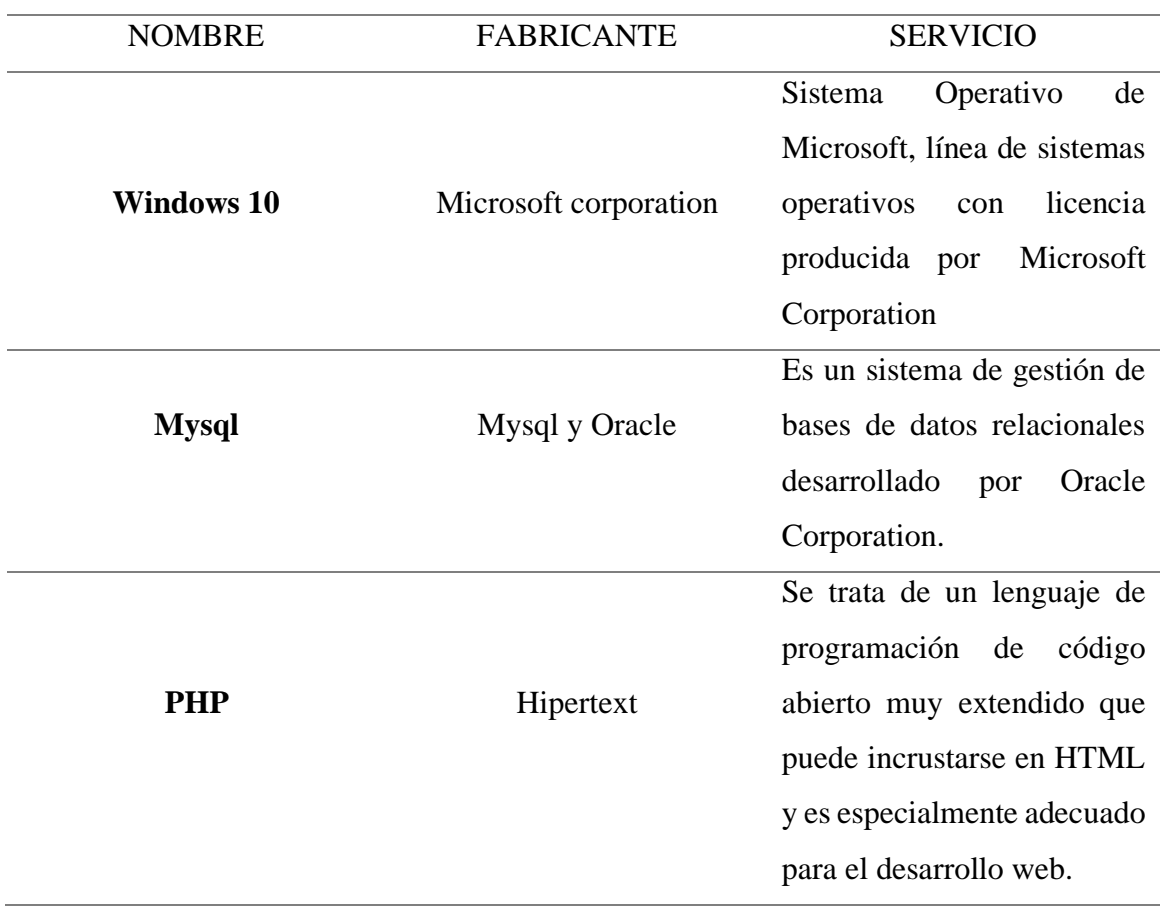

### *Herramientas de procesamiento de datos*

*Nota diseñada por los investigadores fuente: Propia*

# <span id="page-35-0"></span>**3.7.1 Etapas de análisis resultados**

### <span id="page-35-1"></span>*Tabla 3*

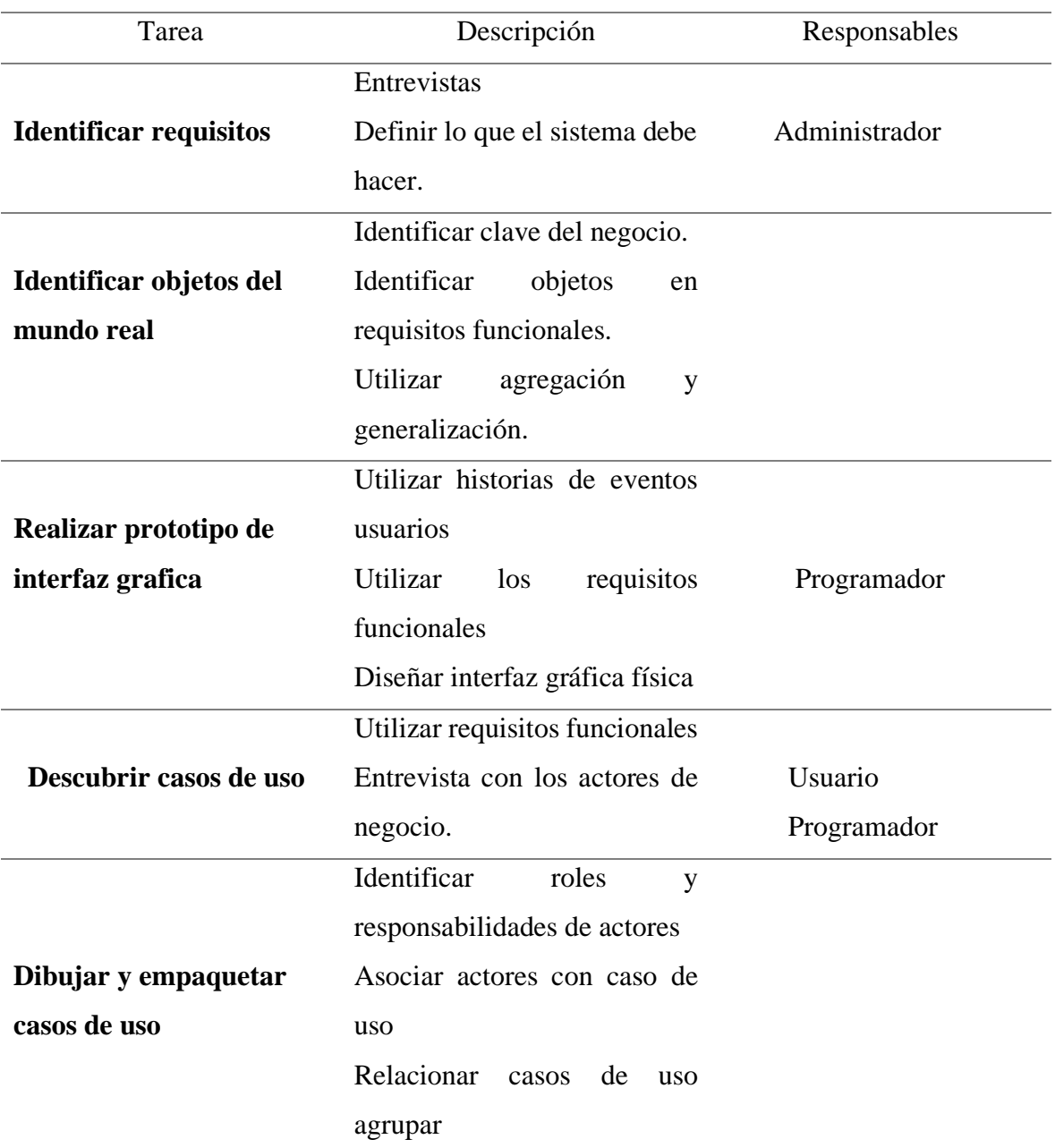

### *Herramientas de procesamientos de datos*

*Nota diseñada por los investigadores fuente: Propia*
#### **3.8 Procedimiento de procesamiento de datos**

**PRIMERO:** Al comenzar el proceso de la tesis, se tendra acceso en la Empresa Servicentro Villa Virgen S.R.L., donde se analizaremos el entorno para la recaudación de datos.

**SEGUNDO:** Una vez establecido el método de ejecución de los recursos de recogida de datos con sus respectivas herramientas de la empresa, se encuestara al técnico para determinar la facilidad de ejecución de emisión de documentos.

**TERCERO:** En cuanto en la medida del tiempo, para el desarrollo de recogida comenzamos cuando el usuario empiece a relacionarse con el técnico grifero.

**CUARTO:** El fin para realizar una comparación del grupo de control y el grupo experimental, llevamos a cabo los desarrollos mencionados, esta vez incluirán los sistemas acordes en la web que ya se ha implantado.

**QUINTO:** Los resultados de los datos, se determina si el sistema mejora significativamente el proceso de comprobante electrónico de entrega en Servicentro Villa Virgen S.R.L.

#### **Desarrollo del sistema con la metodología XP**

#### **3.8.1 Planificación**

La principal fase, se identifica el problema para planificar un resultado a través de concentración constantes con el usuario para discutir el funcionamiento del sistema web y determinar un calendario a las actividades a realizar. Durante estas reuniones, se determinan los requisitos del proyecto.

#### **3.8.2 Determinación de requerimientos**

Tras entender y examinar la posición real del Servicentro Villa Virgen se establecieron los siguientes requisitos.

*Requerimientos funcionales*

El sistema permitirá

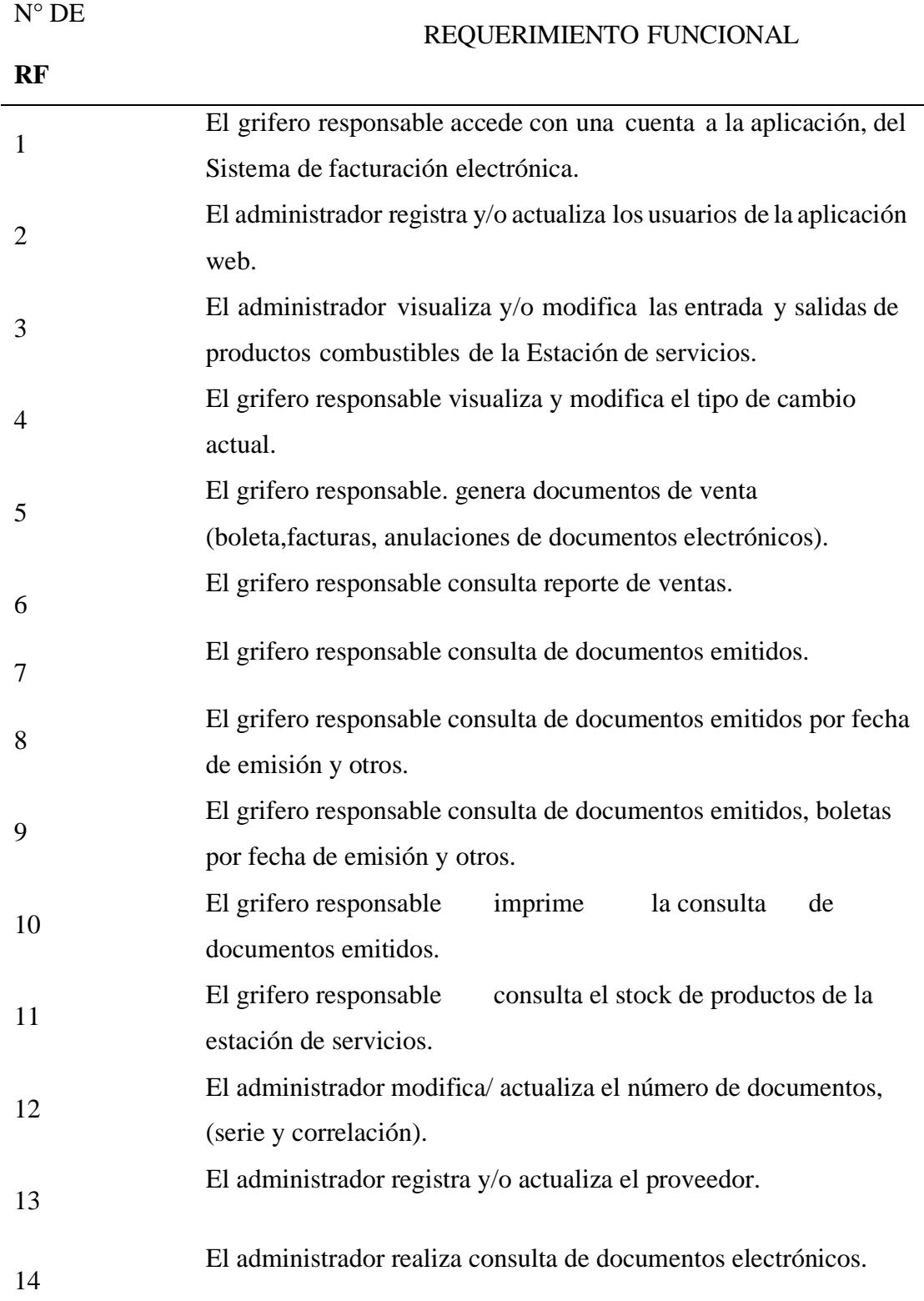

| <b>NRO</b><br><b>RNF</b> |                                                                                                    | REQUERIMIENTO NO FUNCIONALES                                                                                            |  |  |
|--------------------------|----------------------------------------------------------------------------------------------------|----------------------------------------------------------------------------------------------------|--|--|
|                          | 1                                                                                                    | El software garantizara que la velocidad de la navegación del<br>usuario sea constante.                                 |  |  |
|                          | Utilizando la información de la sesión del usuario, el software<br>$\boldsymbol{2}$<br>permite el registro en la aplicación web. |                                                                                                    |  |  |
|                          | 3                                                                                                    | Garantizar la compatibilidad con los navegadores más utilizados                                                         |  |  |
|                          | $\boldsymbol{4}$                                                                                                    | Con su dominio e infraestructura, el sitio web funciona en la red.                                                      |  |  |
|                          | 5                                                                                                    | Desarrollo utilizando el patrón modelo, vista y control<br>Base de datos: MysSQL y Php MyAdmin<br>Eficiencia, Seguridad |  |  |
|                          | 6                                                                                                    |                                                                                                    |  |  |
|                          | 7                                                                                                    |                                                                                                    |  |  |

*Identificación de requerimientos no funcionales*

 *Nota diseñada por los investigadores fuente: Propia*

### *Tabla 6*

*Identificación de requerimientos y casos de uso*

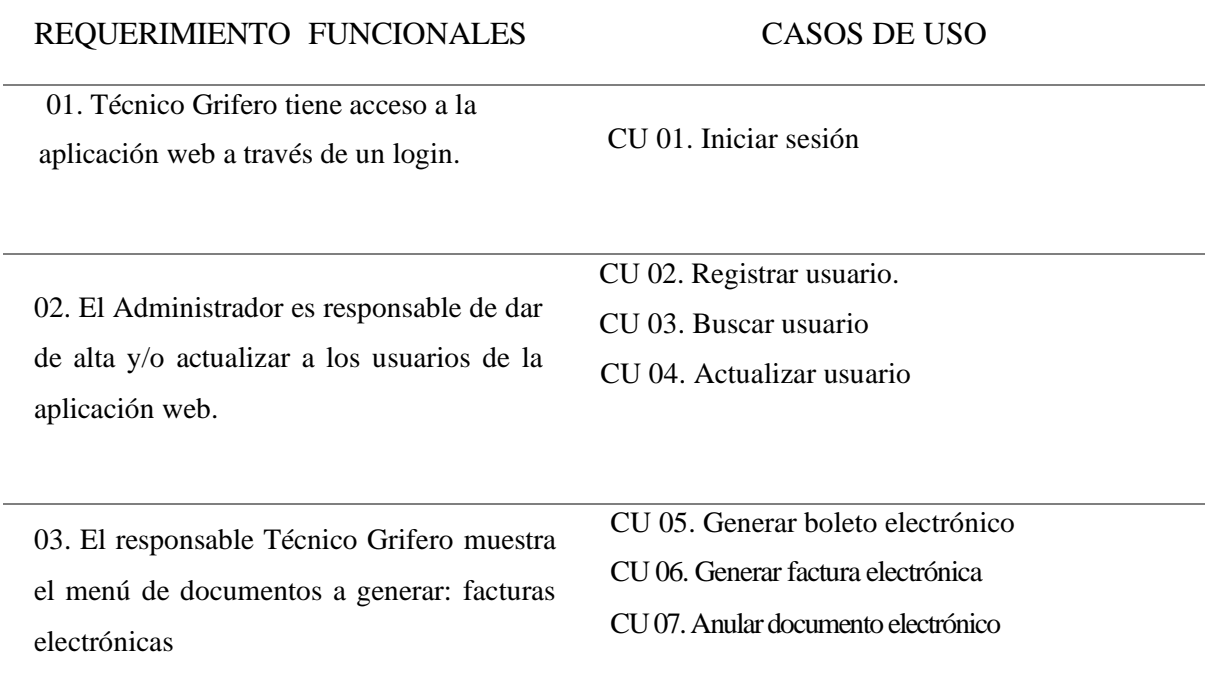

04. El responsable Grifero Muestra la opción de generar un informe de ventas: Seleccione el tipo de documento y la fecha (mes y año).

CU 08. Generar reporte de venta. CU 09. Seleccionar tipo de combustible.

05. El Técnico Muestra la opción de examinar los documentos enviados. Seleccione el tipo de documento que desea consultar y la fecha. El número del documento en la serie.

CU 10. Seleccionar tipo de documento

- CU 11. Seleccionar tipo de documento emitido
- CU12. Seleccionar factura emitido
- CU 13. Seleccionar boleta emitido
- CU 14. Buscar documento emitido por cliente.
- CU 15. Buscar documento emitido por fecha
- CU 16. Seleccionar terminal isla

06. El Grifero comprueba las existencias de bienes de combustibles y GLP: Seleccione código de producto registrado o el tipo de producto registrado.

CU 18. Consultar stock.

CU 19. Seleccionar fecha.

07. El grifero con elabora el inventario. Escoge la isla o la terminal (el punto de venta), así como el tipo de bienes y el intervalo de tiempo entre fechas.

CU 20. Seleccionar Tipo de producto.

*Lista de casos de uso*

| C.U.         | <b>CASOS DE</b><br><b>USO</b>          |  |
|--------------|----------------------------------------|--|
| $\mathbf{1}$ | Iniciar Sesión.                        |  |
| 2            | Registrar usuario.                     |  |
| 3            | <b>Buscar Usuario</b>                  |  |
| 4            | Actualizar Usuario.                    |  |
| 5            | Generar Boleta Electrónico.            |  |
| 6            | Generar Factura Electrónico.           |  |
| 7            | Anular Documento Electrónico.          |  |
| 8            | Generar Reporte de venta.              |  |
| 9            | Seleccionar Tipo de combustible.       |  |
| 10           | Seleccionar tipo de documento.         |  |
| 11           | Seleccionar tipo de documento emitido. |  |
| 12           | Seleccionar Factura emitido            |  |
| 13           | Seleccionar boleta emitido             |  |
| 14           | Consulta documento emitido.            |  |
| 15           | Buscar documento emitido por cliente   |  |
| 16           | Buscar documento emitido por fecha     |  |
| 17           | Seleccionar terminal isla.             |  |
| 18           | Consultar stock.                       |  |
| 19           | Seleccionar fecha.                     |  |
| 20           | Seleccionar Tipo de producto.          |  |

*Figura 3:* 

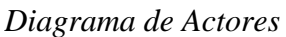

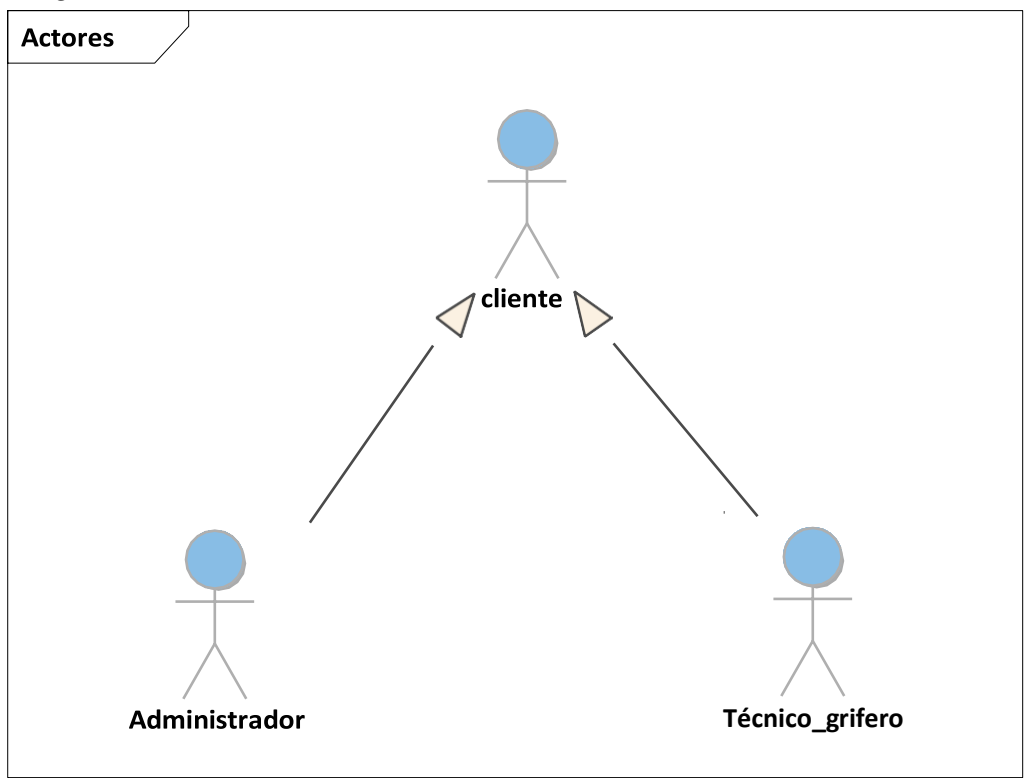

*Fuente: Elaborado en digrama.net*

# *Figura 4:*

*Diagrama de caso de uso*

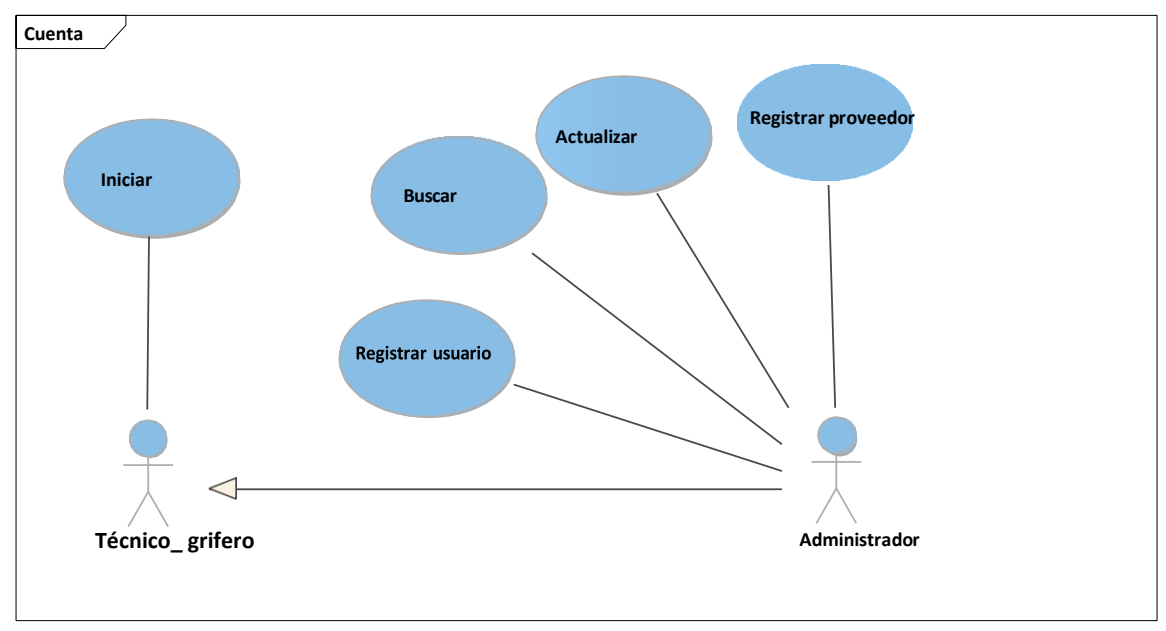

*Fuente: Elaborado en digrama.net*

### **3.8.3 Historia de usuarios**

Una vez realizados el uso de requisitos funcionales o no funcionales, definiremos la funcionalidad en cada requisito describiendo brevemente las características del sistema web deseadas por el cliente en las tablas siguientes.

### *Tabla 8*

*Historia 1: Iniciar sesión.*

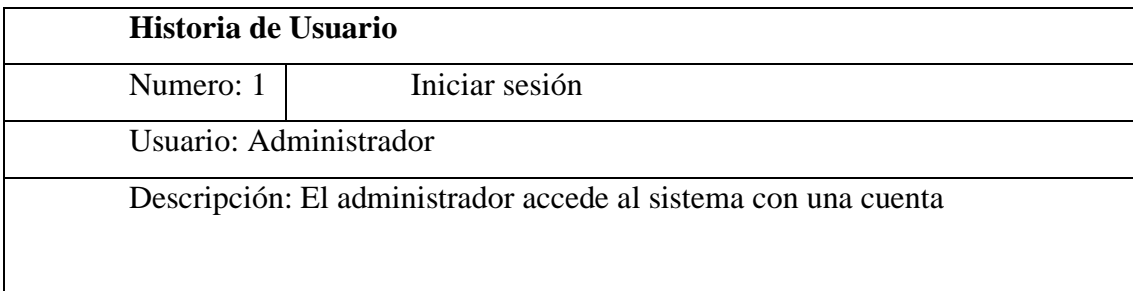

### *Tabla 9*

*Historia 2: Registrar usuario*

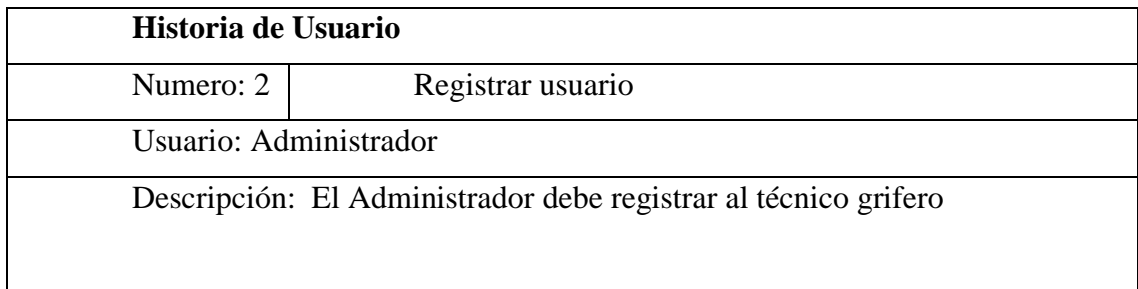

## *Tabla 10*

*Historia 3: Buscar usuario*

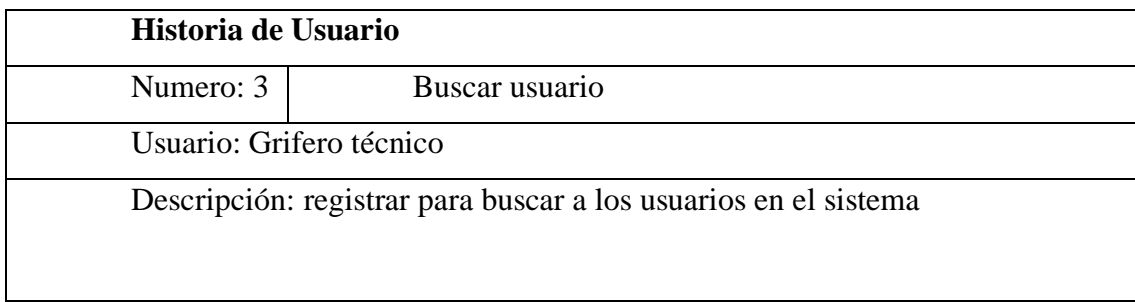

*Historia 4: Actualizar usuario*

| Historia de Usuario      |                                                         |
|--------------------------|---------------------------------------------------------|
| Numero: 3                | Actualizar usuarios                                     |
| Usuario: Grifero técnico |                                                         |
|                          | Descripción: el grifero podrá actualizar a los usuarios |
| Observaciones:           |                                                         |
|                          | Realizara buscar usuario y actualizar                   |

# *Tabla 12*

*Historia 5: Generar boleto electrónico*

|                        | Historia de Usuario                                             |  |  |
|------------------------|-----------------------------------------------------------------|--|--|
| Numero: 5              | Generar boleto electrónico                                      |  |  |
| Usuario: Administrador |                                                                 |  |  |
|                        | Descripción: el administrador podrá generar boleta electrónica. |  |  |
| Observaciones:         |                                                                 |  |  |
|                        |                                                                 |  |  |
|                        |                                                                 |  |  |

## *Tabla 13*

*Historia 6: Generar factura electrónica.*

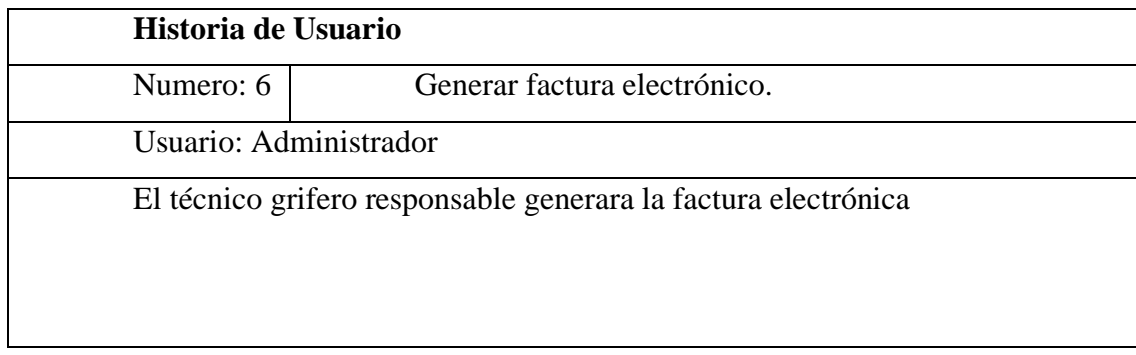

*Historia 7: Anular documento electrónico*

| Historia de Usuario<br>Numero: 6                               |  |  |
|----------------------------------------------------------------|--|--|
| Generar factura electrónico.                                   |  |  |
| Usuario: Administrador                                         |  |  |
| El técnico grifero responsable generara la factura electrónica |  |  |
|                                                                |  |  |
|                                                                |  |  |
|                                                                |  |  |

## *Tabla 15*

*Historia 8: Generar reporte de venta*

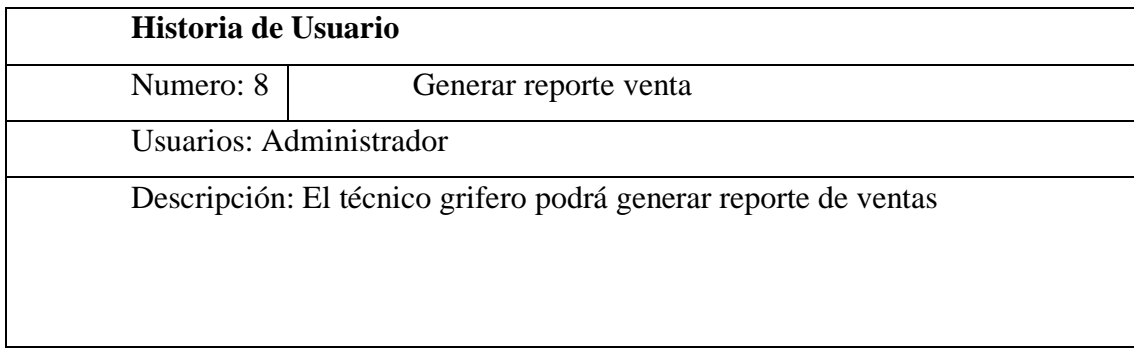

# *Tabla 16*

*Historia 9: Seleccionar tipo de combustible.*

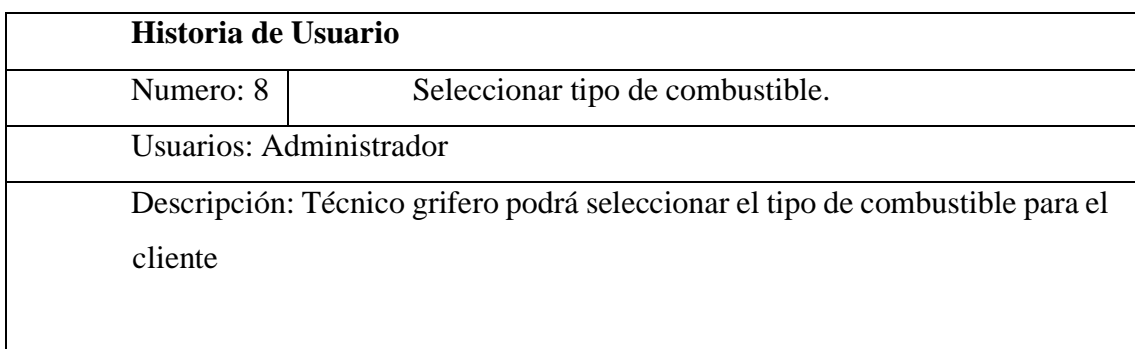

*Historia 10: Seleccionar factura emitido.*

|                        | Historia de Usuario                                                      |  |  |
|------------------------|--------------------------------------------------------------------------|--|--|
| Numero:                | Seleccionar factura emitido.                                             |  |  |
| 10                     |                                                                          |  |  |
| Usuario: Administrador |                                                                          |  |  |
|                        | Descripción: el administrador podrá seleccionar la factura emitido a los |  |  |
| clientes               |                                                                          |  |  |
|                        |                                                                          |  |  |

## *Tabla 18*

*Historia 11: Consulta documento emitido.*

| Historia de Usuario    |                                                                       |
|------------------------|-----------------------------------------------------------------------|
| Numero:<br>11          | Consulta documento emitido.                                           |
| Usuario: Administrador |                                                                       |
| emitido a los clientes | Descripción: el administrador podrá hacer su consulta en el documento |

## *Tabla 19*

*Historia 12: Buscar documento emitido por fechas.*

| Historia de Usuario    |                                                                            |
|------------------------|----------------------------------------------------------------------------|
| Numero:<br>12          | Buscar documento emitido por fechas.                                       |
| Usuario: Administrador |                                                                            |
|                        | Descripción: El Técnico Grifero responsable visualiza el documento emitido |

*Historia 13: Seleccionar terminal isla.*

| Numero:                | Seleccionar terminal isla.                                                   |
|------------------------|------------------------------------------------------------------------------|
| 13                     |                                                                              |
| Usuario: Administrador |                                                                              |
|                        |                                                                              |
|                        |                                                                              |
|                        | Descripción: el técnico grifero seleccionar el terminal de isla de acuerdo a |
| los clientes           |                                                                              |

### *Tabla 21*

*Historia 14: Consultar stock.*

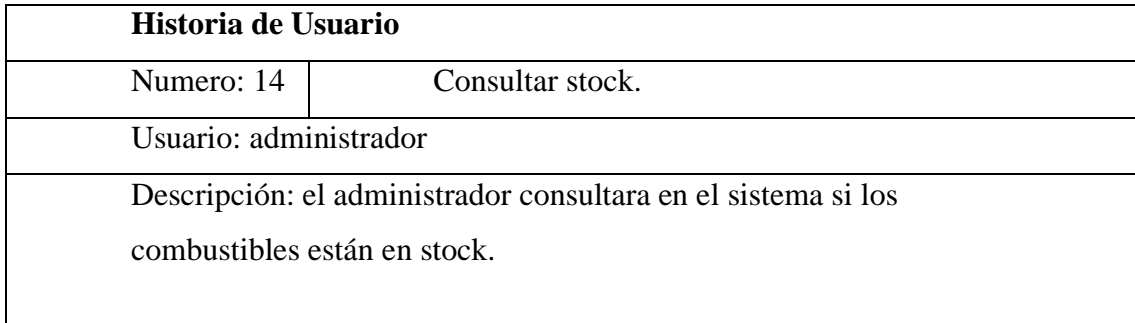

## *Tabla 22*

*Historia 15: Seleccionar tipo de producto*

| Historia de Usuario    |                                                                   |
|------------------------|-------------------------------------------------------------------|
| Numero: 15             | Seleccionar tipo de producto                                      |
| Usuario: administrador |                                                                   |
|                        | Descripción: El grifero seleccionara el tipo de combustible si es |
| petróleo o gasolina.   |                                                                   |
|                        |                                                                   |

# **3.8.4 Plan de entrega**

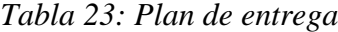

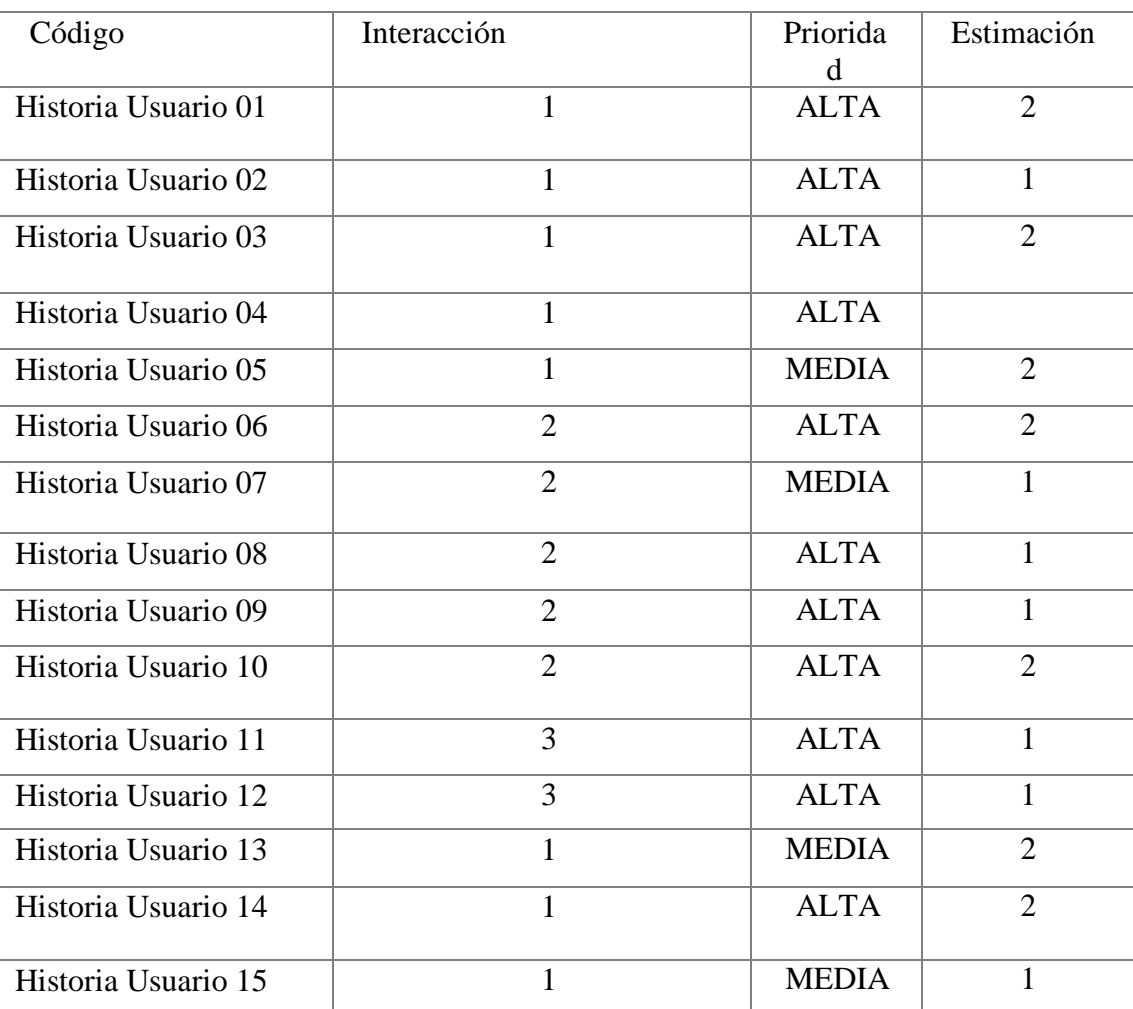

## **3.8.5 Diseño**

### *Tabla 24*

*Iniciar sesión*

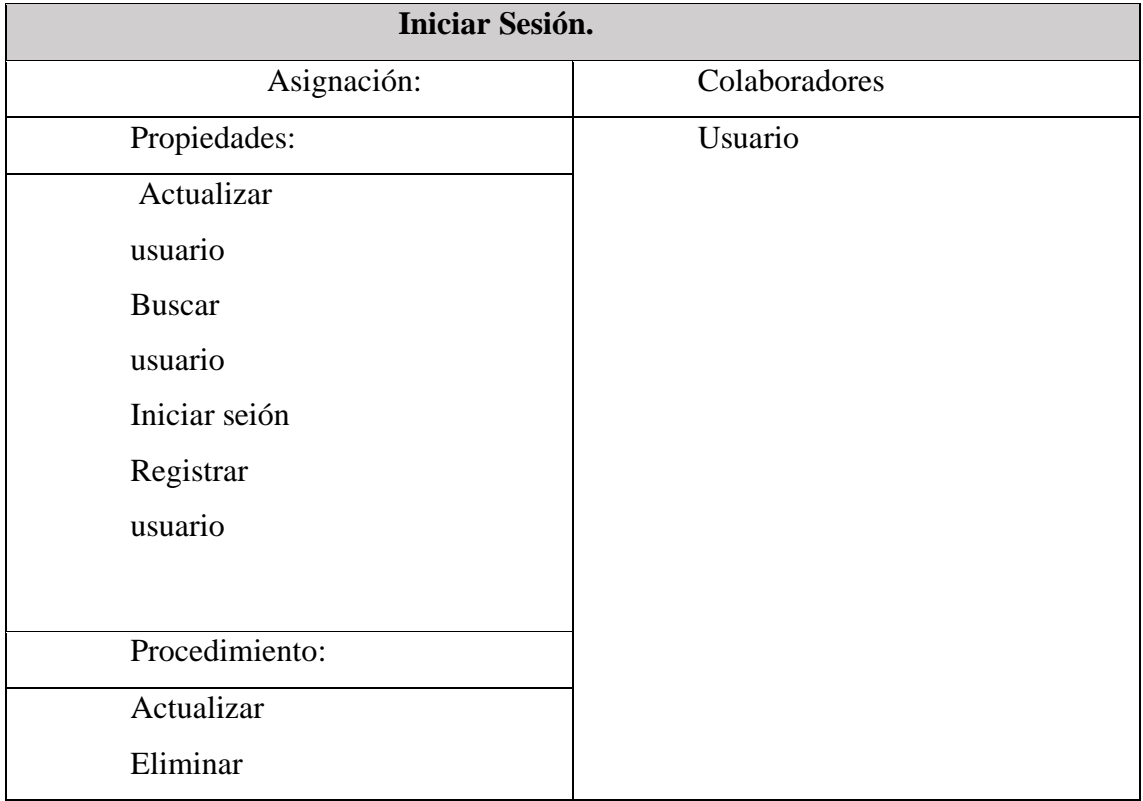

## *Tabla 25*

*Documento electrónico*

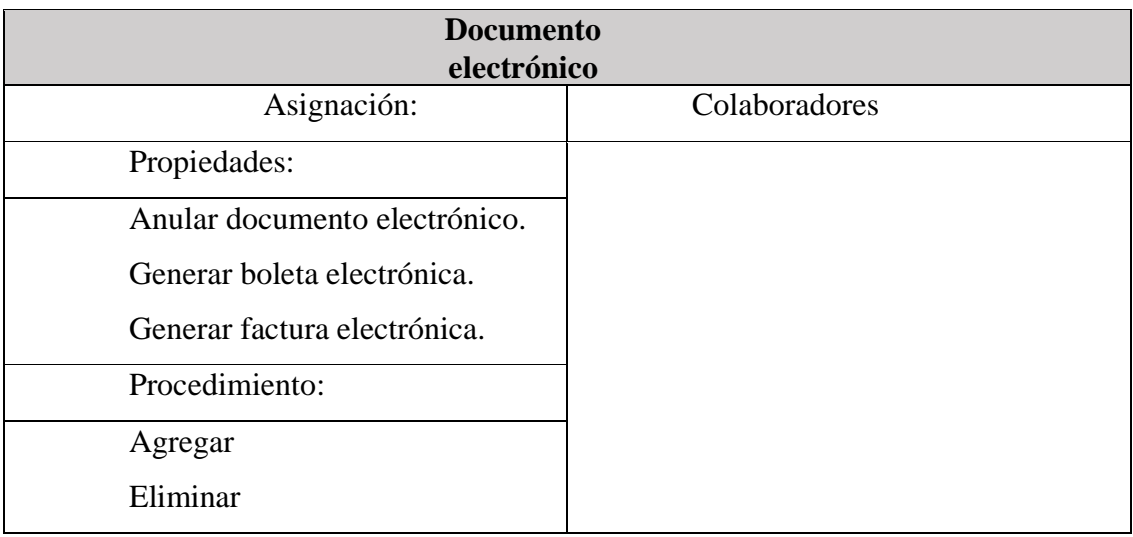

### *Documento emitido*

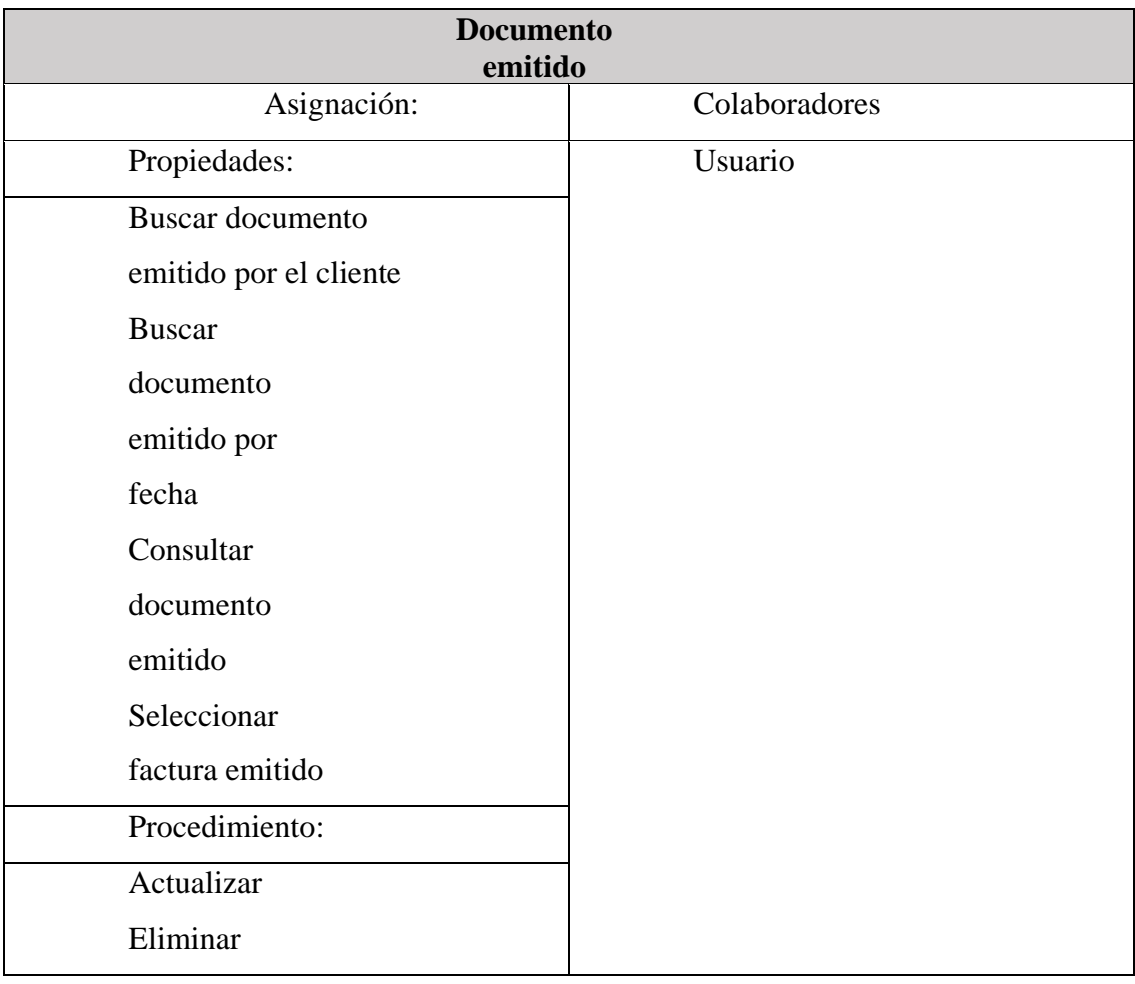

## *Tipo cliente*

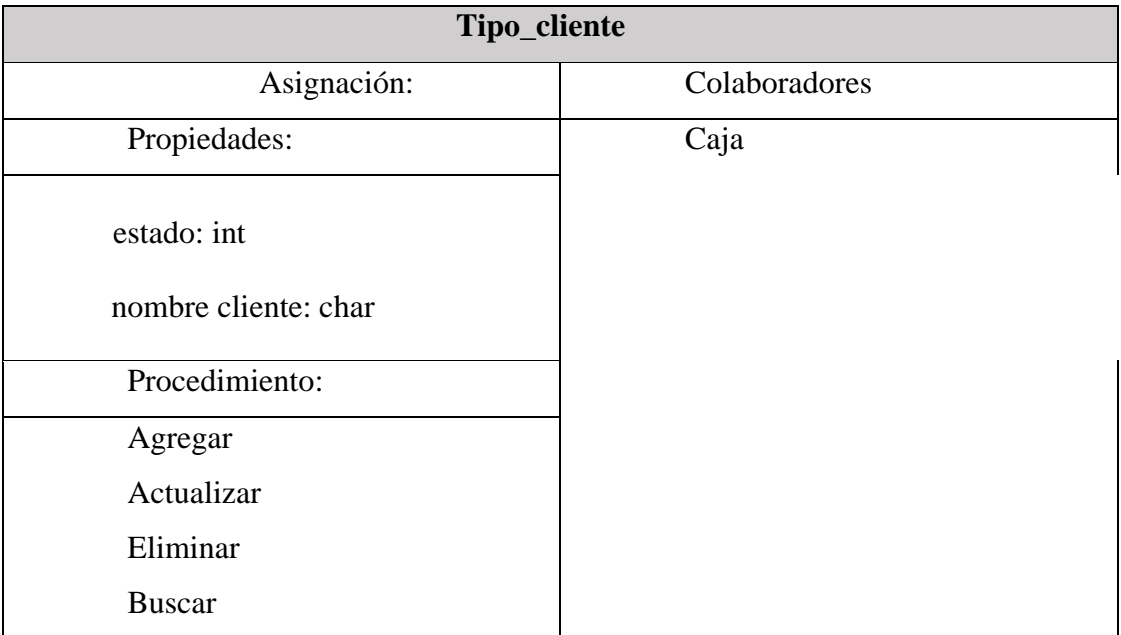

*Nota diseñada por los investigadores fuente: Propia*

### *Tabla 28*

## *Isla*

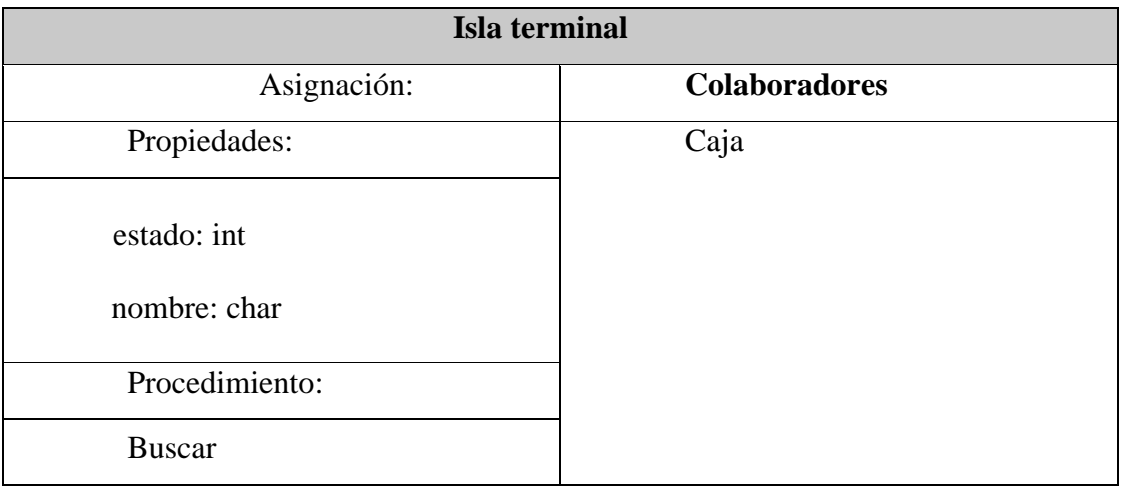

*Nota diseñada por los investigadores fuente: Propia*

## *STOK*

|                              | <b>STOK</b>   |  |  |
|------------------------------|---------------|--|--|
| Asignación:                  | Colaboradores |  |  |
| Propiedades:                 | Caja:         |  |  |
| Consultar stok               |               |  |  |
| Seleccionar fecha            |               |  |  |
| Seleccionar terminal isla    |               |  |  |
| Seleccionar tipo de producto |               |  |  |
| Seleccionar fecha            |               |  |  |
| Procedimiento:               |               |  |  |
| Agregar                      |               |  |  |
| Actualizar                   |               |  |  |
| Eliminar                     |               |  |  |
| <b>Buscar</b>                |               |  |  |

*Nota diseñada por los investigadores fuente: Propia*

### *Tabla 30*

## *Inventario*

| Inventario      |               |  |
|-----------------|---------------|--|
| Asignación:     | Colaboradores |  |
| Propiedades:    | Caja:         |  |
| Costo           |               |  |
| Estado          |               |  |
| Precio de venta |               |  |
| Stock máximo    |               |  |
| Stock mínimo    |               |  |
| Procedimiento:  |               |  |
| Agregar         |               |  |
| Actualizar      |               |  |
| Eliminar        |               |  |
| <b>Buscar</b>   |               |  |

*Nota diseñada por los investigadores fuente: Propia*.

## *Producto*

| Producto                     |               |  |  |  |
|------------------------------|---------------|--|--|--|
| Asignación:                  | Colaboradores |  |  |  |
| Propiedades:                 | Caja:         |  |  |  |
| Código de producto           |               |  |  |  |
| Unidad de galoneras          |               |  |  |  |
| Seleccionar terminal isla    |               |  |  |  |
| Seleccionar tipo de producto |               |  |  |  |
| Seleccionar fecha            |               |  |  |  |
| Procedimiento:               |               |  |  |  |
| Agregar                      |               |  |  |  |
| Actualizar                   |               |  |  |  |
| Eliminar                     |               |  |  |  |
| <b>Buscar</b>                |               |  |  |  |

*Nota diseñada por los investigadores fuente: Propia*

## *Tabla 32 Registro*

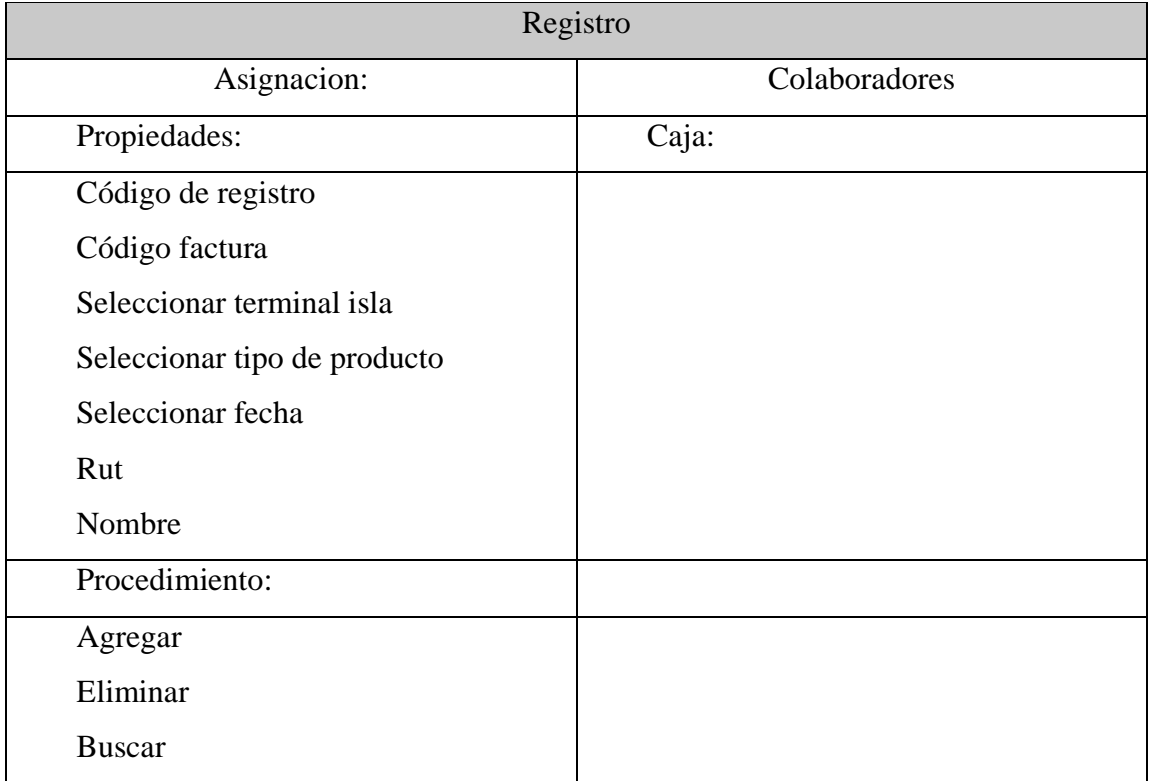

## *Empresa*

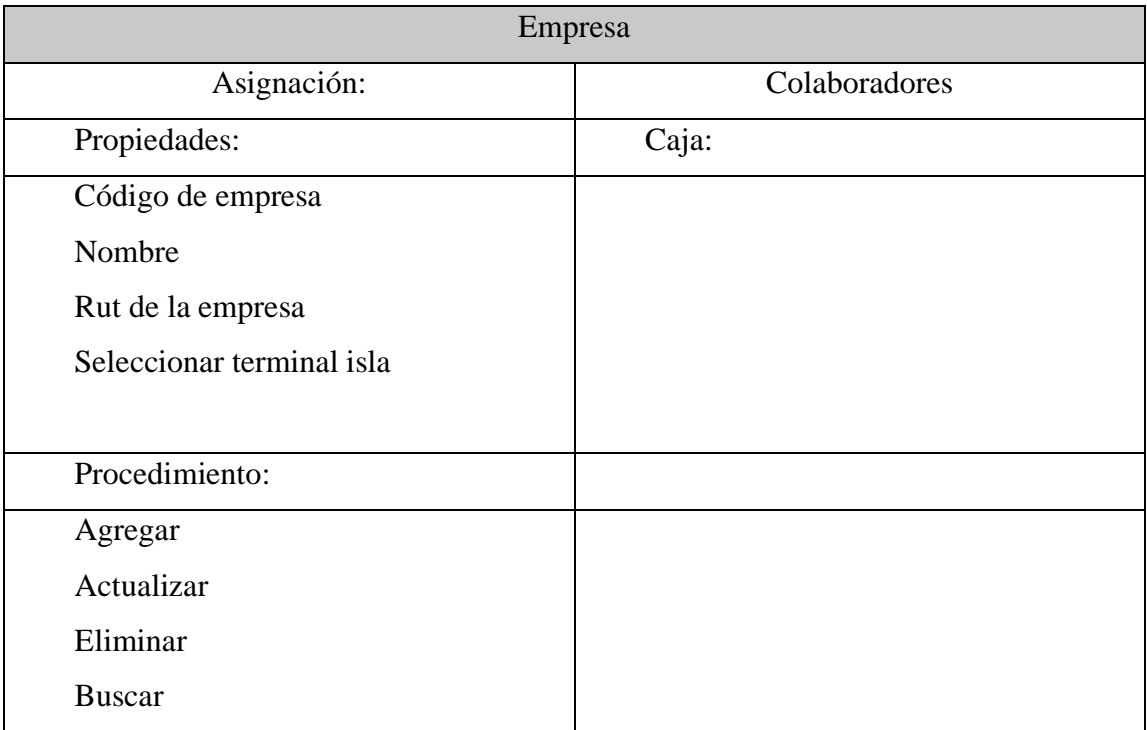

*Nota diseñada por los investigadores fuente: Propia*

### *Tabla 34*

*Forma de Pago*

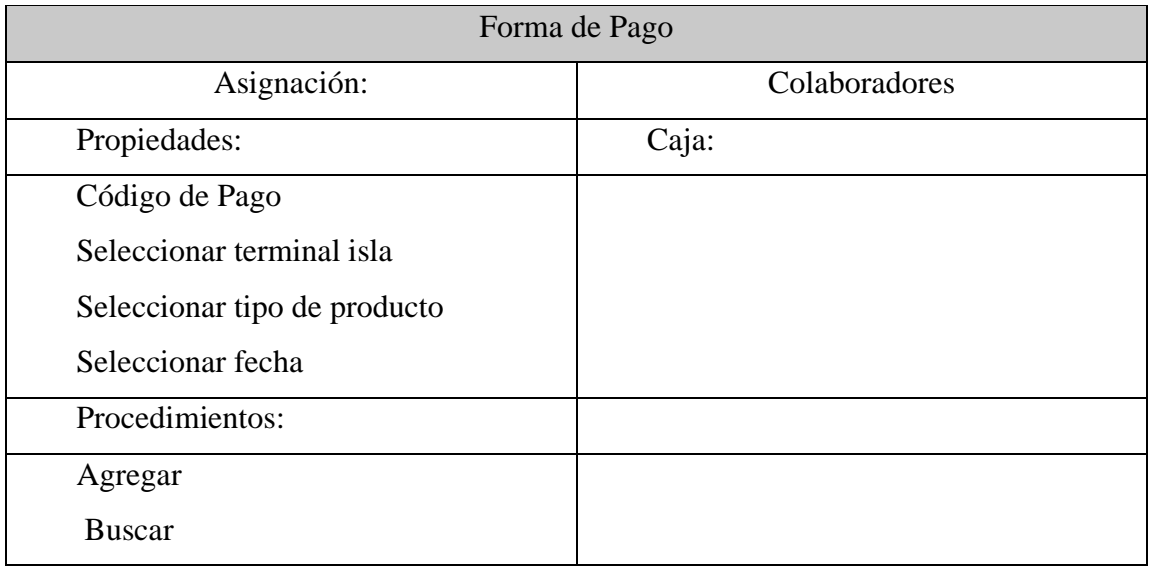

*Nota diseñada por los investigadores fuente: Propia*

### **3.8.6 Diagrama de clases**

### *Figura 5*

*Diagrama de clases*

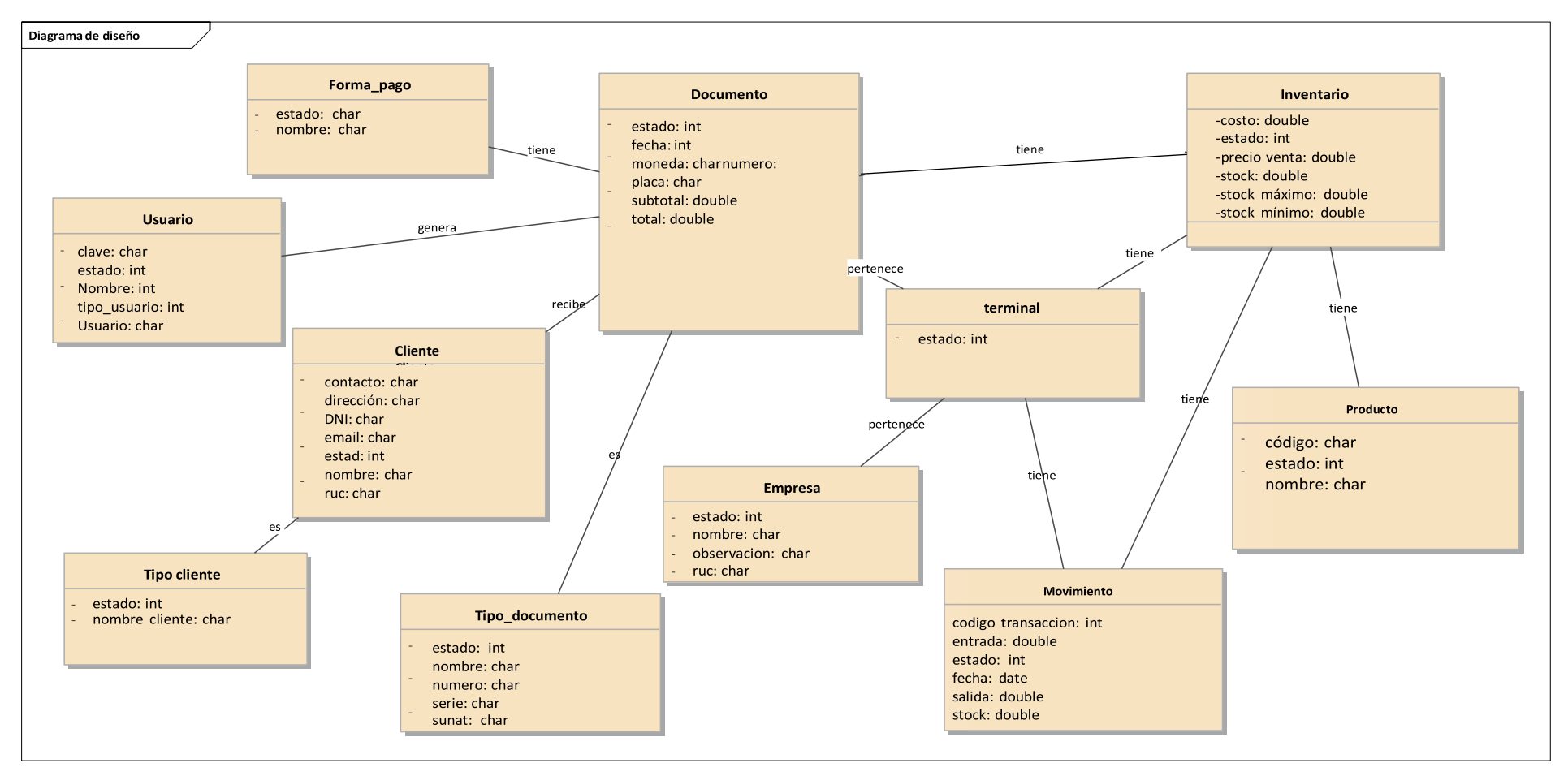

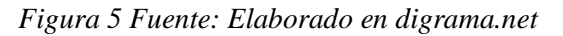

### **3.8.7 Modelo Relacional**

### *Figura 6*

*Diagrama del Modelo relacional*

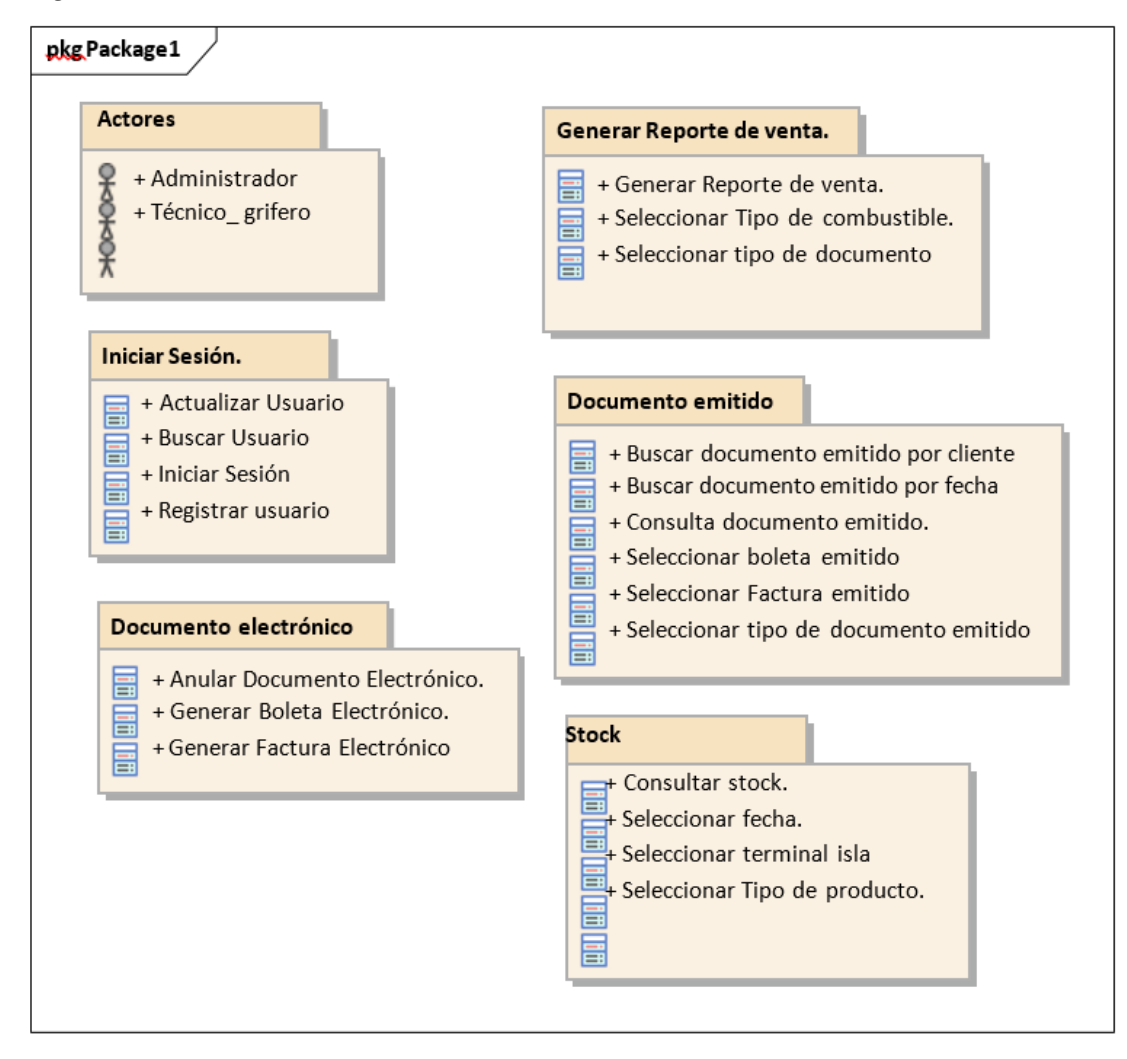

*Figura 6: Diagrama de Modelo Relacional. Fuente: Elaborado en digrama.net*

## **3.8.8 Lista de Controladores**

## *Tabla 35*

*Lista de controladores*

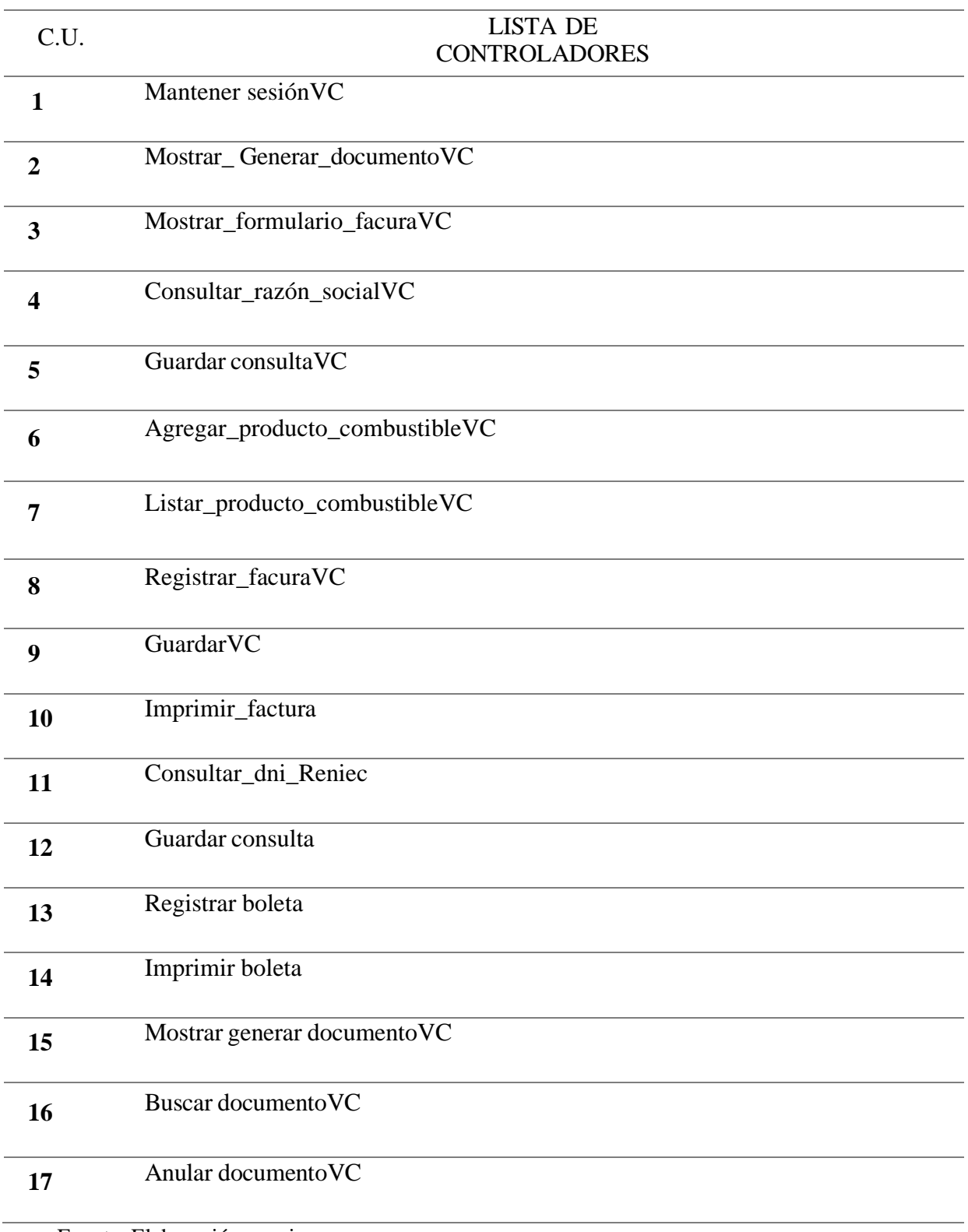

Fuente. Elaboración propia

### **3.8.9 Diseño de la interfaz del sistema web**

El diseño de la interfaz son prototipos de como serian el exterior y el interior del sistema web.

### *Figura 7*

*Interfaz de registro*

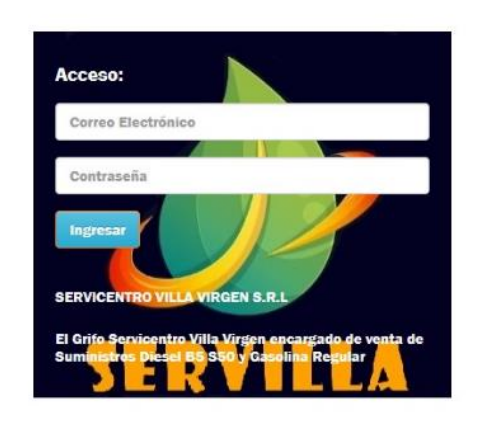

La Figura 7 muestra la interfaz de ingreso a la plataforma servicentro villa virgen donde el administrador ingresara su usuario y contraseña.

### *Figura 8*

*Interfaz de página de inicio*

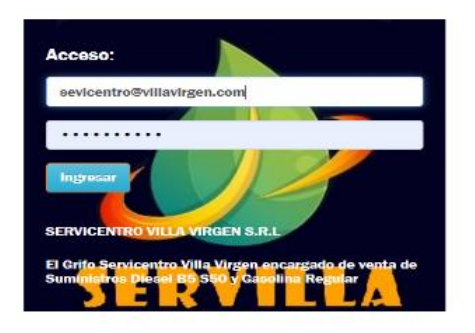

La Figura 8 muestra el ingreso del usuario y contraseña en la plataforma.

*Interfaz módulo datos generales de la empresa*

| <b>SERVICENTRO</b><br>Gerente: Omar Simon Palomino Valencia<br>Número de contacto: 957772327<br><b>Correo electronico:</b><br>omarsimon5@hotmail.com |                         |                         |                          | <b>Cliente</b><br>Claudia Katerin Palomino Vargas |                     |  |
|----------------------------------------------------------------------------------------------------|-------------------------|-------------------------|--------------------------|---------------------------------------------------|---------------------|--|
|                                                                                                    |                         |                         |                          |                                                   |                     |  |
|                                                                                                    |                         |                         |                          | Av. Apurimae S/N                                  |                     |  |
|                                                                                                    |                         |                         |                          |                                                   | Ruc: 20602104321    |  |
|                                                                                                    | No Item                 | Suministro              | Cantidad                 | Procio                                            | Total               |  |
| Ο                                                                                                    | 3                       | <b>GASOLINA REGULAR</b> | 8.00                     | 19.00                                             | 152                 |  |
| 0                                                                                                    | $\overline{\mathbf{1}}$ | DIESEL B5 S50           | $\overline{\mathbf{2}}$  | 18                                                | 36                  |  |
|                                                                                                    |                         |                         |                          |                                                   |                     |  |
|                                                                                                    | <b>Eliminar</b>         | + Agregar más           |                          | Subtotal:                                         | $\mathbb{S}$<br>188 |  |
|                                                                                                    | <b>Observaciones:</b>   |                         |                          |                                                   |                     |  |
|                                                                                                    | <b>Observaciones</b>    |                         | Porcentaje de Impuestos: |                                                   |                     |  |
|                                                                                                    |                         |                         |                          | $\mathbf 0$                                       | $\%$                |  |
|                                                                                                    |                         |                         |                          |                                                   |                     |  |
|                                                                                                    |                         |                         |                          | Monto de Impuestos:                               | \$<br>$\circ$       |  |

Una vez que el usuario ingresa a la plataforma, se muestra un menú de navegación en la parte principal se muestran los datos generales de la empresa.

## *Figura 10*

*Módulos combustibles líquidos: Eliminar producto*

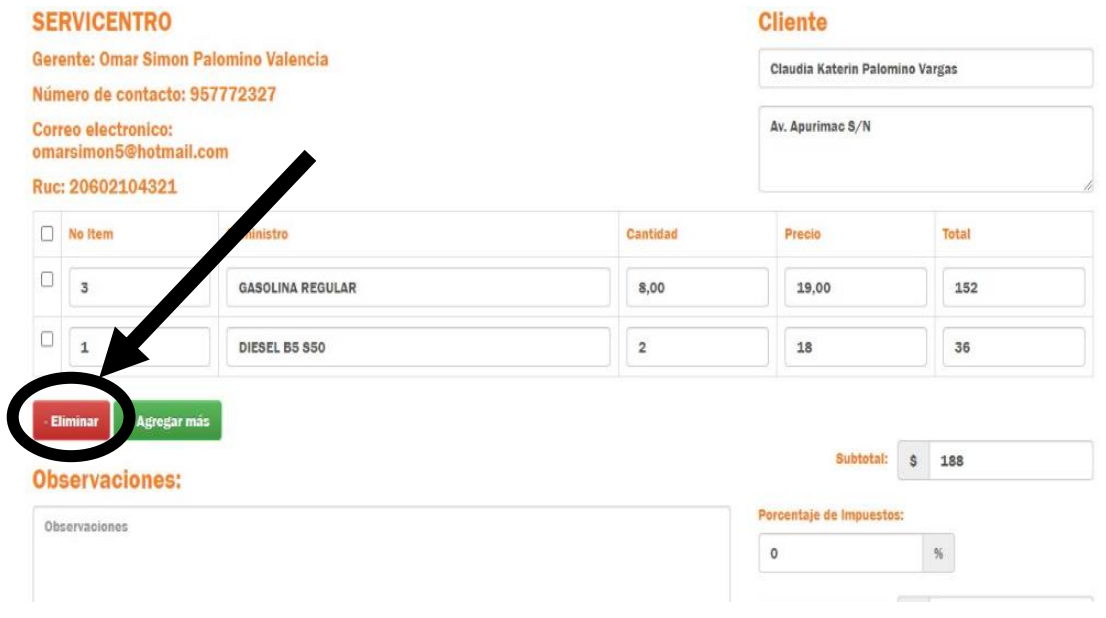

La Figura 10 muestra la interfaz que permite eliminar los registros que los usuarios ya no van a adquirir del tipo de suministro.

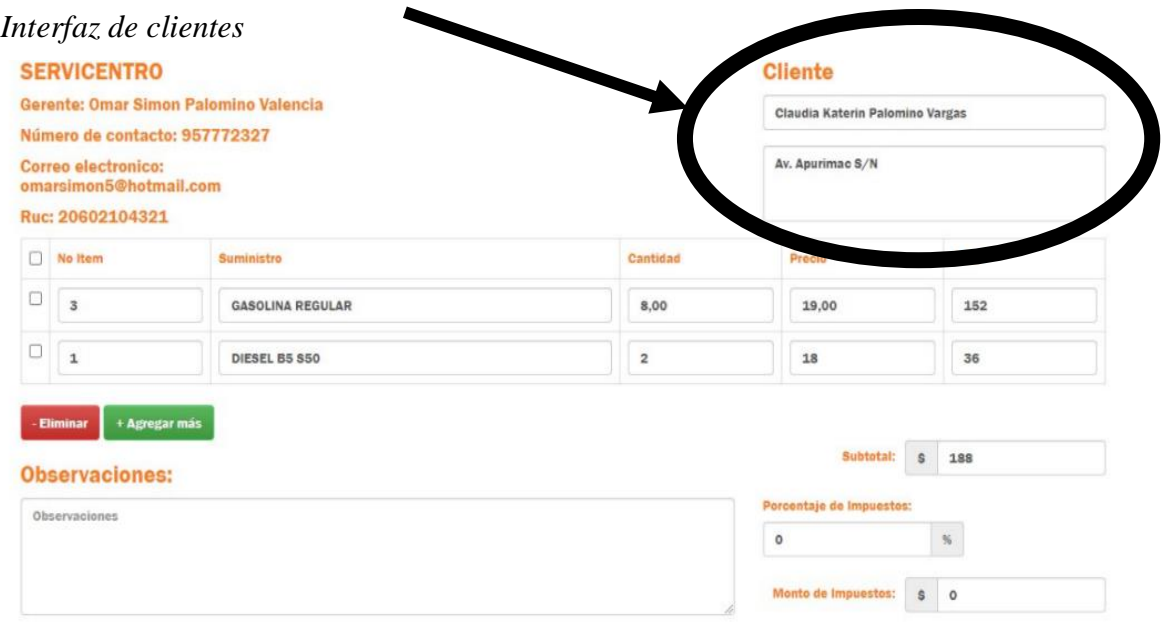

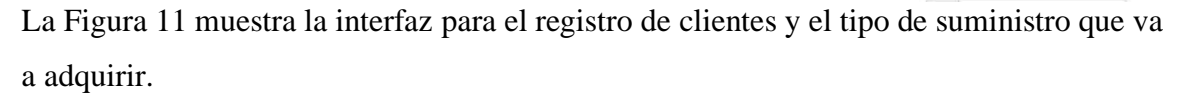

## *Figura 12*

### *Interfaz Agregar Producto*

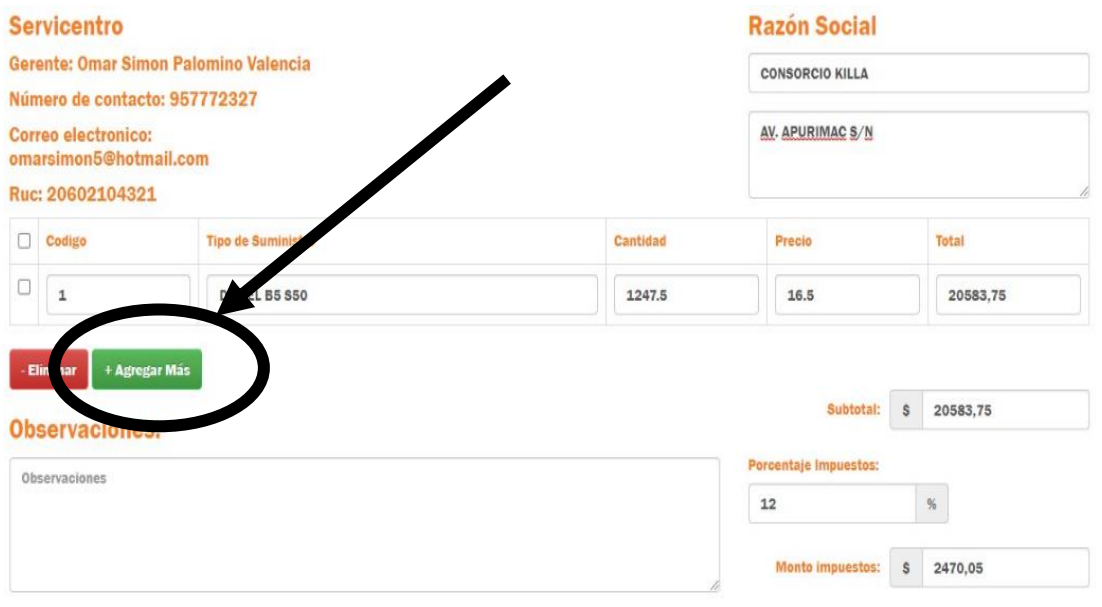

La figura 12 muestra la interfaz para agregar más productos, colocar el código del tipo de suministro que va a adquirir el cliente.

*Interfaz guardar Factura*

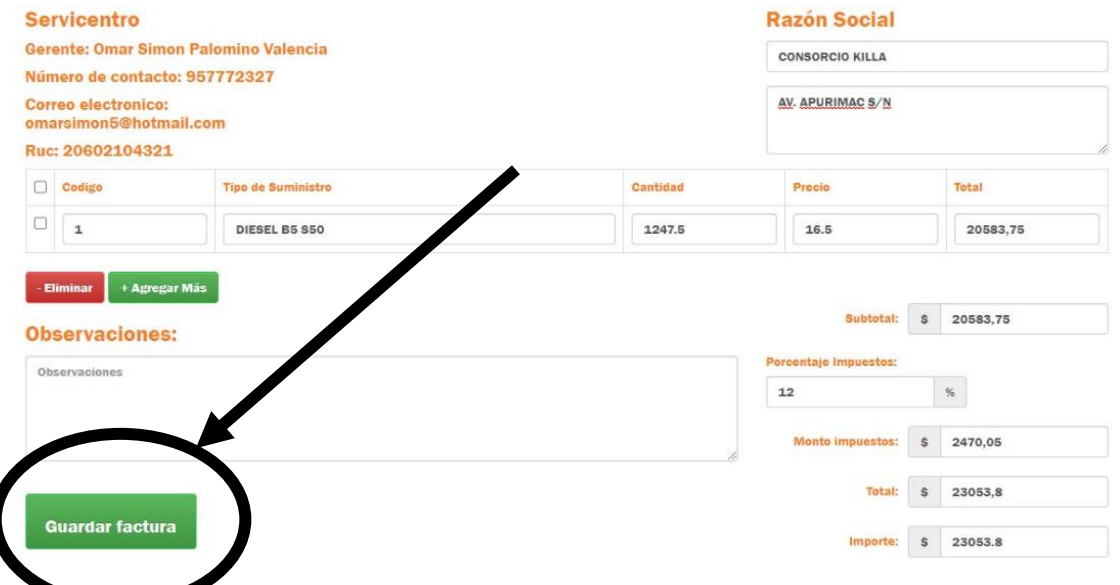

Como se puede apreciar en la figura 13 después de haber llenado los datos del cliente y del producto se procede a presionar el botón de guardar factura en la parte inferior.

### *Figura 14*

*Interfaz Reporte de Factura*

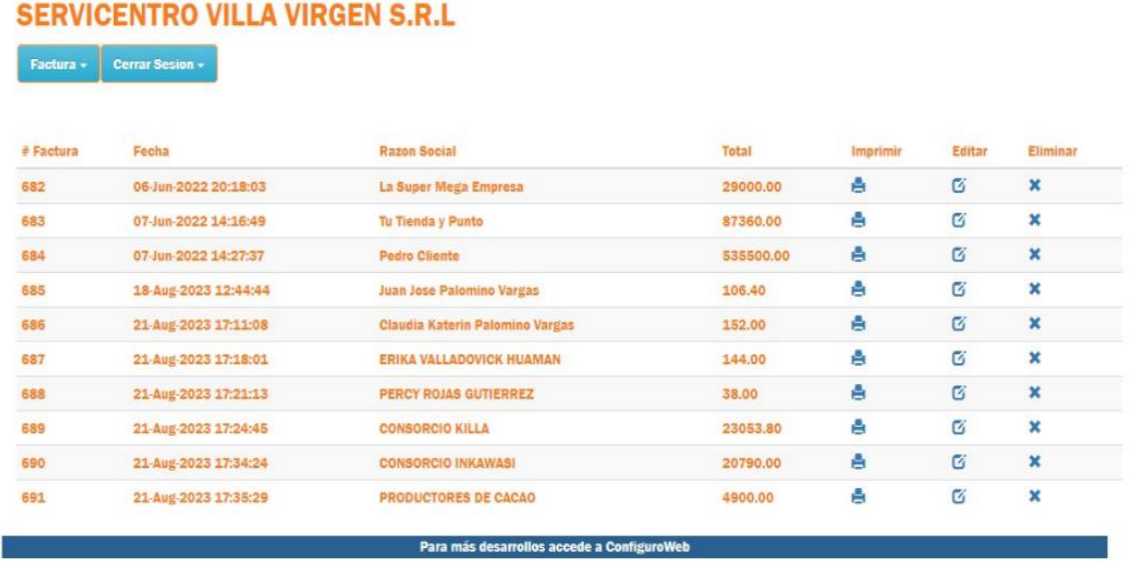

La Figura 14 muestra la interfaz de usuario de generación de reportes donde el administrador puede visualizar el listado de las facturas emitidas

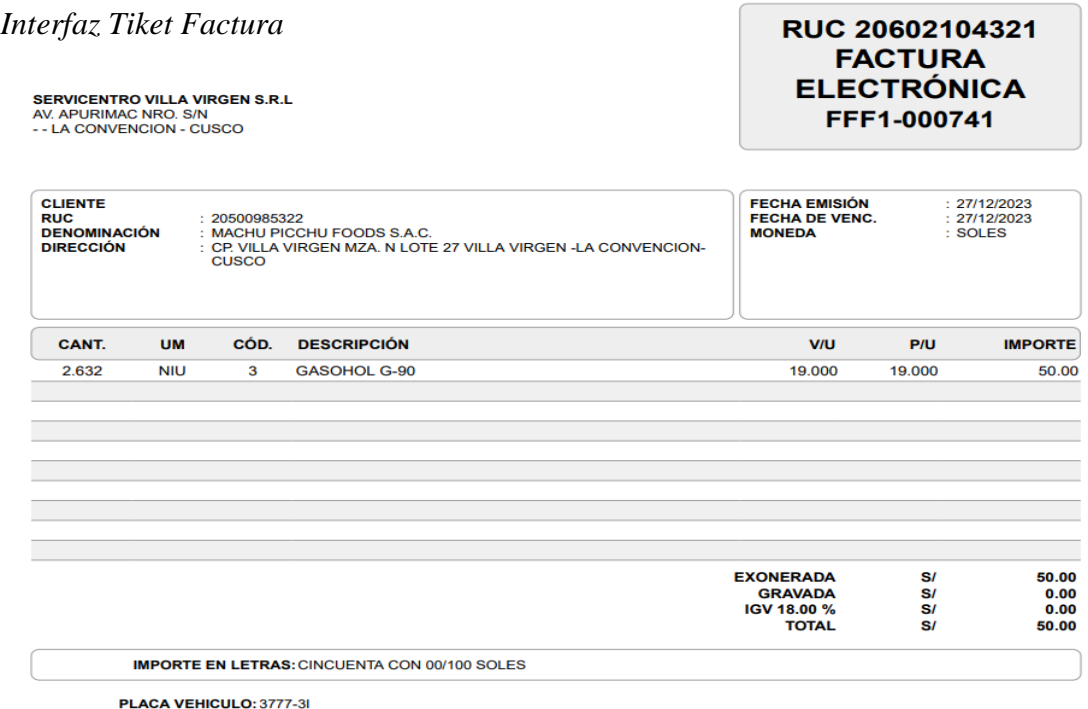

La Figura 15 muestra la interfaz de tiket factura donde se especifica todos los datos del cliente y todos los datos correspondientes del producto adquirido para luego imprimirlo.

## **3.8.10 Implementación**

 $\overline{a}$ 

### *Figura 16*

*Creación de la base de Datos*

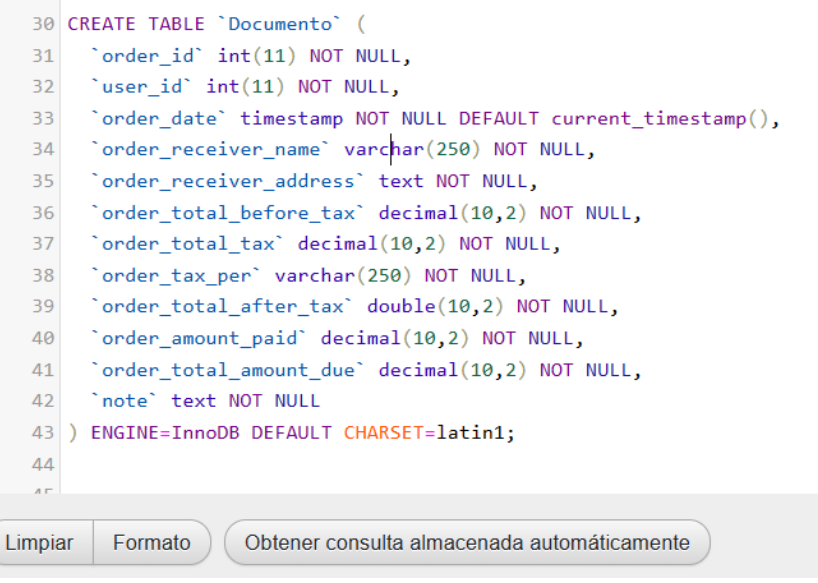

*Creación de la base de datos tabla usuario*

```
u.
84
85 CREATE TABLE 'Usuario' (
     \hat{i}d^* int(11) NOT NULL,
86
     'email' varchar(100) NOT NULL,
87
     `password` varchar(100) NOT NULL,
88
     `first_name` varchar(100) NOT NULL,
89
90
     'last_name' varchar(100) NOT NULL,
     'mobile' bigint(20) NOT NULL,
91
92
     `address` text NOT NULL
93 ) ENGINE=InnoDB DEFAULT CHARSET=latin1;
94
95 -
```
### *Figura 18*

*Creación de la base de datos tabla combustible*

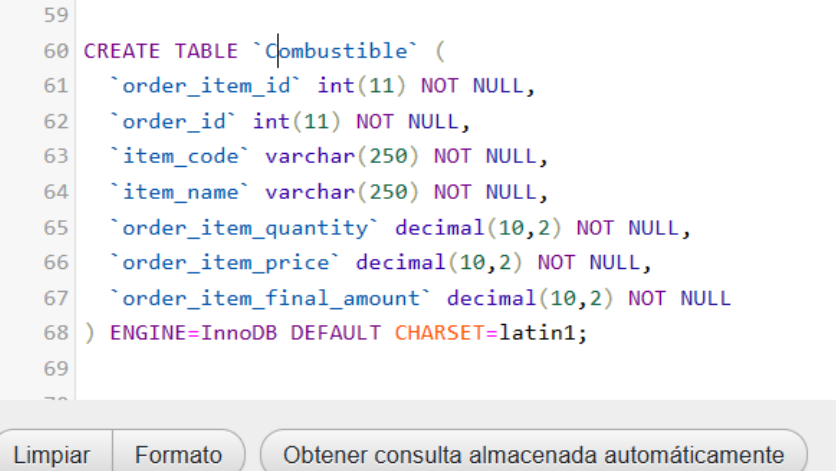

### **3.9 Confiabilidad y validez**

Según QuestionPro (2022). La validez y la confiabilidad en toda investigación es fundamental: primero para garantizar los instrumentos de recolección de datos; y el segundo es para que las informaciones recogidas sean consistentes y precisos a la hora de obtener la percepción del análisis de las variables.

Se realizó la prueba de facturación utilizando los instrumentos de recolección de datos

### *Tabla 36:*

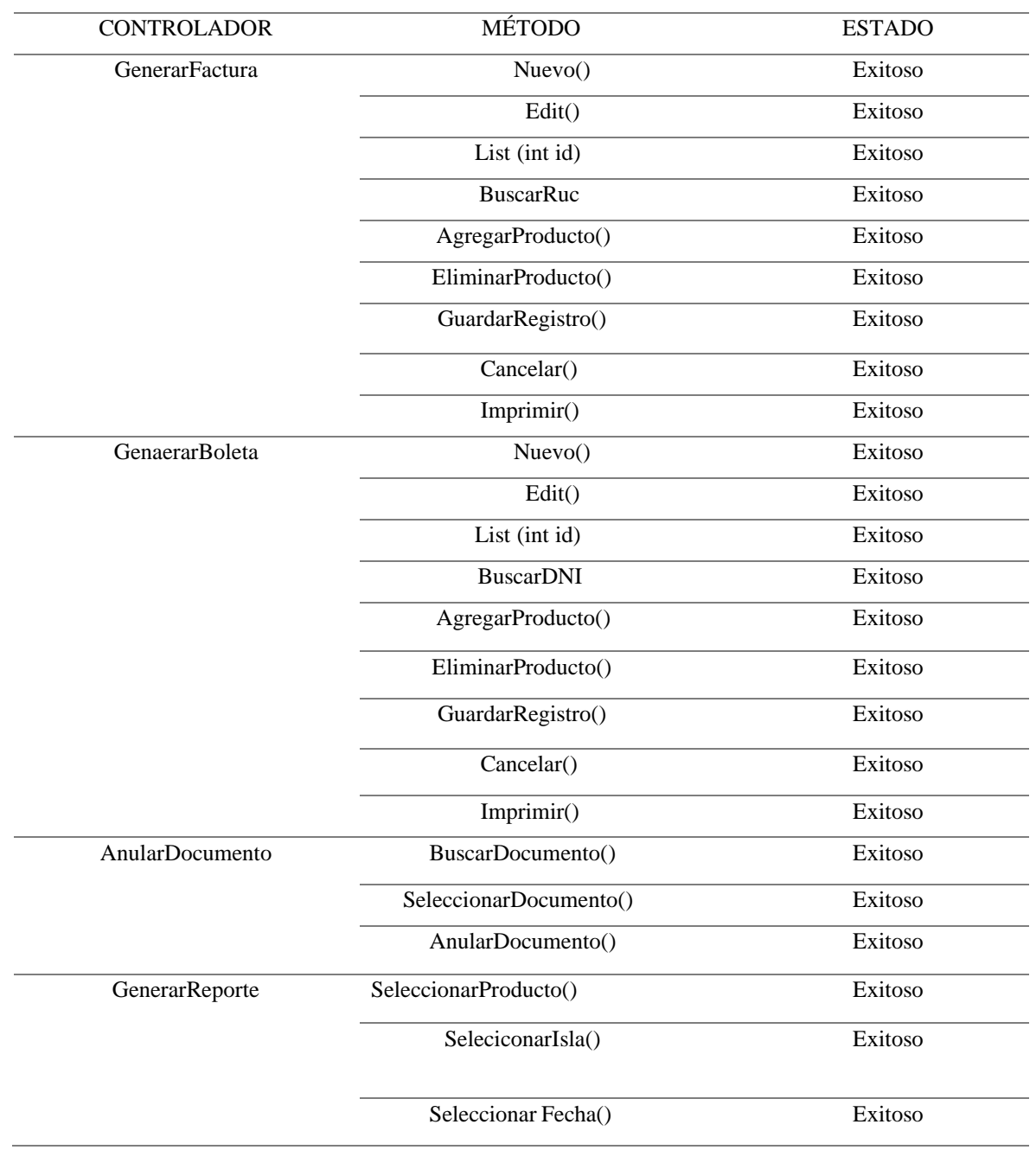

*Módulo de Facturación*

# **CAPITULO IV. Resultados, contrastación de hipótesis y discusión**

### **4.1 Resultados**

### *Tabla 37*

## *Tiempo de emisión de una factura*

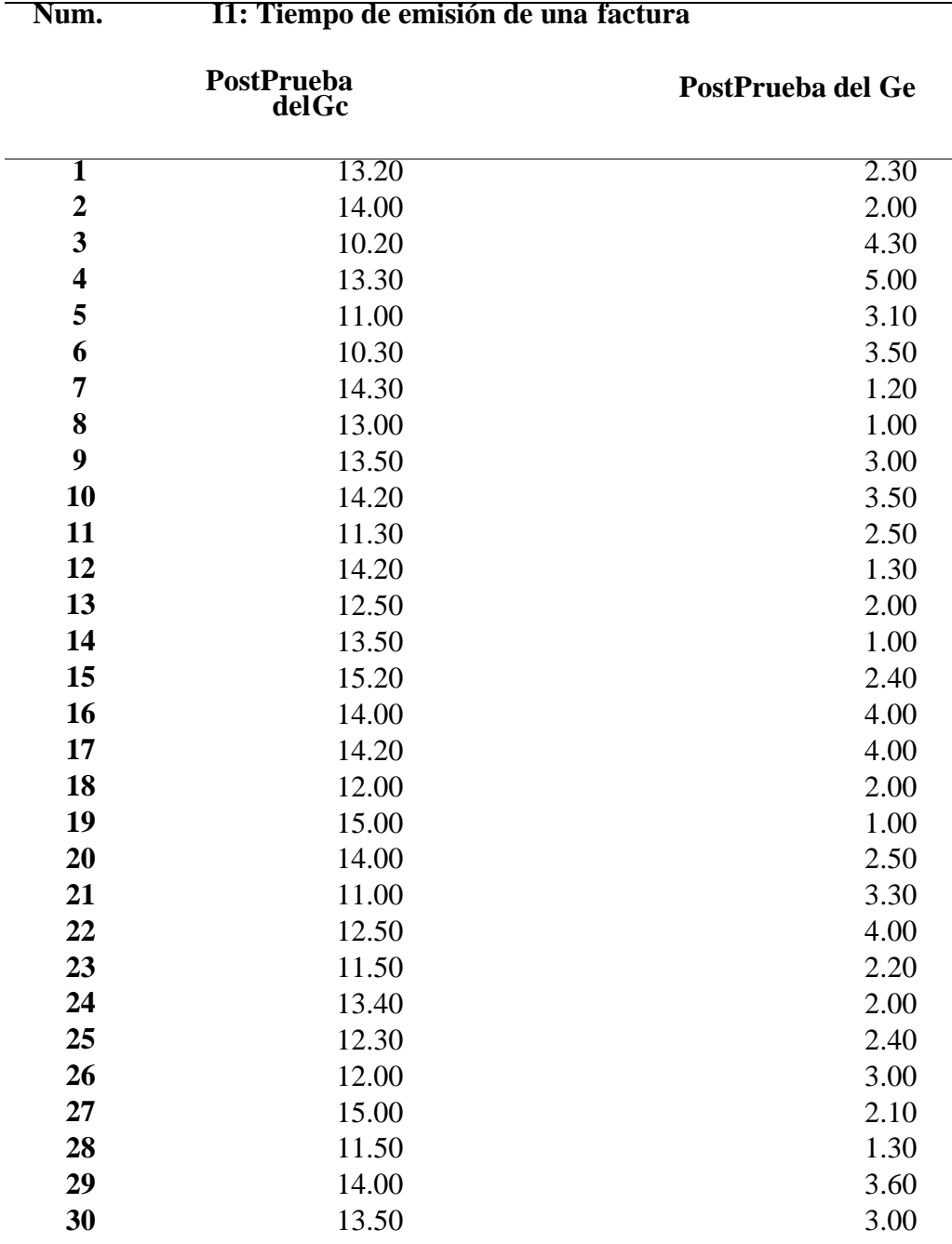

### **4.1.1 Prueba de Normalidad**

### *Figura 19*

*Pruebas para normalidad para el indicador1: tiempo de emisión de una factura*

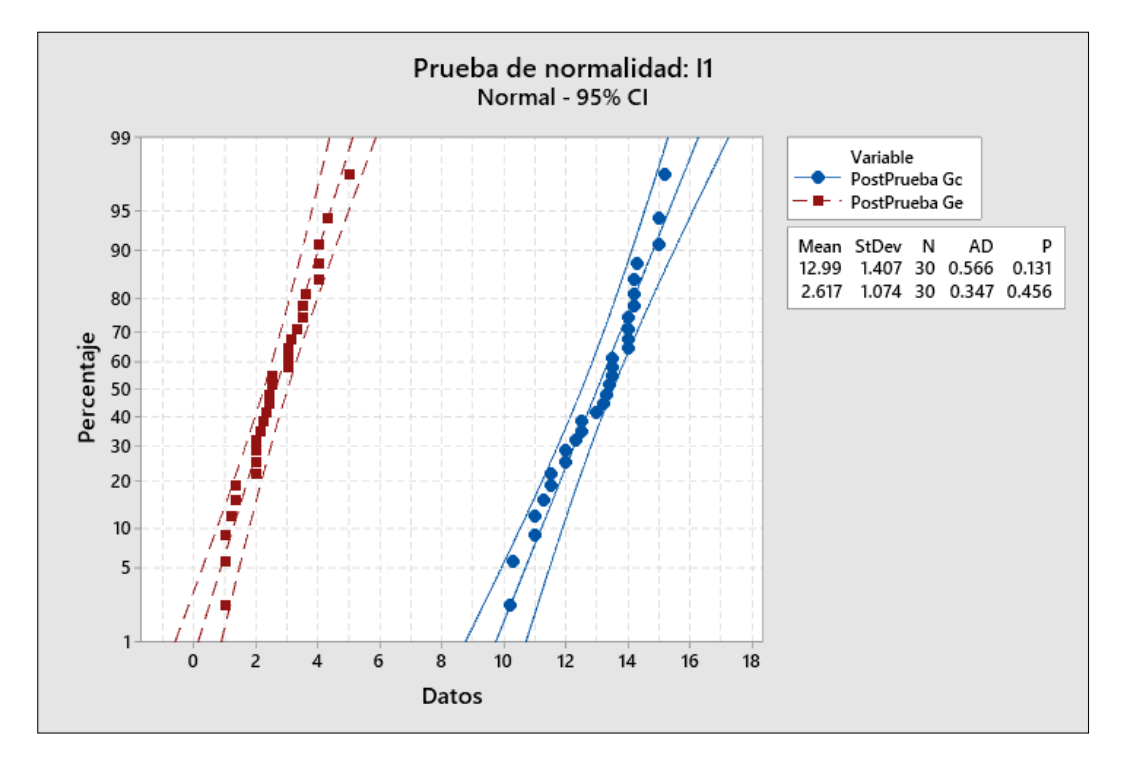

En consecuencia, los valores del indicador presentan una distribución normal. mayor que (0,05) para el indicador I1 en las pruebas posteriores de Ge y Gc, el indicador I1 es significativo.

# **4.1.2 Análisis de resultado**

Se muestra el resultado del indicador tiempo de emisión de una Factura

## *Tabla 38*

*Resultados de la PostPrueba*

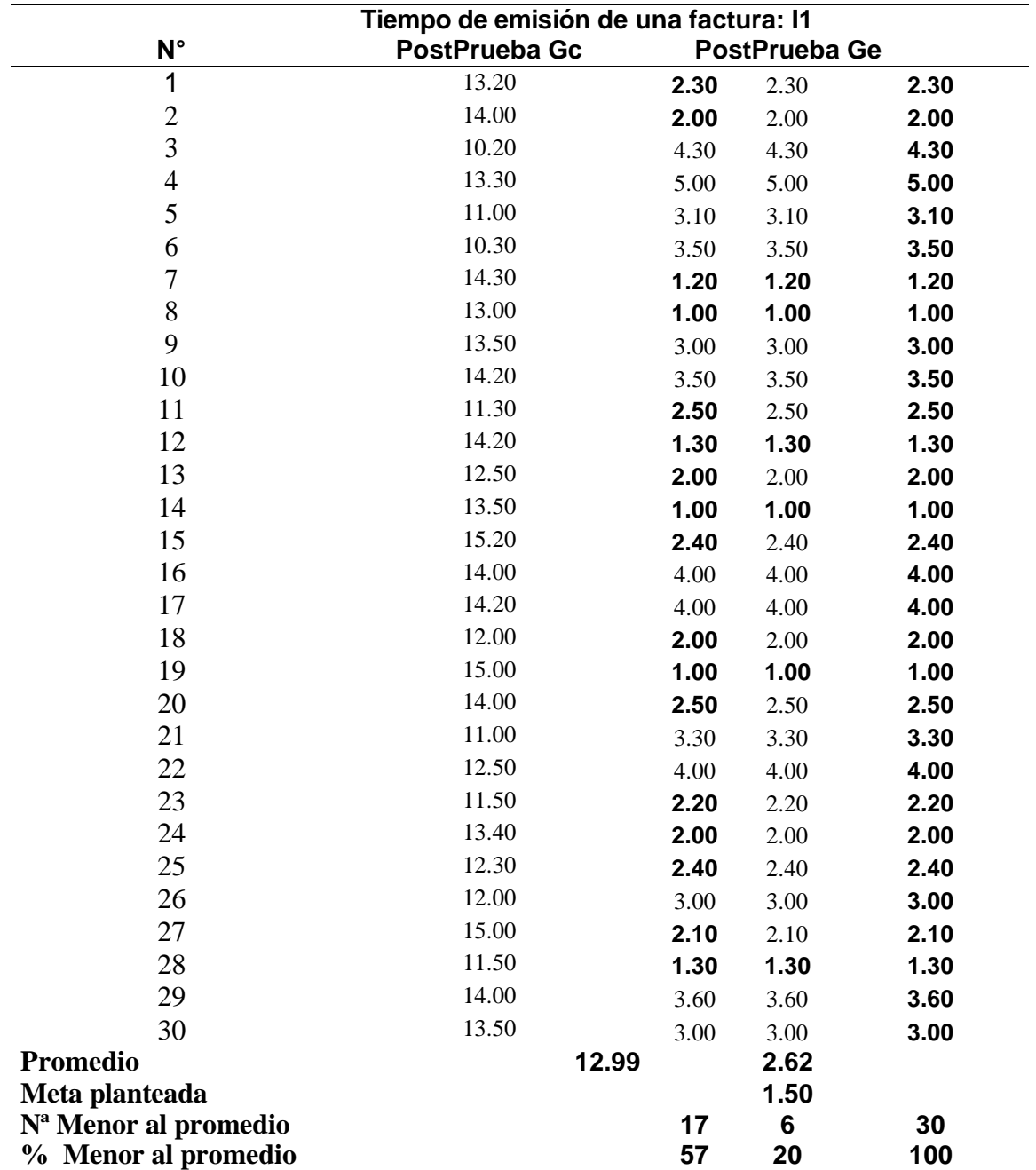

En el PostPrueba del Ge, 57,0% de la factura los tiempos de emisión fueron inferiores a su promedio. Los tiempos fueron más cortos que su promedio.

El veinte por ciento de la factura los tiempos de emisión en la (PostPrueba Ge) eran inferiores al objetivo predeterminada. Los tiempos en la (PostPrueba Ge) fueron más cortos al objetivo predeterminada.

El 100 % En los tiempos de emisión de facturas (PostPrueba Ge) fueron inferiores a la media de tiempo (Gc).

#### **4.2 Contrastación de Hipótesis 1**

Hipótesis: Tiempo de emisión de facturas

A efectos de la prueba de hipótesis, se recogieron datos de dos grupos diferentes: el grupo de control, al que no se le aplicó el sistema web (postprueba Gc), y el grupo experimental, al que sí se le aplicó el sistema web (postprueba Ge).

| Num.                    | Il: tiempo de emisión de una factura |                   |  |
|-------------------------|--------------------------------------|-------------------|--|
|                         | PostPrueba del<br>Gc                 | PostPrueba del Ge |  |
| 1                       | 13.20                                | 2.30              |  |
| $\boldsymbol{2}$        | 14.00                                | 2.00              |  |
| $\overline{\mathbf{3}}$ | 10.20                                | 4.30              |  |
| $\overline{\mathbf{4}}$ | 13.30                                | 5.00              |  |
| 5                       | 11.00                                | 3.10              |  |
| 6                       | 10.30                                | 3.50              |  |
| $\overline{7}$          | 14.30                                | 1.20              |  |
| 8                       | 13.00                                | 1.00              |  |
| 9                       | 13.50                                | 3.00              |  |
| 10                      | 14.20                                | 3.50              |  |
| 11                      | 11.30                                | 2.50              |  |
| 12                      | 14.20                                | 1.30              |  |
| 13                      | 12.50                                | 2.00              |  |
| 14                      | 13.50                                | 1.00              |  |
| 15                      | 15.20                                | 2.40              |  |
| 16                      | 14.00                                | 4.00              |  |
| 17                      | 14.20                                | 4.00              |  |
| 18                      | 12.00                                | 2.00              |  |
| 19                      | 15.00                                | 1.00              |  |
| 20                      | 14.00                                | 2.50              |  |
| 21                      | 11.00                                | 3.30              |  |
| 22                      | 12.50                                | 4.00              |  |
| 23                      | 11.50                                | 2.20              |  |
| 24                      | 13.40                                | 2.00              |  |
| 25                      | 12.30                                | 2.40              |  |
| 26                      | 12.00                                | 3.00              |  |
| 27                      | 15.00                                | 2.10              |  |
| 28                      | 11.50                                | 1.30              |  |
| 29                      | 14.00                                | 3.60              |  |
| 30                      | 13.50                                | 3.00              |  |

*Datos de la PostPrueba Gc y la PostPrueba Ge*

Planteamiento de la (Ho) y la (Ha)

Ho: Uso del sistema incrementa los tiempos en la emisión de una factura (postprueba Ge) al grupo que no solicitó el (posprueba Gc)

Ha: la utilización del sistema web reduce el tiempo para emitir una factura electrónica (postprueba Ge) a la cual se le aplico la (postprueba Gc)

u1 = Medida poblacional del tiempo de la elaboración de una factura en la (postprueba Gc)

u2 = Medida poblacional del tiempo de la elaboración de una factura en la (postprueba Ge)

> Ho:  $u1 \le u2$ Ha:  $u1 > u2$

Se muestra las PostPrueba del Gc y la PostPrueba del Ge

#### *Figura 20*

*Prueba T e IC de dos muestras:*

Prueba T e IC de dos muestras: PostPrueba del Gc; PostPrueba del Ge

#### Método

µ1: media de PostPrueba del Gc µ2: media de PostPrueba del Ge Diferencia:  $\mu_1 - \mu_2$ 

No se presupuso igualdad de varianzas para este análisis.

#### Estadísticas descriptivas

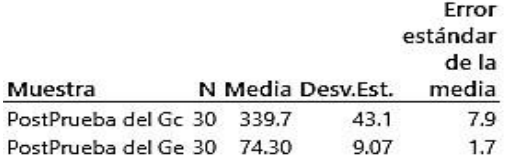

### Estimación de la diferencia

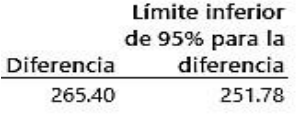

#### Prueba

Hipótesis nula Ho:  $\mu_1 - \mu_2 = 0$ Hipótesis alterna H1: μ1 - μ2 > 0 Valor T GL Valor p 33.04 31 0.000

Se determinaron que el valor de p era menor o igual a 0.05. lo que significó que los hallazgos que proporcionaron evidencias suficientes para desestimar la hipótesis (Ho) y aceptar la (Ha) prueba para ser significativa.

# **4.2.1 Resultado del proceso para generar reportes**

# **Tabla 40**

*Datos del indicador 2*

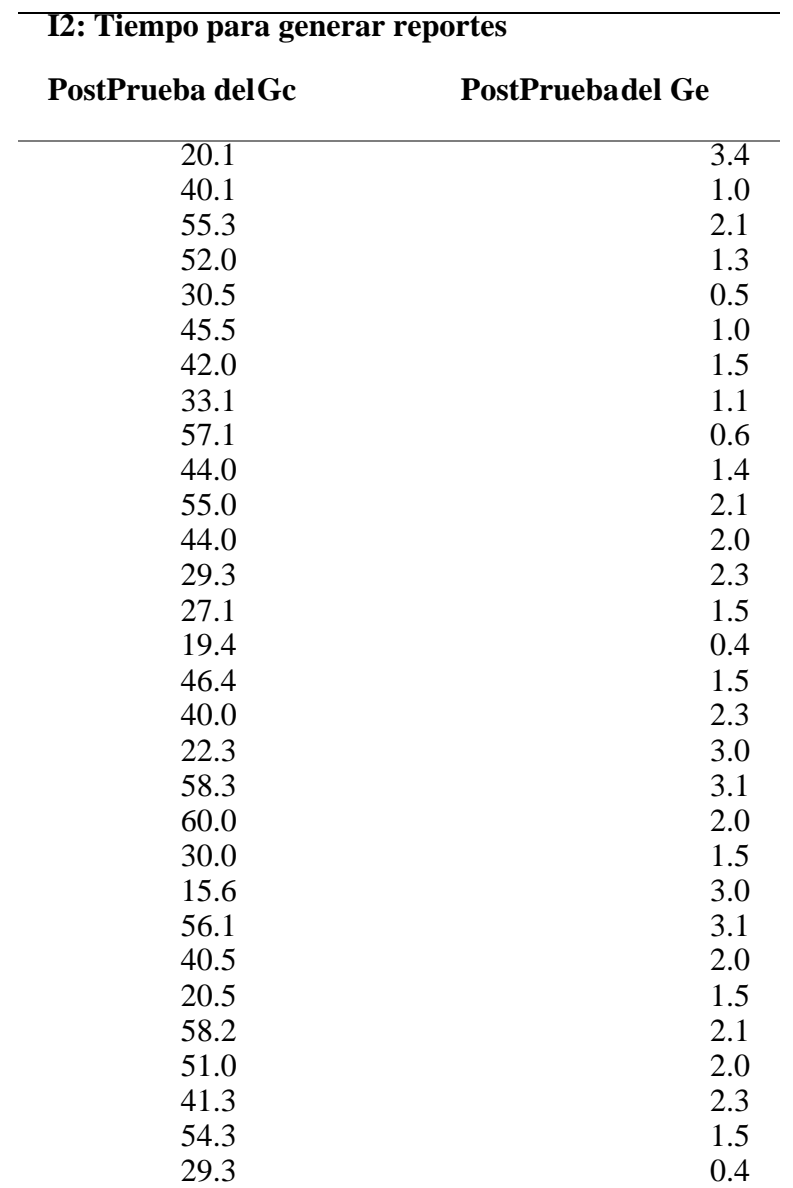

*Prueba de normalidad del indicador 1*

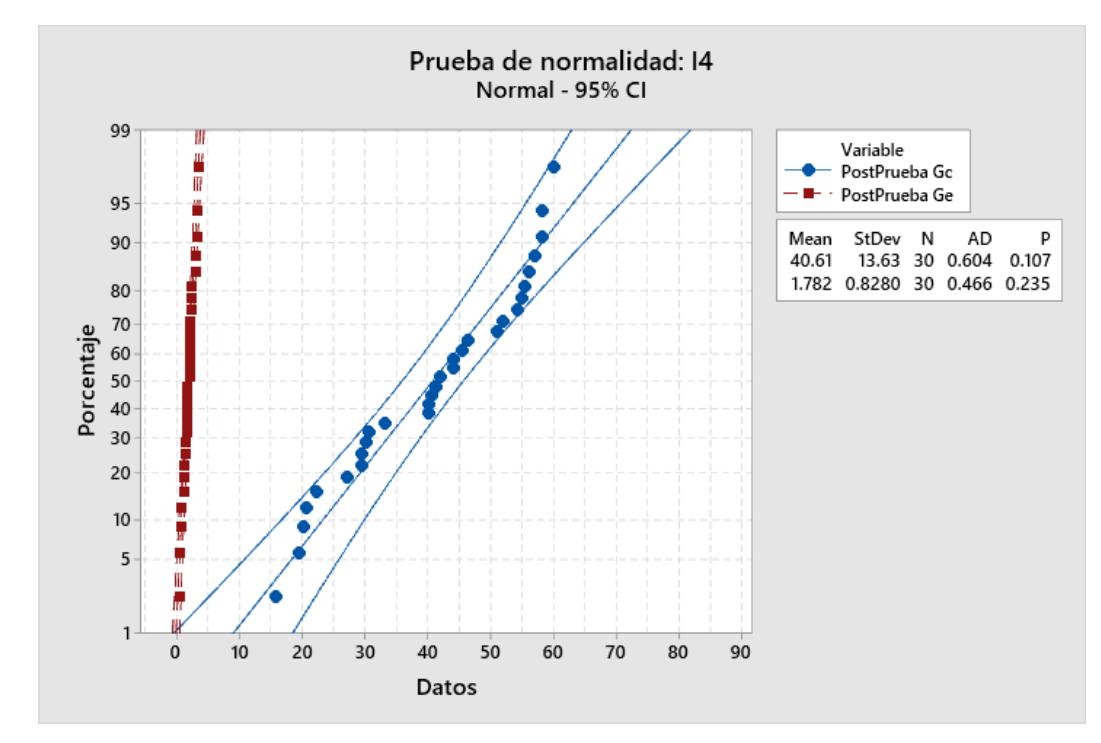

Consecuencia, los valores del indicador presentan una distribución normal. El valor de p(0,107 y 0,235) es mayor que (0,05) para el indicador I2 en los Post-Tests de Ge y Gc.
### *Tabla 41*

|                       | Tiempo para generar reportes (Min.): I2 |     |               |     |
|-----------------------|-----------------------------------------|-----|---------------|-----|
| $N^{\circ}$           | PostPrueva Gc                           |     | PostPrueba Ge |     |
| 1                     | 20.1                                    | 3.4 | 3.4           | 3.4 |
| $\overline{2}$        | 40.1                                    | 1.0 | 1.0           | 1.0 |
| 3                     | 55.3                                    | 2.1 | 2.1           | 2.1 |
| $\overline{4}$        | 52.0                                    | 1.3 | 1.3           | 1.3 |
| 5                     | 30.5                                    | 0.5 | 0.5           | 0.5 |
| 6                     | 45.5                                    | 1.0 | 1.0           | 1.0 |
| $\overline{7}$        | 42.0                                    | 1.5 | 1.5           | 1.5 |
| 8                     | 33.1                                    | 1.1 | 1.1           | 1.1 |
| 9                     | 57.1                                    | 0.6 | 0.6           | 0.6 |
| 10                    | 44.0                                    | 1.4 | 1.4           | 1.4 |
| 11                    | 55.0                                    | 2.1 | 2.1           | 2.1 |
| 12                    | 44.0                                    | 2.0 | 2.0           | 2.0 |
| 13                    | 29.3                                    | 2.3 | 2.3           | 2.3 |
| 14                    | 27.1                                    | 1.5 | 1.5           | 1.5 |
| 15                    | 19.4                                    | 0.4 | 0.4           | 0.4 |
| 16                    | 46.4                                    | 1.5 | 1.5           | 1.5 |
| 17                    | 40.0                                    | 2.3 | 2.3           | 2.3 |
| 18                    | 22.3                                    | 3.0 | 3.0           | 3.0 |
| 19                    | 58.3                                    | 3.1 | 3.1           | 3.1 |
| 20                    | 60.0                                    | 2.0 | 2.0           | 2.0 |
| 21                    | 30.0                                    | 1.5 | 1.5           | 1.5 |
| 22                    | 15.6                                    | 3.0 | 3.0           | 3.0 |
| 23                    | 56.1                                    | 3.1 | 3.1           | 3.1 |
| 24                    | 40.5                                    | 2.0 | 2.0           | 2.0 |
| 25                    | 20.5                                    | 1.5 | 1.5           | 1.5 |
| 26                    | 58.2                                    | 2.1 | 2.1           | 2.1 |
| 27                    | 51.0                                    | 2.0 | 2.0           | 2.0 |
| 28                    | 41.3                                    | 2.3 | 2.3           | 2.3 |
| 29                    | 54.3                                    | 1.5 | 1.5           | 1.5 |
| 30                    | 29.3                                    | 0.4 | 0.4           | 0.4 |
| Promedio              | 40.6                                    |     | 1.8           |     |
| <b>Meta Planteada</b> |                                         |     | 1.5           |     |
| N° Menor al Promedio  |                                         | 15  | 15            | 30  |
| % Menor al Promedio   |                                         | 50  | 50            | 100 |

*Resultados del grupo de control y grupo experimental*

El 50% para generar reportes en la (postprueba Gc) son más cortos que los promedios de la posprueba del Ge. El otro 50% en tiempos para generar reportes en la postprueba del Ge fue menor, el 100% en los tiempos para generar reportes fue menor que el tiempo promedio.

Planteamiento del Ho y la Ha:

Ho: Uso del sistema web incrementa más tiempo para generar reportes postprueba del Gc a la muestra no se le aplico el sistema web (postprueba Ge).

Ha: Uso del sistema web disminuye el tiempo para generar reportes postprueba Gc con respecto a la muestra no se le aplico el sistema web (postprueba Gc).

u1= Media poblacional tiempo para generar reportes en la postprueba del Gc

u2= media poblacional tiempo para generar reportes en la postprueba del Ge

Ho:  $u1 \le u2$ Ha:  $u1 > u2$ 

Se muestra las PostPrueba del Gc y la PostPrueba del Ge

### **4.2.2 Contrastación de la Hipótesis 2**

Hipótesis: Proceso para generar reportes

A efectos de la prueba de hipótesis, se recogieron datos de dos grupos diferentes: el grupo de control, al que no se le aplicó el sistema web (postprueba Gc), y el grupo experimental, al que sí se le aplicó el sistema web (postprueba Ge).

## *Figura 22*

*Se realizó la demostración U de Mann-Whitney con los datos del indicador 2*

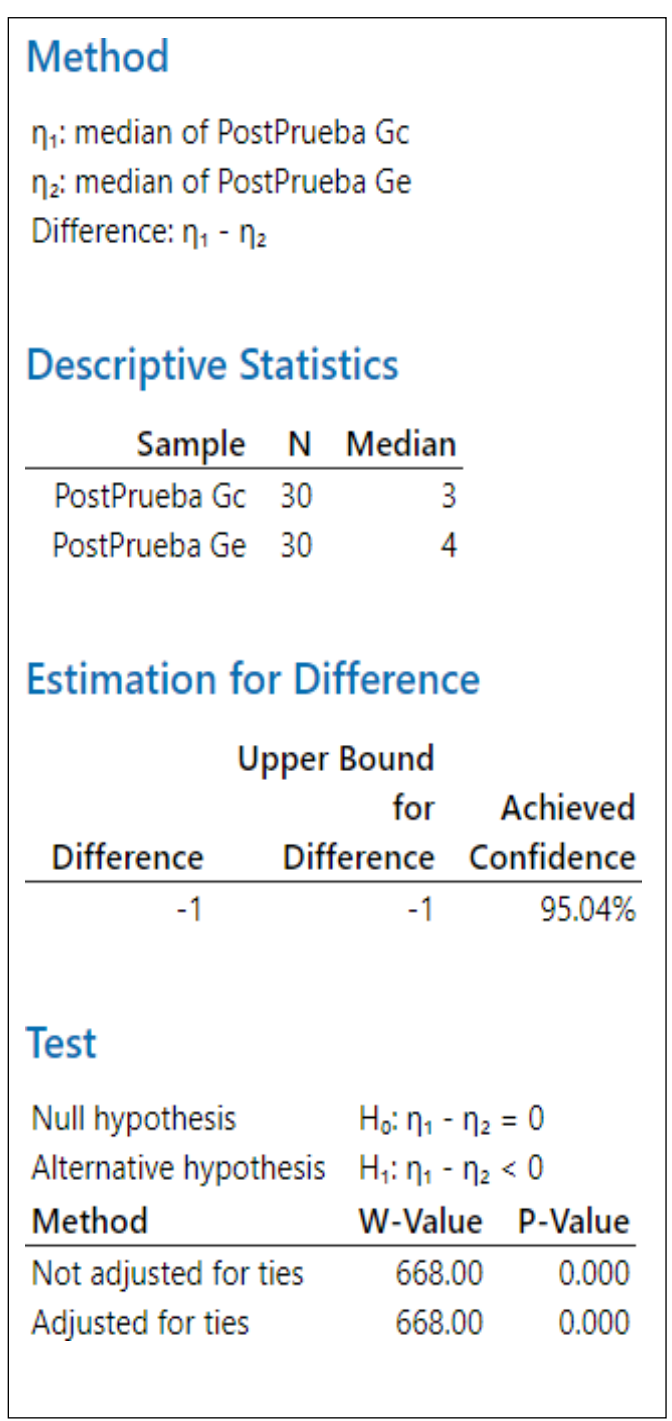

Se determinó que el valor de p era menor o igual a 0.05 lo que significó que los hallazgos proporcionaron evidencias suficientes para refutar la hipótesis (Ho) y reconocer la (Ha), que surgió en la investigación.

### **4.2.3 Tiempo de emisión de una factura**

Se presentan las estadísticas del grupo experimental del primer indicador.

### *Figura 23*

*Grupo experimental del primer indicador*

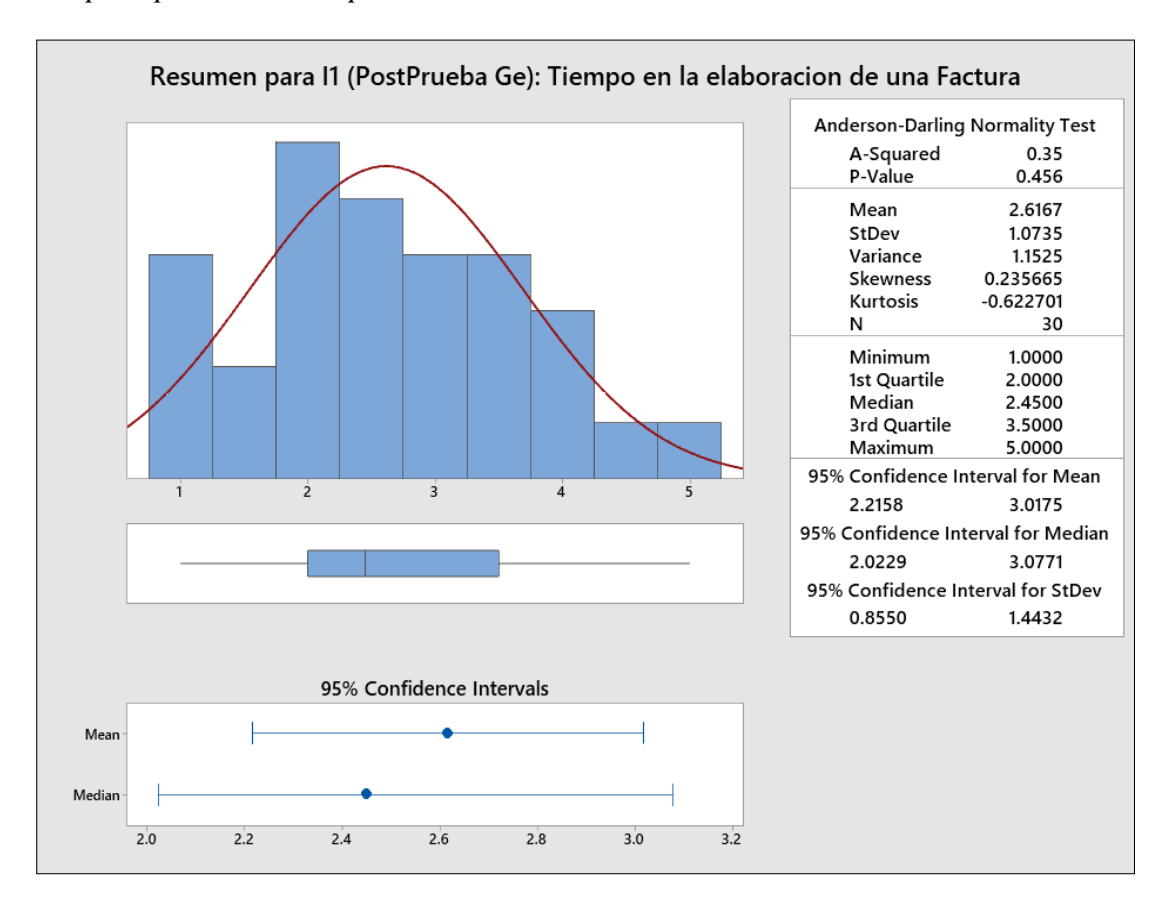

Los datos de la postprueba Ge presentan un comportamiento normal que el valor p-0.456>a-.05-. en la elaboración de tiempos de una factura lo cual expresa que la media es de 1.0735.

El 95% de los tiempos al elaborar una factura están dentro de 2 desviaciones estándar es decir 2.2158 y 3.0175 minutos.

El 1er cuartil = 2.000 segundos lo que sugiere que el 25% de tiempos a la elaboración de una factura es inferior o parecido a este valor.

El tercer cuartil es = 3.500 segundos lo que indica que el 75% de tiempos de una factura es inferior o igual a este valor.

### **4.2.4 Tiempo para generar reportes**

### *Figura 24*

*Análisis estadístico descriptivo del grupo experimental para el indicador 2*

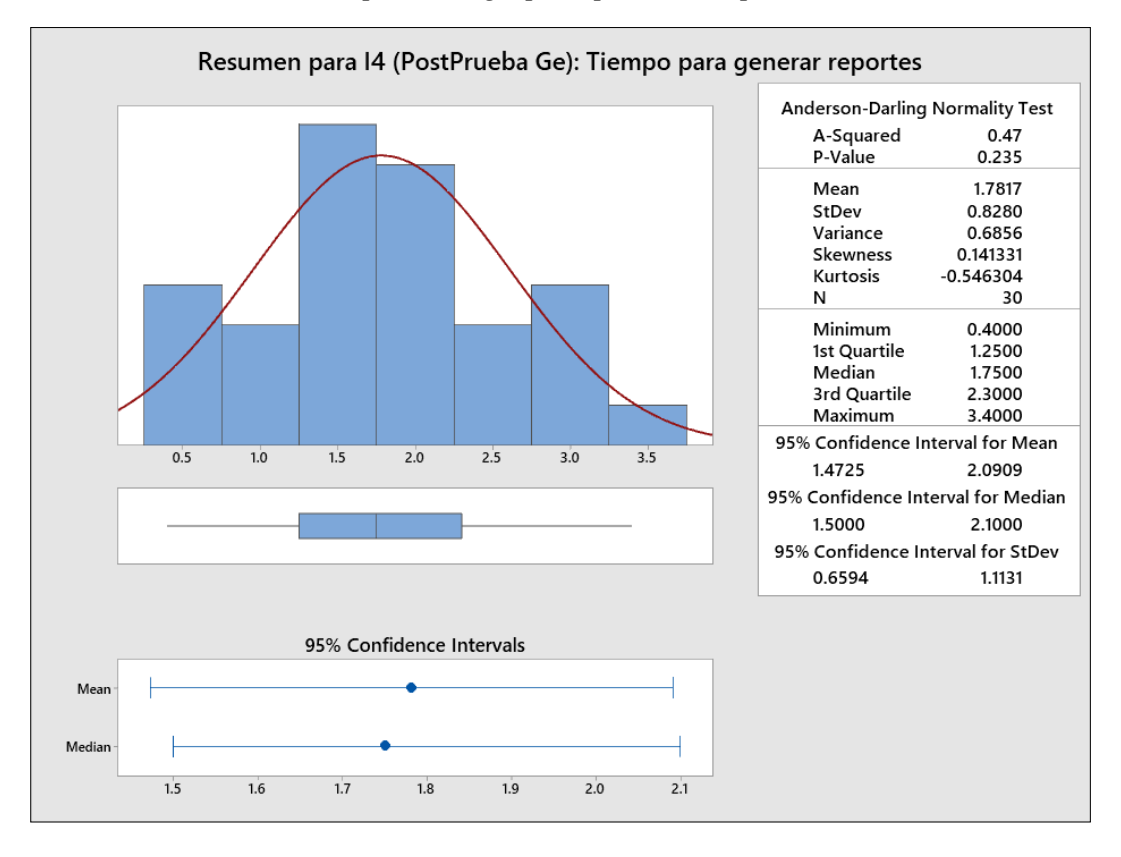

Según la postprueba Ge alrededor del 95% en los tiempos para generar reportes están dentro de 2 desviaciones es decir están entre 1.4725 y 2.0909 minutos que indican que los tiempos son muy bajos

La Kurtosis es=-0546304 lo que sugiere que los valores de niveles en el tiempo de generar reportes tienen niveles inferiores.

La Asimetría es= 0.141331 lo que recomienda que la gran parte de datos del tiempo de generar reportes sus niveles son bajos

El 1er cuartil =0.141331 sugiere que el 25% en los tiempos para generar reportes son inferiores o parecido a este valor.

El tercer cuartil es = 2.300 sugiere que el 75% en los tiempos para generar reportes son inferiores o parecido a este valor.

### **4.3 Discusión**

Según el trabajo de Aduanas y Protección de Fronteras de Estados Unidos y el Servicio de Impuestos Internos (2019), el uso de facturas electrónicas reduce los costes de impresión, distribución y almacenamiento hasta en un 67% en comparación con los documentos en papel. Esta cifra es indicativa y está sujeta al número de islas y tipos de productos de combustible que posea la Estación de Servicio.

Según Kenneth B, el coste medio de emitir un recibo electrónico es de S/ 0,02, mientras que las facturas tradicionales cuestan S/ 2,23 para las pequeñas empresas y S/ 1,21 para las microempresas. Por medio de la Oficina Nacional de Aduanas y Administración Tributaria, algunos propietarios de pequeñas empresas pueden recibir documentos fiscales gratuitos.

Respecto al diseño de un sistema de gestión de comprobantes de pago electrónico para la optimización de procesos tributarios con SUNAT, Caso de Lycan Shepere Technologies S.A.C. la investigación de Cárdenas & Castillo (2019) diseñaron un sistema de gestión de comprobantes de pago electrónico Cuyo objetivo fundamental de este estudio fue realizar una reestructuración del proceso de gestión de recibos de pago, así como el desarrollo de una solución que cumpla con los requerimientos de la SUNAT. El sistema web de facturación electrónica cuenta con una interfaz para poder visualizar los procesos de emisión de facturas en tiempo real se puede realizar desde cualquier lugar a través de un dispositivo conectado a internet.

Respecto a la aplicación de la factura electrónica en el factoring de la industria textil en el distrito de Cusco, 2016", presentado por Villafuerte & Herrera (2016) buscaron determinar el grado de utilización de la factura electrónica. La presente investigación considera una interfaz que permite la realización de emitir facturas electrónicas que permiten mejorara el tiempo facilitándole a los trabajadores el uso del sistema.

### **CONCLUSIONES**

Se determinó que el tiempo necesario para generar una factura tradicional (manual) era de 12,58 minutos. En cambio, el tiempo necesario para medir los datos de Postprueba para el Ge utilizando el sistema en la web que se desarrolló de acuerdo con la metodología se redujo a 2,62 minutos. En lo que respecta al tiempo necesario para crear una factura para un cliente de la empresa Grifo Servicentro Villa Virgen S.R.L., La convención 2023, los resultados reflejan una forma clara e inequívoca reducción significativa del tiempo al momento de realizar una factura en la empresa.

Se extrajo la información del grupo experimental. El tiempo promedio requerido para generar reportes durante la medición de datos Post-Test Gc sin un sistema basado en Web fue de 40.4 minutos, mientras que el tiempo promedio requerido para generar reportes durante la medición de datos Post-Test Ge utilizando un sistema basado en Web desarrollado de acuerdo a la metodología disminuyó a 1.8 minutos en promedio. Los resultados demuestran una reducción significativa del tiempo necesario para generar informes de ventas para Grifo Servicentro Villa Virgen S.R.L la convención 2023.

Se ha determinado que el desarrollo de un sistema web mejora notablemente el proceso para la generación de reportes se logra una gestión eficiente del tiempo de facturación electrónica en el grifo Servicentro Villa Virgen S.R.L la convención 2023.

### **RECOMENDACIONES**

Se recomienda incluir métodos de pagos adicionales como tarjeta de crédito, débito, etc. en la funcionalidad del sitio web también se recomienda añadir imágenes a distintos entornos.

Es muy recomendable aplicar periódicamente un programa de mantenimiento preventivo y correctivo del sistema que se aplicará para sacarle el máximo partido y garantizar su correcto funcionamiento.

Se recomienda encarecidamente que el usuario siga las instrucciones y directrices específicas que se le proporcionen durante el proceso de transferencia de conocimientos para que pueda utilizar correctamente un sistema basado en la web. Estas instrucciones y directrices se pondrán a disposición del usuario.

Se recomienda alinear el sistema para que pueda seguir funcionando correctamente sin perjuicio de la posibilidad de que se produzcan otros cambios en el futuro organizativos y nuevas normativas corporativas. Esto garantizará que el sistema pueda adaptarse a las nuevas circunstancias.

Se recomienda añadir más funcionalidades al sistema utilizando la metodología XP. Esto se debe a que la metodología es adaptable al desarrollo de sistemas basados en la web.

# **REFERENCIAS BIBLIOGRÁFICAS**

- Avalos, Villafuerte, & Herrera. (2016). *Aplicacion de la facturacion electronica en el factoring de la industria textil en el distrito de cusco, 2016.* universidad Andina del cusco, cusco.
- Bernal. (2016). *Metodología de la investigación (2ª ed.).* Pearson Educacion, mexixo, Mexico.
- Caceres. (2020). Facturacion electronica un mecanismo de control para el cumplimiento tributario en el sector carrocero del canton Ambato. *tesis de pregrado.* universidad tecnica de Ambato. https://repositorio.uta.edu.ec/jspui/handle/123456789/31709
- Cardenas, & Castillo. (2019). Diseño de un sistema de gestion de comprobantes de pago electronico para la optimizacion de procesos con SUNAT, caso de Lycan Shepere technologies S.A.C. *Tesis pregrado.* universidad Wiener, Lima, Peru.
- Cevallos. (2015). metodología XP para el diseño y desarrollo de la aplicación. *Metodologia XP.*
- Dukaczewski. (2014). *MontiWed- Modular desarrollo de sistemas basados en la web .*
- Garcia, L. (2000). *Programacion orientada a objetos en Jva.* Ediciones.
- Garmendia, & Romeiro, J. (2007). *El nuevo sistema de información de marketing. SIMK. Peláez ESIC.*
- Garrett, J. (2011). *The Elements of User Experiencie, second edition. Use- Centered Design for the web and beyond.*
- Hernandez, & Sampieri. (2019). *Metodologia de la investigacion.* Mc Graw Hill, Mexico.
- Hernandez, & Sampieri. (2019). *propósito de los estudios explicativos es investigar los factores que contribuyen a la ocurrencia de ciertos fenómenos físicos o sociales.* Mexico.
- Huaman. (2019). *La factura electrónica influye en el control de la evasion tributaria de los principales contribuyentes de la provincia de Huancayo, 2019 tesis de*

*pregrado.* universidad catolica de los andes chimbote, chimbote. https://repositorio.uladech.edu.pe/handle/123456789/14469

- Mateu. (2014). Desarrollo de aplicaciones Web. *Desarrollo de Aplicaciones Web.* Universidad Oberta de Catalunya, Barcelona. https://libros.metabiblioteca.org/bitstream/001/591/1/004%20Desarrollo%20de% 20aplicaciones%20web.pdf
- Mateu. (2014). Desarrollo de aplicaciones wed. *Desarrollo de aplicaciones.* Universidad Oberta de Catalunya, Barcelona. https://libros.metabiblioteca.org/bitstream/001/591/1/004%20Desarrollo%20de% 20aplicaciones%20web.pdf
- Medina, & Ticono. (2021). *Sistema Wed basado en la metodologia XP para mejorar la gestion de citas en la empresa de servicio Psicologico PsicoMas.* Trujillo, Peru facultad de ingenieria y arquitectura.
- Mendez. (2014). *proceso de distribuido implementar un sistema de informacion.*
- Mendoza, M., & Sucso, V. (2019). *Impacto de la tributacion electronica en la fiscalizacion de las empresas metropolitanas de lima periodo 2014.* universidad del callao, lima callao, Peru.
- Montserrat. (2014). *Facturacion electronica.*
- Ortega. (2017). *sistema de facturacion electronica para sistematizar y obtener informacion mas precisa.*
- Pande. (2022). *The Six Sigma Way Team Fieldbook: An Implementation Guide for Process Improvement Teams. McGraw Hill.*
- Pazmiño. (2019). *Analisis de implementacion de la manufactura electronica en Ecuador: Ventajas y Desventajas frente a la fabricacion en Papel.* Universidad de Venezuela simon Bolivar, Quito.
- Perez. (2017). *Herramientas adecuadas para el diseño y desarrollo de un sitio web.* http://www.maestrosdelweb.com/herramientas-adecuadas-para-el- diseno-ydesarrollo-de-un-sitio-web/

Portal Osinermin. (2019). *Osinermin*.

https://www.munlima.gob.pe/images/descargas/licencias-defuncionamiento/ejemplos/plan-ambiental-detallado-grifo-servitor.pdf

- QuestionPro. (2022). *Qué es la validez y confiabilidad en la investigación.* https://www.questionpro.com/blog/es/que-es-la-validez-y-confiabilidad-en-lainvestigacion/
- Ruiz. (2019). *Percepcion de la factura electronica del beneficio desde la perpectiva de contadores.* universidad de chile, Santiago. http://repobib.ubiobio.cl/jspui/bitstream/123456789/247/1/Ruiz\_Cortes\_Karina\_ An drea.pdf.
- Soler. (2014). *Describa detalladamente el ciclo final del diseño y crecimiento del sitio web.* https://neoattack.com/neowiki/diseno-adaptativo/
- Soler. (2014). *Diseño y desarrollo web.*
- Tamayo, E., & Lopez, R. (2012). *La factura (Proceso integral de la actividad comercial).*
- Salas, S. y Vélez, M. (2012). Propuesta para la implementación del proceso de facturación electrónica, caso empresa INMEPLAST. Cuenca, Ecuador: Universidad
- Pazmiño, V. (2015). Análisis de la implementación de facturación electrónica en el Ecuador - Ventajas y Desventajas frente a la Facturación Física. Quito, Ecuador.
- Guzmán y Mendieta (2011) Análisis del proceso de implementación de la facturación electrónica en el Ecuador desde el Año 2009.
- Cardenas y Castillo (2016) "Diseño de un sistema de gestión de comprobantes de pagos electrónicos para la optimización de los procesos tributarios con SUNAT, Caso Lycan Shepere Technologies S.A.C.". Tesis pregrado. Universidad Wiener. Lima, Perú.
- Burgos Medina, F. A., & Tinoco Condor, K. J. (2021). Sistema Web basado en la Metodología XP para mejorar la Gestión. Trujillo, Perú: FACULTAD DE INGENIERÍA Y ARQUITECTURA.

Corrales, K. (2015). Propuesta para la creación de un sistema de facturación electrónica,

para las Pymes del mercado mayorista "Conzac". Lima, Perú: Universidad Simón Bolívar.

- Cotrina, L. (2013). Aplicación de la virtualización en las tecnologías informáticas en el sistema de comprobantes de pago para consumidores finales en el Perú. Lima, Perú: Universidad San Martín de Porres.
- Mendoza, M y Sucso, V. (2016). Impacto de la tributación electrónica en la fiscalización de empresas de Lima metroolitana periodo 2014. Callao, Perú: Universidad del Callao.
- Zuluaga, J. (2016). Cartilla impuesta al valor agregado. Bogotá, Colombia: Ecoe Ministerio de Hacienda. (2016) "La Norma Técnica de Interoperabilidad de Documento electrónico tiene por objeto establecer los componentes del documento electrónico, contenido, en su caso, firma electrónica y metadatos, así como estructura para su intercambio".
- García, L. (2010). Programación orienta a objetos en Java. Ediciones Uninorte.
- Cardador, A. (2015). Desarrollo de aplicaciones web distribuidas. IC Editorial, M05 21 196 páginas.Gas Corona Saeca. (2013). Proyecto: Estación de servicios con expendio de glp y tienda shopp.
- Coelho, F., Chen, C., Imaginario, A., Delgado, I., & Morales Gamboa, A. (03 de enero de 2019). *Significados.com*. https:[//www.significados.com/web/](http://www.significados.com/web/) Colombo, A. (28 de abril de 2020). *Qmatic.* https:[//www.qmatic.com/es-es/blog/la-](http://www.qmatic.com/es-es/blog/la-) gestion-decitas-uno-de-los-primeros-pasos-del-customer-journey/
- Delgado de la Torre, R. (2004). *Iniciación a la probabilidad y estadística.* Universidad Autónomia de Barcelona.
- James Garrett,J. (2011). *The Elements of User Experiencie,second edition.* Use-Centered Design for the web and beyond.
- Jimenez Murillo, K. R. (mayo de 2012). Propuesta de metodología y estándares para la administración de proyectos en las pequeñas y medianas empresas de software con base en los estandares del PMI. San José, Costa Rica: Universidad para la Coopreación Internacional (UCI).
- Jimenez, S., & Tafurth, E. (2018). Gestión de Reservas para canchas sinteticas en la

ciudad de Pereira. Pereira, Colombia: Universidad Tecnológica de Pereira.

- Lújan Mora, S. (2015). *Programación de Aplicaciones Web: historia, principios básicos y clientes web.* ISBN: 84-8454-.
- Castro, D Balart (2002). *El financiamiento, la ciencia, la tecnología e innovación, y la educación superior en los países en vías de desarrollo*. http://scielo.sld.cu/scielo.php?script=sci\_arttext&pid=S0257- 43142017000300001
- Morles Sánchez, V. (1994). *Planeamitno y análisis de investigaciones.* Universidad Central de Venezuela.
- Ñaupas Paitán, H., Mejía Mejía, E., Novoa Ramirez, E., & Villagómez Paucar, A. (2014). *Metodología de la investigación.* Bogota, Colombia: Ediciones de la U.
- Osvaldo Taffarel, G. (2009). *La creación del conocimiento : plan de elaboración de una tesis de postgrado.* Lima, Perú: Imprenta Unión.
- Sanchez Aranguren, B., & Guarisma, J. (1995). *Métodos de Investigación.* Maracay: Universidad Bicentenaria de Aragua.

**ANEXOS** 

# **Anexo 1: Operacionalización de variables**

# Sistema web de facturación electrónica para el Grifo Servicentro Villa Virgen S.R.L., La Convención 2023

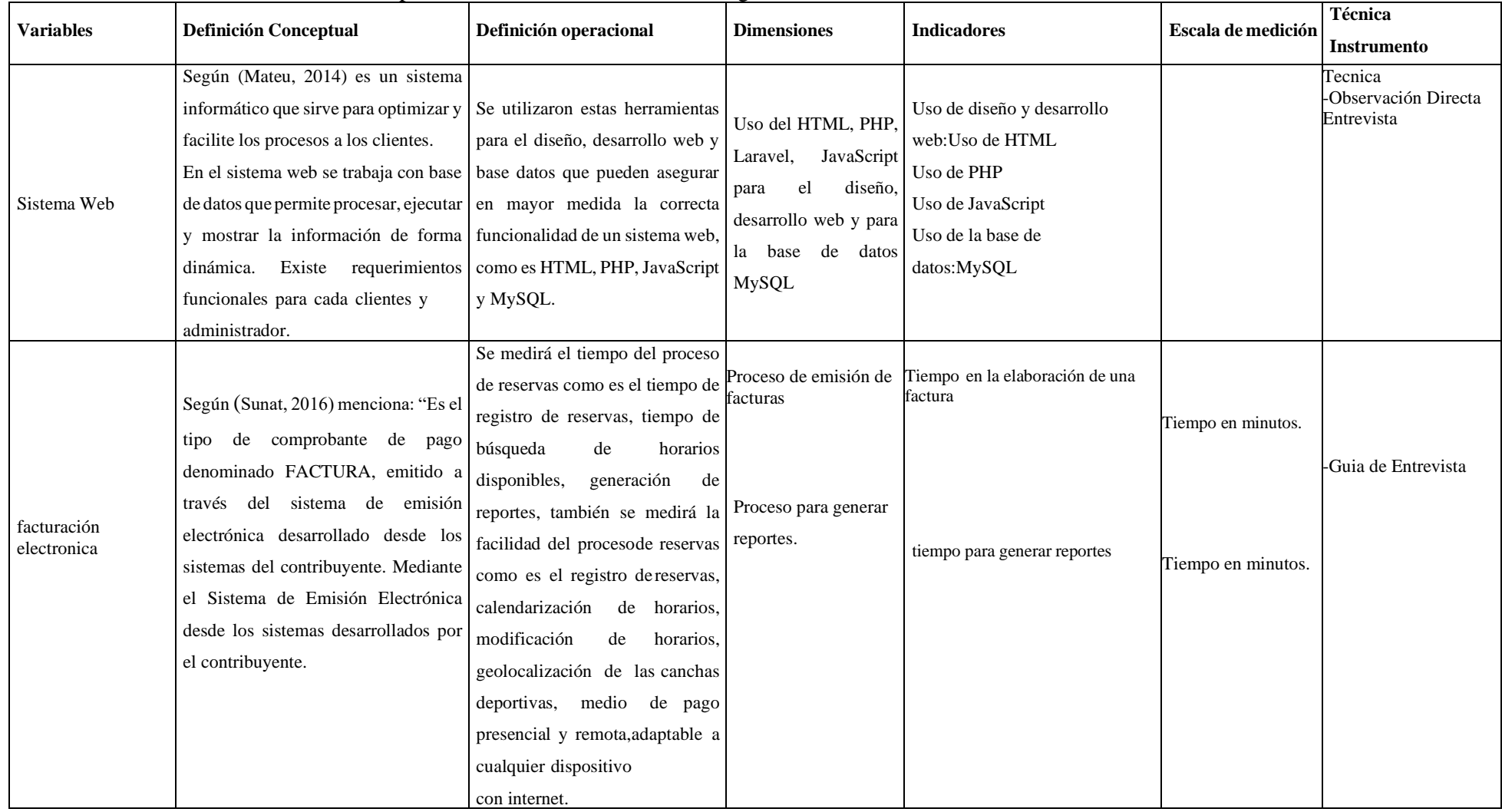

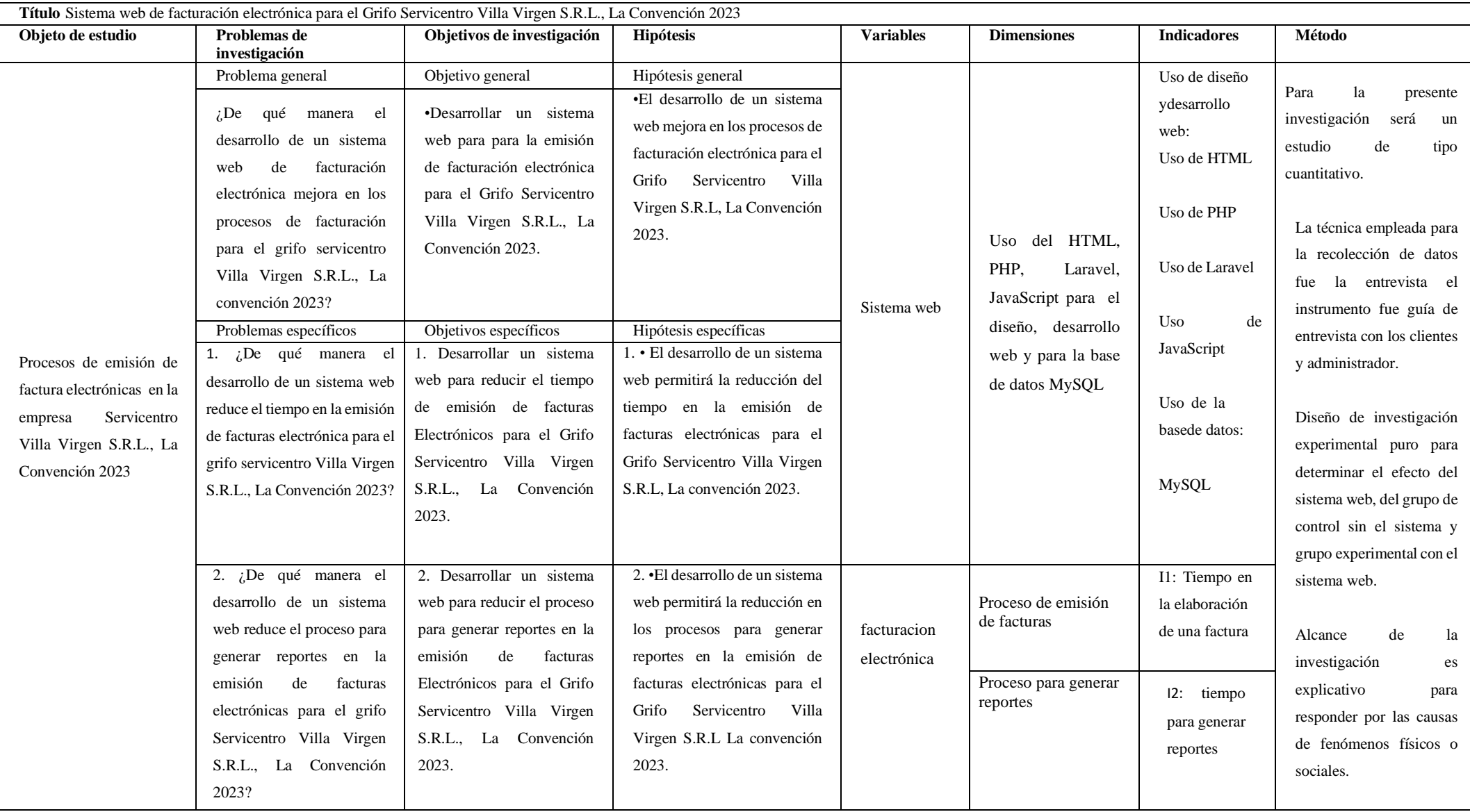

# **ANEXO 3: INSTRUMENTO DE RECOPILACIÓN DE DATOS GUIA DE ENTREVISTA CON LOS CLIENTES DE LA EMPRESA**

## ENTREVISTA

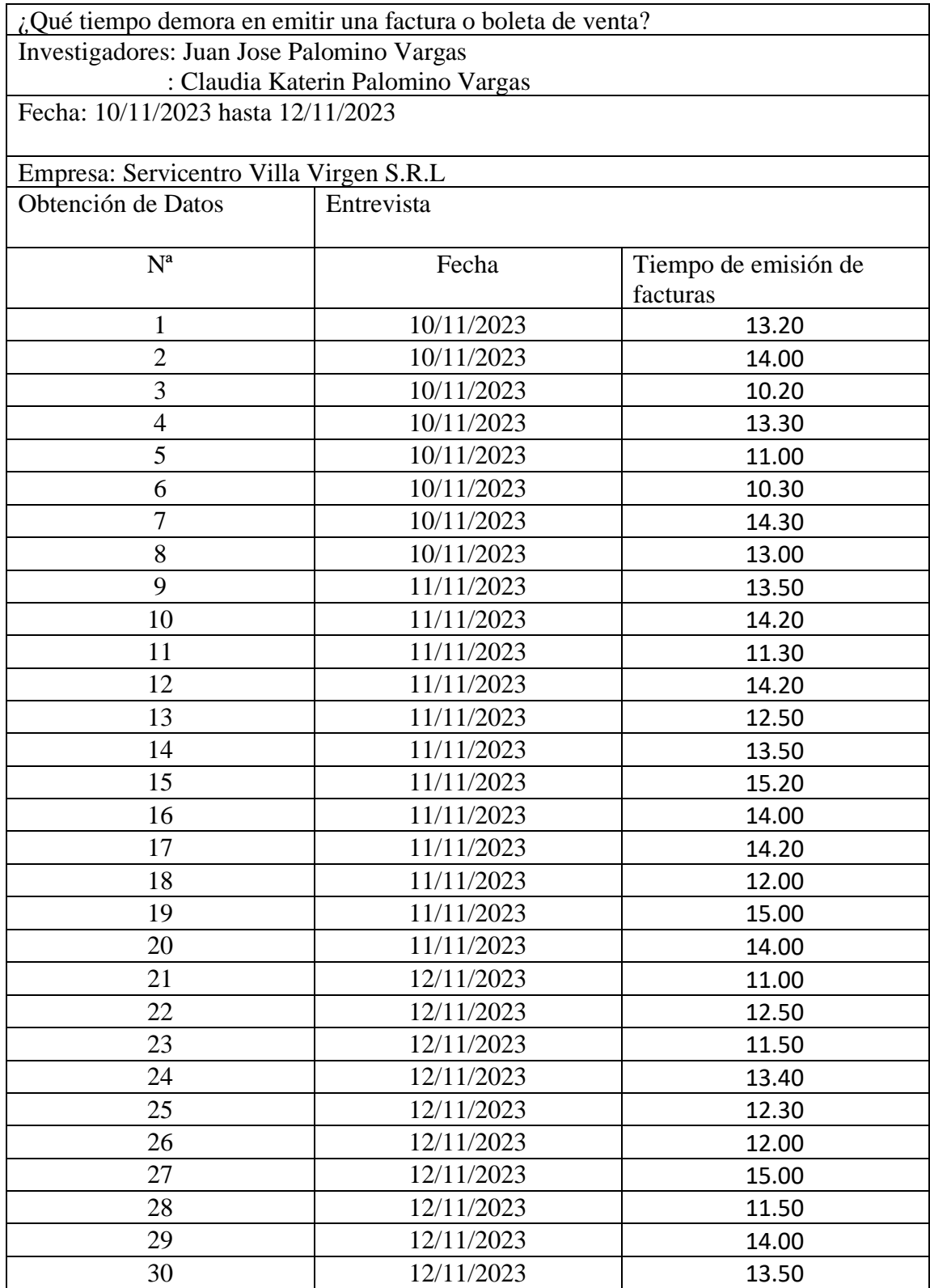

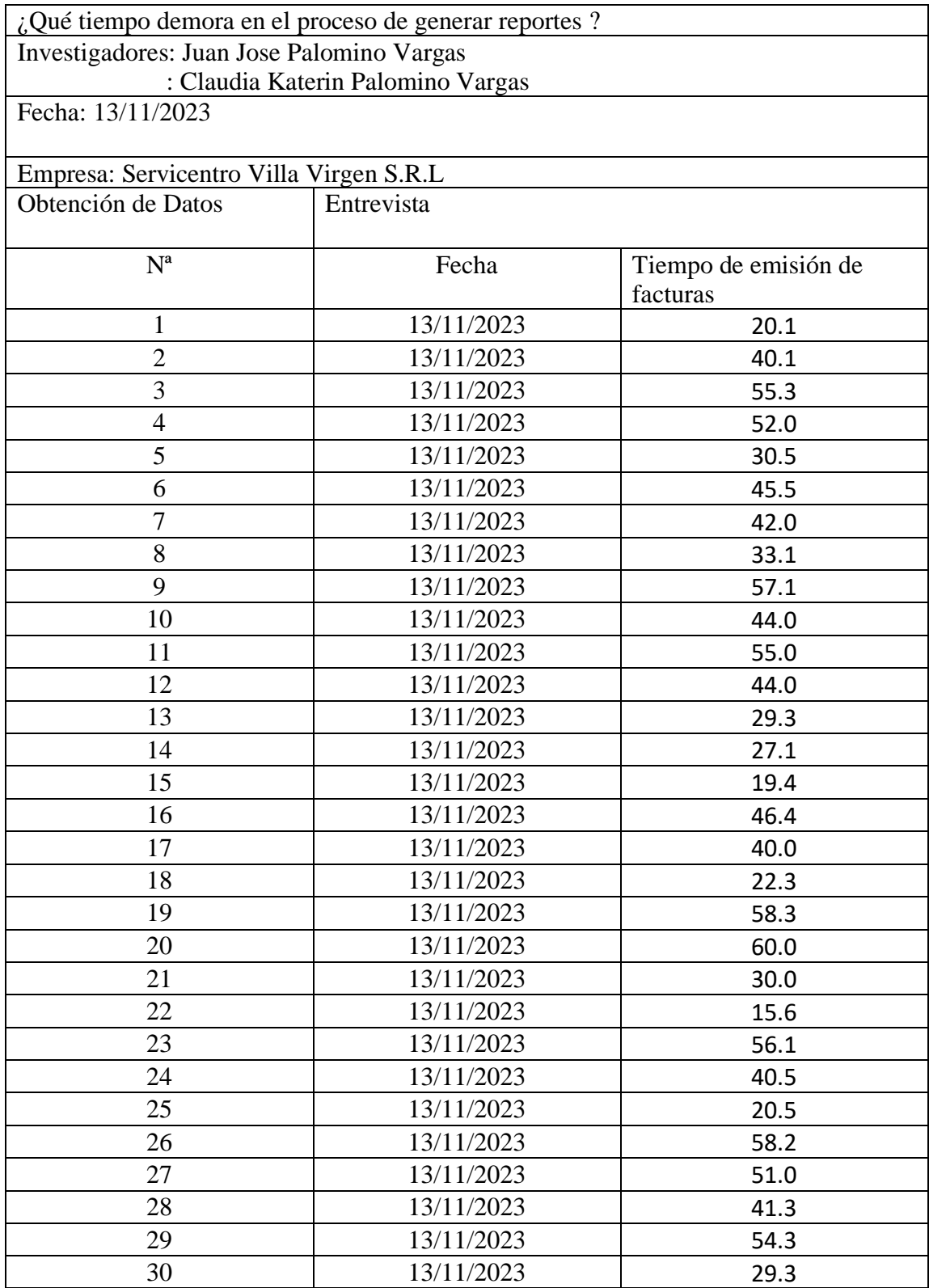

# **GUIA DE ENTREVISTA PARA EL ADMINISTRADOR**

### EFICHA DE VALIDACION DE INSTUMENTOS POR JUCIOS DE EXPERTOS

### Ficha de validación de instrumentos por juiclo de expertos

Datos del Experto: Jorge Luis Flores Cieza **Grado:** Doctor Titulo de la Investigación: "SISTEMA WEB DE FACTURACIÓN ELECTRÓNICA PARA EL GRIFO<br>SERVICENTRO VILLA VIRGEN S.R.L. LA CONVENCION - CUSCO 2023" Objetivo: Validar instrumento Objeto de análisis: Entrevista Investigador: Bach. Claudia Katerin Palomino Vargas - Bach. Juan José Palomino Vargas

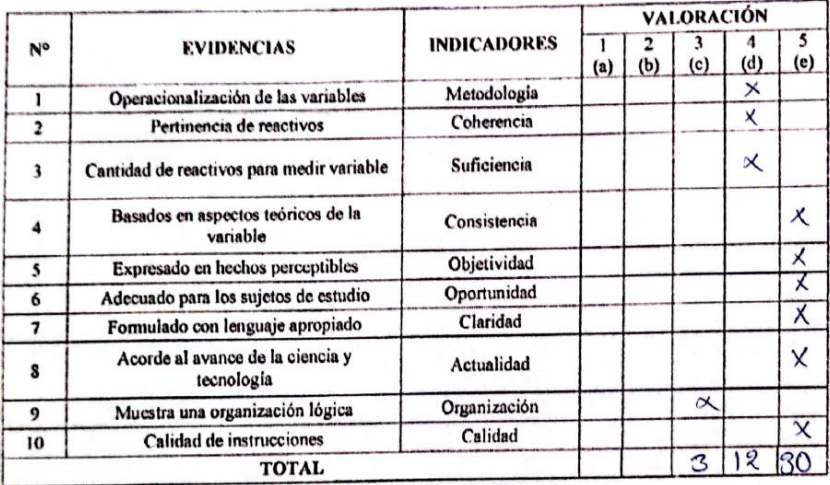

**COEFICIENTE DE VALIDACIÓN:** 
$$
C = \frac{a+b+c+d+e}{50} = \frac{415}{50} = 0.9
$$

**CALIFICACION PORCENTUAL:**  $C \cdot 100\% = 90\%$ 

Para emitir su calificación final tomar en cuenta el recuadro:

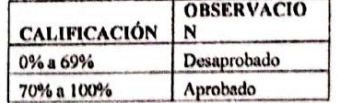

**CALIFICACION FINAL:** 

Santa Ana, .......de ..................... de 20......

... Luis Flores Cleza Jor DNI 41646900

#### Guía de validación de instrumentos por juicio de expertos

Datos del Experto: NICOLA JHOSET ENCISO ROCCA

Título de la Investigación: "SISTEMA WEB DE FACTURACION ELECTRONICA PARA EL<br>GRIFO SERVICENTRO VILLAVIRGEN S.R.L, LA CONVENCION 2023"

Objetivo: Validar instrumento

Objeto de análisis: Entrevista

Investigadores: Br. Claudia katerin Palomino Vargas - Br. Juan Jose Palomino Vargas

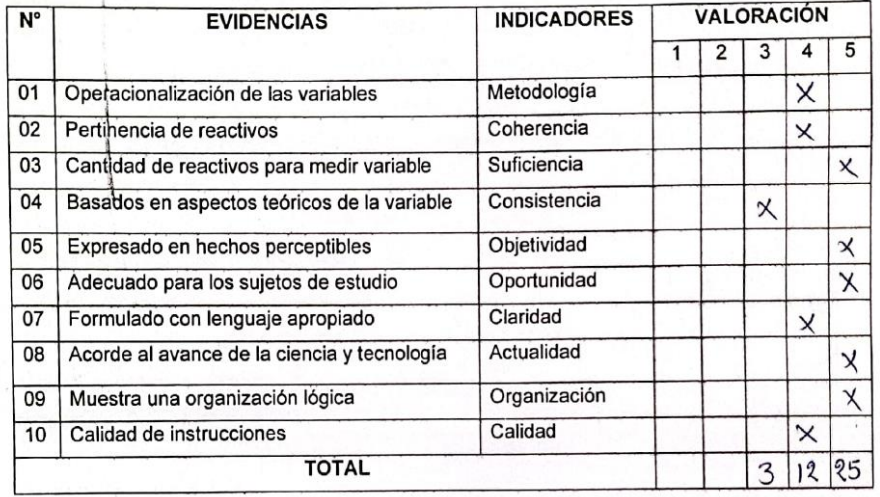

COEFICIENTE DE VALIDACIÓN: C = (a+b+c+d+e) /50 =  $\frac{40}{50}$  = 0.8

Rpta\*100=... 80...%

**OENIEROS DEL PERO**<br>ARTAMENTAL COSCO FILLY  $\mu$ SISTEMASE

Sello y firma del experto

# **ANEXO 4: CAPTURA DE IMAGEN BASE DE DATOS**

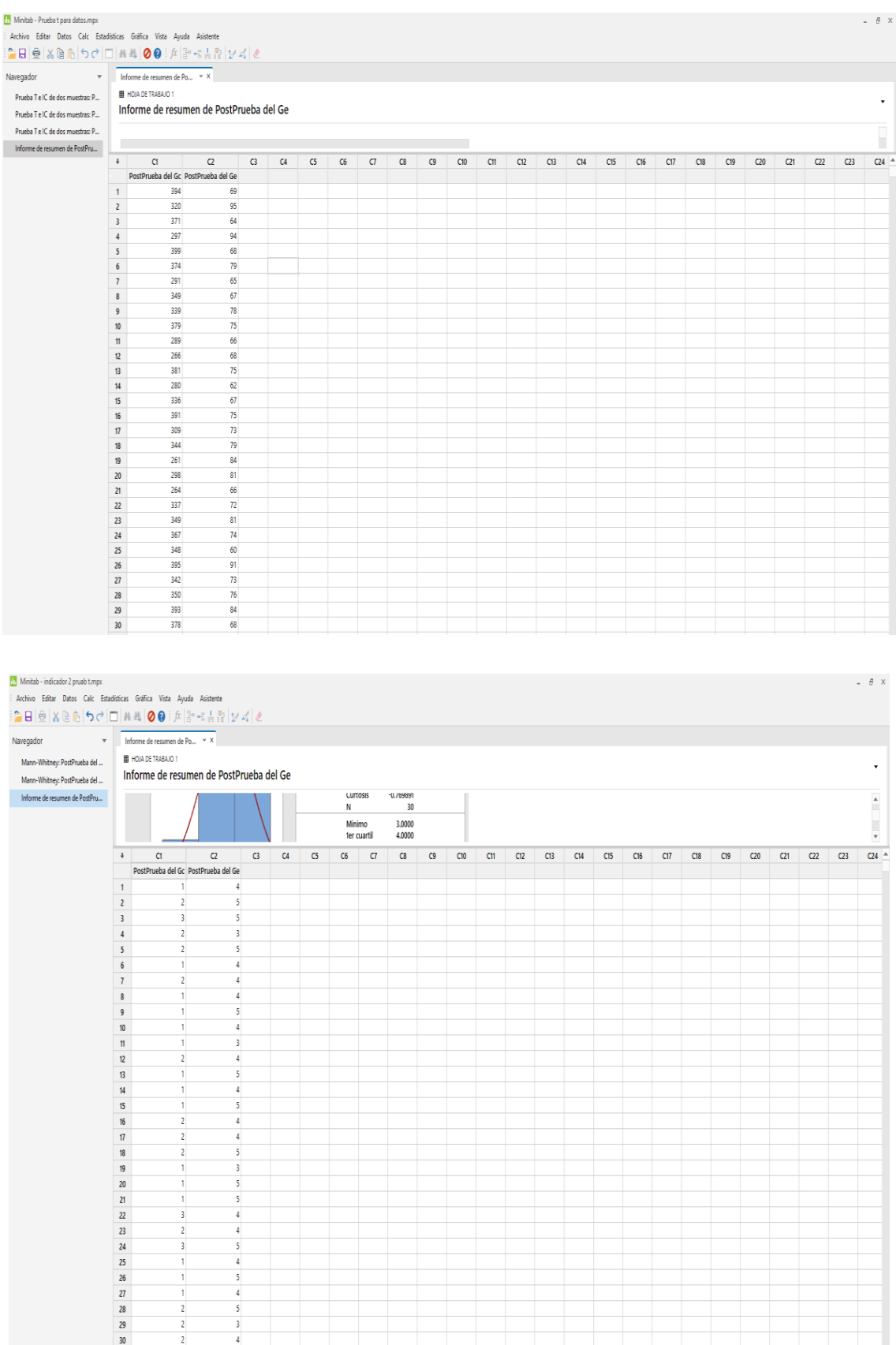

### ANEXO 5: CARTA DE APROBACION DE LA EMPRESA

### CARTA DE ACEPTACIÓN

Yo Guillermo cuba Estrada, gerente de la empresa "Servicentro Villa Virgen S.R.L"RUC 20602104321 ubicado en la Av Apurimac distrito de Villa Virgen, Provincia la Convención, en la región de Cusco. mediante la presente:

### **HAGO CONSTAR**

Que el Sr. Juan Jose Palomino Vargas identificado con DNI:73794599 Bachiller de la Escuela Profesional de Ingeniería de Sistema e Informática y la Sr (a) Claudia Katerin Palomino Vargas, identificado (a) con DNI N°73885367, Bachiller de la Escuela Profesional de Ingeniería de Sistema e Informática, de la Universidad Líder Peruana realizó la implementación de Sistema web de facturación electrónica en la empresa Grifo Servicentro Villa Virgen S.R.L.

Se expide a presente carta de aceptación para los fines académicos que se requieran

ENIOENTRO VIII RUC: 2060210432 **GERENTE** 

Quillabamba, La Convención -18 de Setiembre de 2023

# ANEXO 6: EVIDENCIAS PANEL FOTOGRAFICO

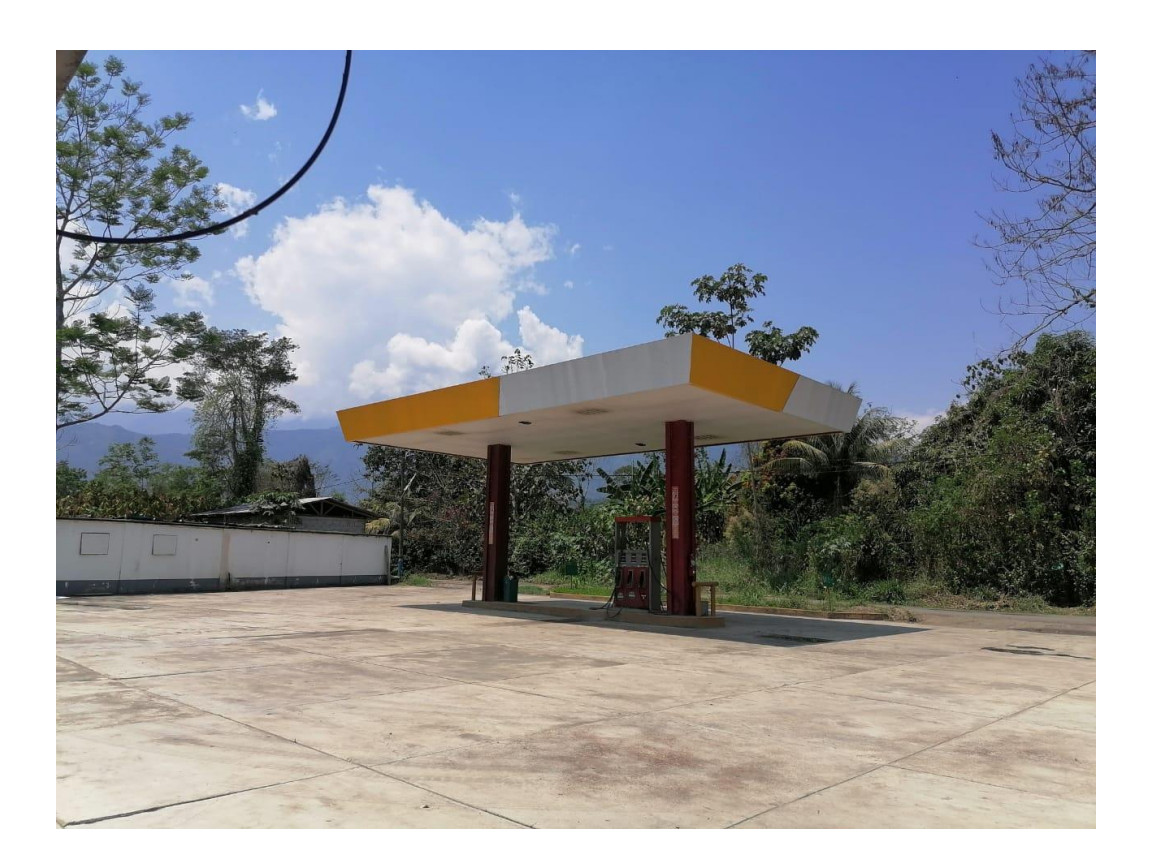

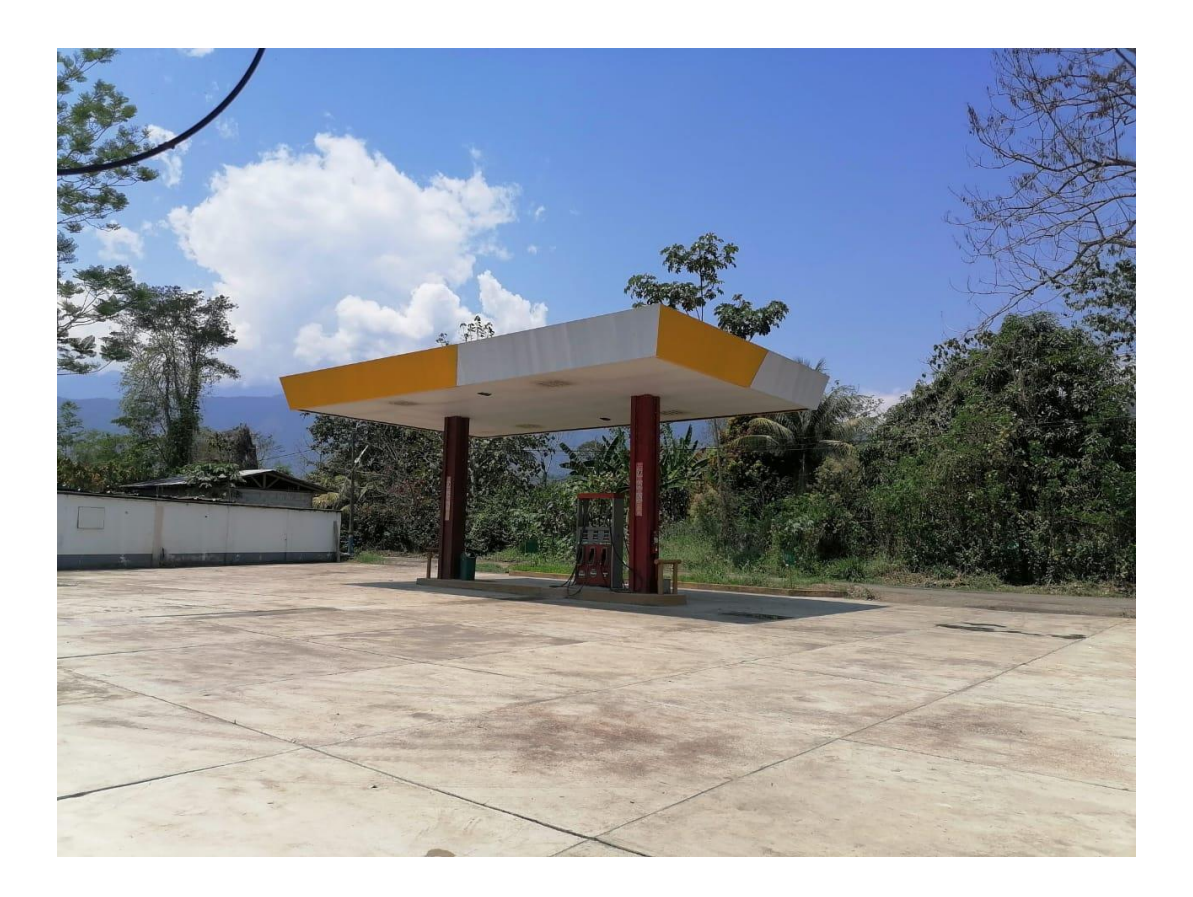

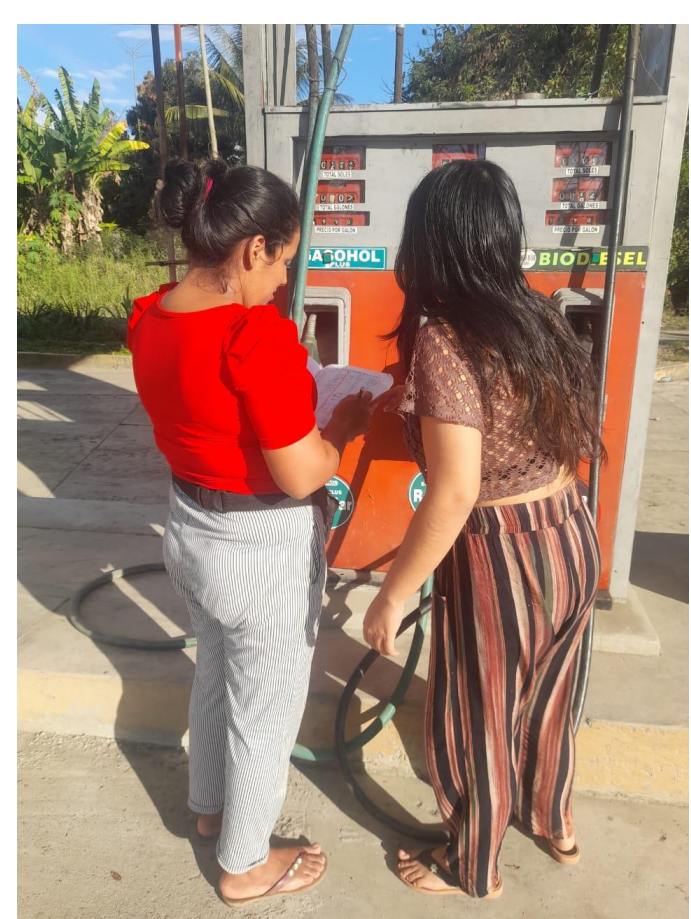

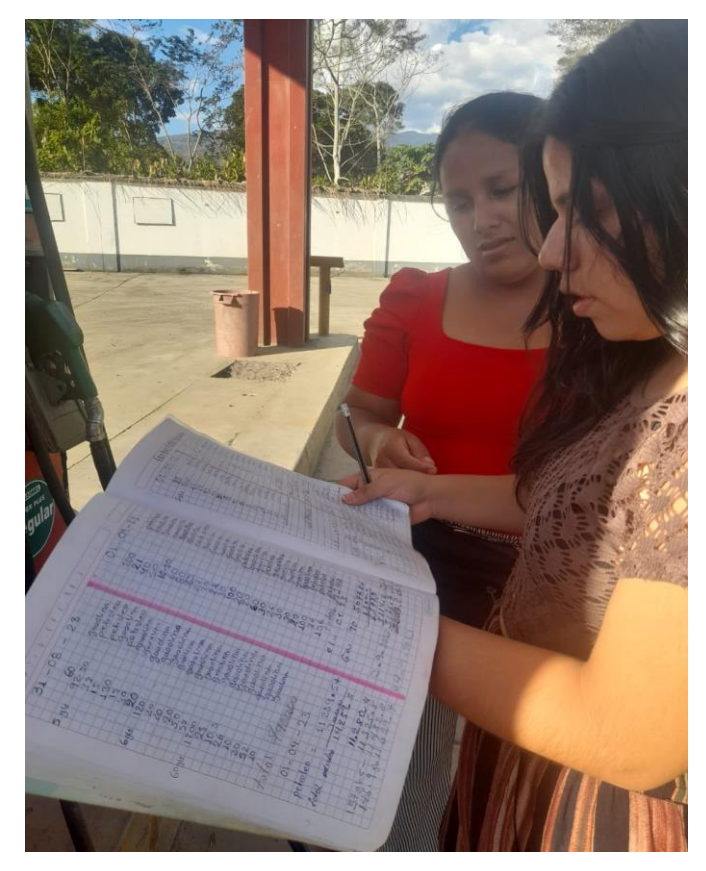

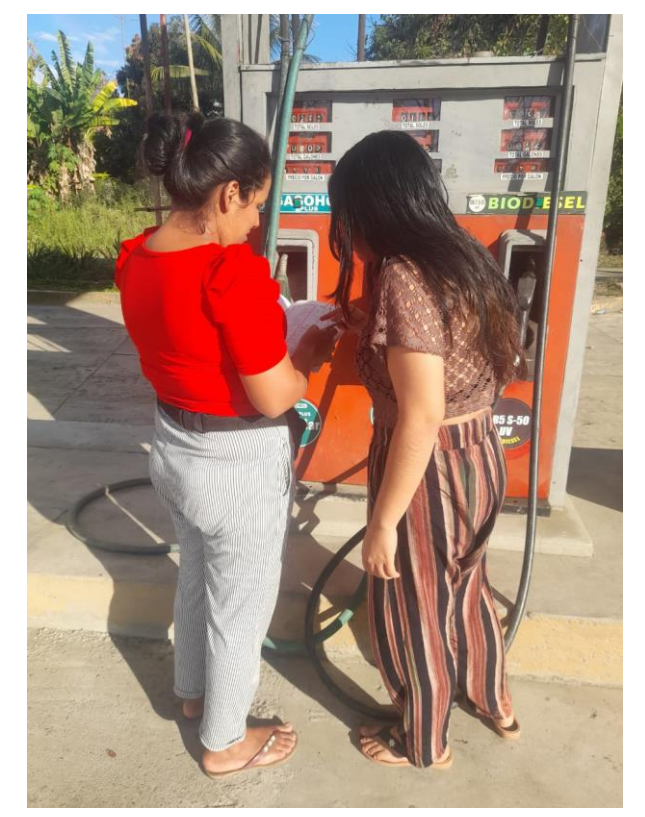

Fotografías para la recolección de datos

Fotografías cuando se implementó una computadora para que tenga acceso al sistema web.

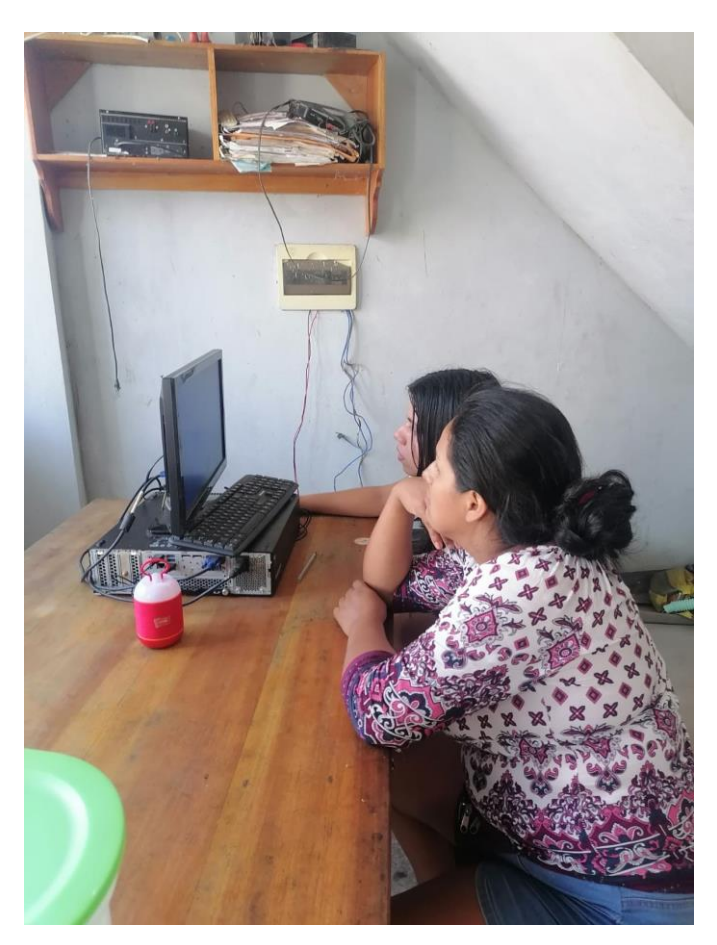

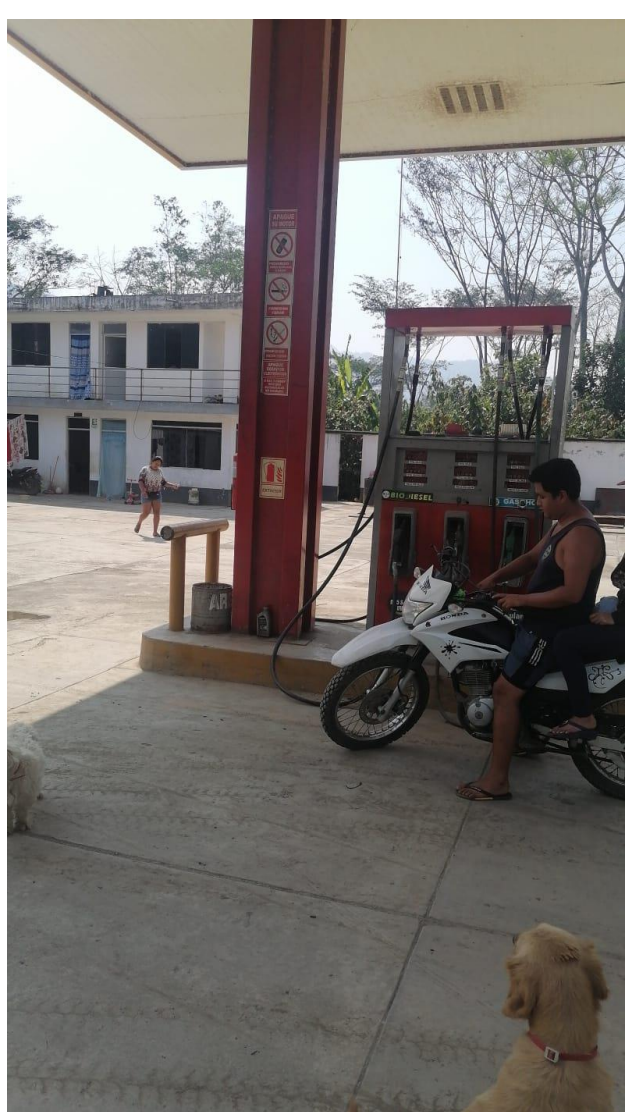